**BECKHOFF** New Automation Technology

# Handbuch | DE

TE1000

# TwinCAT 3 | PLC-Bibliothek: Tc3\_MC2\_AdvancedHoming

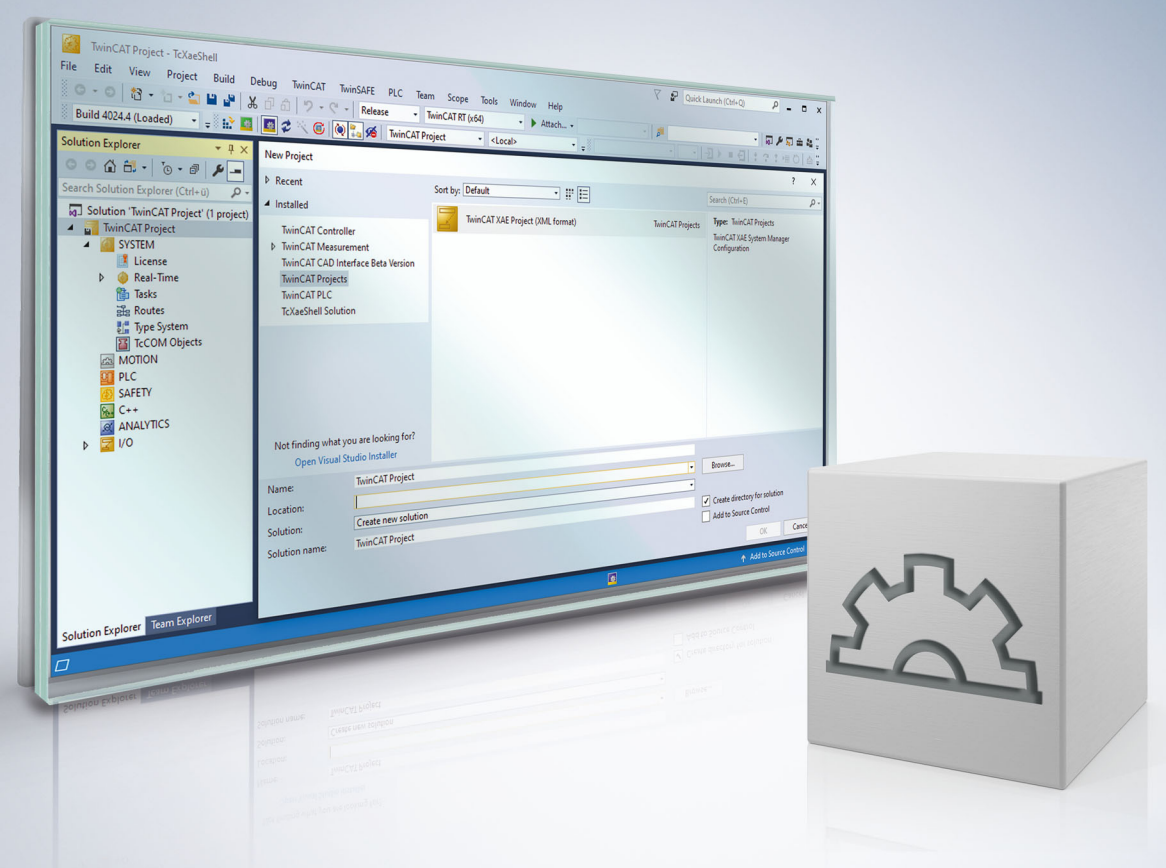

# Inhaltsverzeichnis

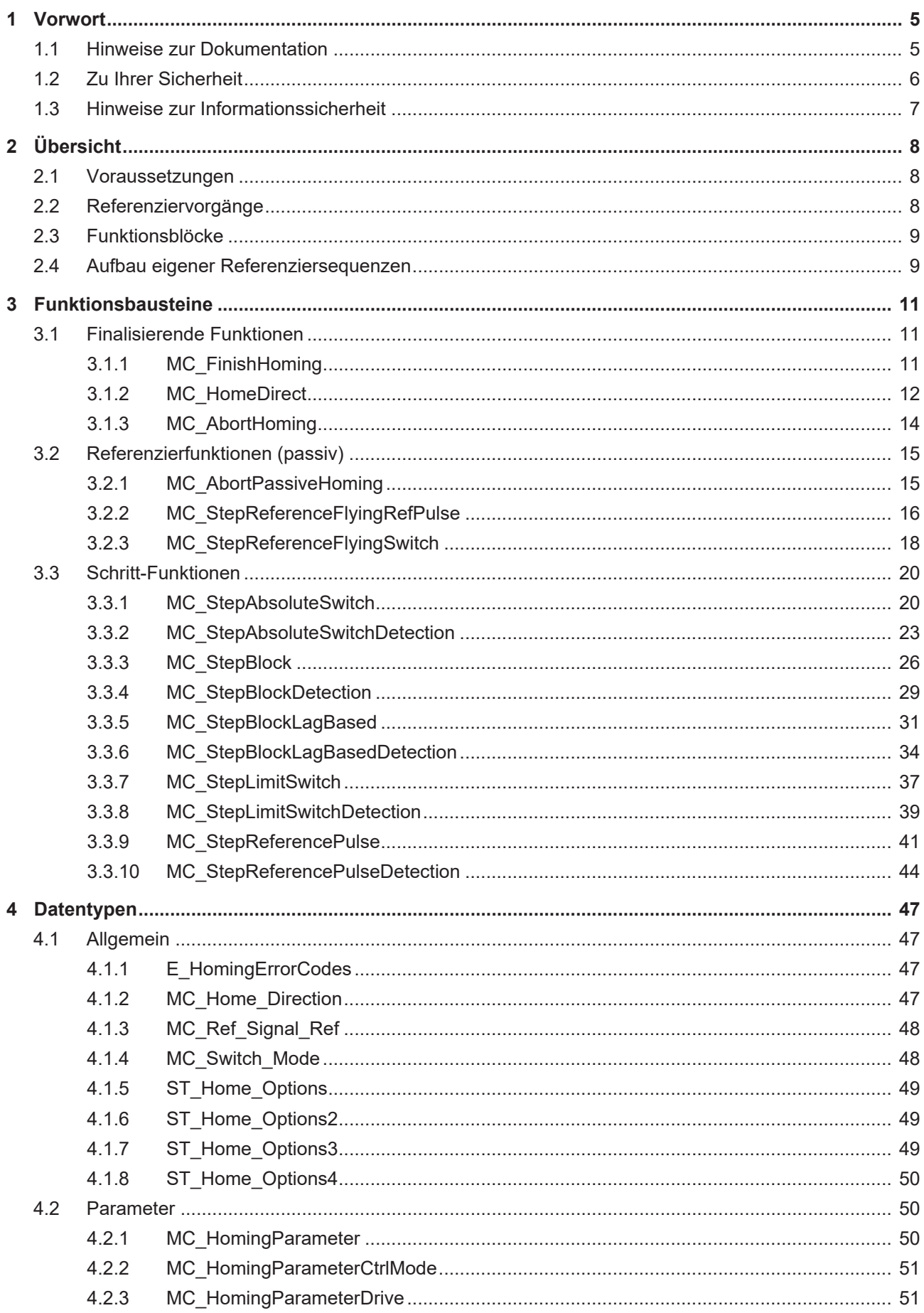

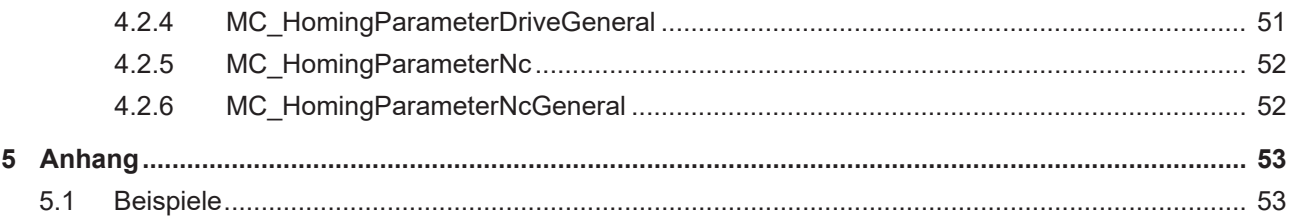

## <span id="page-4-0"></span>**1 Vorwort**

## <span id="page-4-1"></span>**1.1 Hinweise zur Dokumentation**

Diese Beschreibung wendet sich ausschließlich an ausgebildetes Fachpersonal der Steuerungs- und Automatisierungstechnik, das mit den geltenden nationalen Normen vertraut ist.

Zur Installation und Inbetriebnahme der Komponenten ist die Beachtung der Dokumentation und der nachfolgenden Hinweise und Erklärungen unbedingt notwendig.

Das Fachpersonal ist verpflichtet, stets die aktuell gültige Dokumentation zu verwenden.

Das Fachpersonal hat sicherzustellen, dass die Anwendung bzw. der Einsatz der beschriebenen Produkte alle Sicherheitsanforderungen, einschließlich sämtlicher anwendbaren Gesetze, Vorschriften, Bestimmungen und Normen erfüllt.

#### **Disclaimer**

Diese Dokumentation wurde sorgfältig erstellt. Die beschriebenen Produkte werden jedoch ständig weiterentwickelt.

Wir behalten uns das Recht vor, die Dokumentation jederzeit und ohne Ankündigung zu überarbeiten und zu ändern.

Aus den Angaben, Abbildungen und Beschreibungen in dieser Dokumentation können keine Ansprüche auf Änderung bereits gelieferter Produkte geltend gemacht werden.

#### **Marken**

Beckhoff®, TwinCAT®, TwinCAT/BSD®, TC/BSD®, EtherCAT®, EtherCAT G®, EtherCAT G10®, EtherCAT P®, Safety over EtherCAT®, TwinSAFE®, XFC®, XTS® und XPlanar® sind eingetragene und lizenzierte Marken der Beckhoff Automation GmbH.

Die Verwendung anderer in dieser Dokumentation enthaltenen Marken oder Kennzeichen durch Dritte kann zu einer Verletzung von Rechten der Inhaber der entsprechenden Bezeichnungen führen.

#### **Patente**

Die EtherCAT-Technologie ist patentrechtlich geschützt, insbesondere durch folgende Anmeldungen und Patente:

EP1590927, EP1789857, EP1456722, EP2137893, DE102015105702

mit den entsprechenden Anmeldungen und Eintragungen in verschiedenen anderen Ländern.

### **EtherCAT**

EtherCAT® ist eine eingetragene Marke und patentierte Technologie lizenziert durch die Beckhoff Automation GmbH, Deutschland

#### **Copyright**

© Beckhoff Automation GmbH & Co. KG, Deutschland.

Weitergabe sowie Vervielfältigung dieses Dokuments, Verwertung und Mitteilung seines Inhalts sind verboten, soweit nicht ausdrücklich gestattet.

Zuwiderhandlungen verpflichten zu Schadenersatz. Alle Rechte für den Fall der Patent-, Gebrauchsmusteroder Geschmacksmustereintragung vorbehalten.

## <span id="page-5-0"></span>**1.2 Zu Ihrer Sicherheit**

#### **Sicherheitsbestimmungen**

Lesen Sie die folgenden Erklärungen zu Ihrer Sicherheit. Beachten und befolgen Sie stets produktspezifische Sicherheitshinweise, die Sie gegebenenfalls an den entsprechenden Stellen in diesem Dokument vorfinden.

#### **Haftungsausschluss**

Die gesamten Komponenten werden je nach Anwendungsbestimmungen in bestimmten Hard- und Software-Konfigurationen ausgeliefert. Änderungen der Hard- oder Software-Konfiguration, die über die dokumentierten Möglichkeiten hinausgehen, sind unzulässig und bewirken den Haftungsausschluss der Beckhoff Automation GmbH & Co. KG.

#### **Qualifikation des Personals**

Diese Beschreibung wendet sich ausschließlich an ausgebildetes Fachpersonal der Steuerungs-, Automatisierungs- und Antriebstechnik, das mit den geltenden Normen vertraut ist.

### **Signalwörter**

lm Folgenden werden die Signalwörter eingeordnet, die in der Dokumentation verwendet werden. Um Personen- und Sachschäden zu vermeiden, lesen und befolgen Sie die Sicherheits- und Warnhinweise.

### **Warnungen vor Personenschäden**

### **GEFAHR**

Es besteht eine Gefährdung mit hohem Risikograd, die den Tod oder eine schwere Verletzung zur Folge hat.

### **WARNUNG**

Es besteht eine Gefährdung mit mittlerem Risikograd, die den Tod oder eine schwere Verletzung zur Folge haben kann.

### **VORSICHT**

Es besteht eine Gefährdung mit geringem Risikograd, die eine mittelschwere oder leichte Verletzung zur Folge haben kann.

#### **Warnung vor Umwelt- oder Sachschäden**

*HINWEIS*

Es besteht eine mögliche Schädigung für Umwelt, Geräte oder Daten.

#### **Information zum Umgang mit dem Produkt**

Diese Information beinhaltet z. B.: Handlungsempfehlungen, Hilfestellungen oder weiterführende Informationen zum Produkt.

## <span id="page-6-0"></span>**1.3 Hinweise zur Informationssicherheit**

Die Produkte der Beckhoff Automation GmbH & Co. KG (Beckhoff) sind, sofern sie online zu erreichen sind, mit Security-Funktionen ausgestattet, die den sicheren Betrieb von Anlagen, Systemen, Maschinen und Netzwerken unterstützen. Trotz der Security-Funktionen sind die Erstellung, Implementierung und ständige Aktualisierung eines ganzheitlichen Security-Konzepts für den Betrieb notwendig, um die jeweilige Anlage, das System, die Maschine und die Netzwerke gegen Cyber-Bedrohungen zu schützen. Die von Beckhoff verkauften Produkte bilden dabei nur einen Teil des gesamtheitlichen Security-Konzepts. Der Kunde ist dafür verantwortlich, dass unbefugte Zugriffe durch Dritte auf seine Anlagen, Systeme, Maschinen und Netzwerke verhindert werden. Letztere sollten nur mit dem Unternehmensnetzwerk oder dem Internet verbunden werden, wenn entsprechende Schutzmaßnahmen eingerichtet wurden.

Zusätzlich sollten die Empfehlungen von Beckhoff zu entsprechenden Schutzmaßnahmen beachtet werden. Weiterführende Informationen über Informationssicherheit und Industrial Security finden Sie [hier](https://infosys.beckhoff.com/content/1031/ipc_security/976055435.html).

Die Produkte und Lösungen von Beckhoff werden ständig weiterentwickelt. Dies betrifft auch die Security-Funktionen. Aufgrund der stetigen Weiterentwicklung empfiehlt Beckhoff ausdrücklich, die Produkte ständig auf dem aktuellen Stand zu halten und nach Bereitstellung von Updates diese auf die Produkte aufzuspielen. Die Verwendung veralteter oder nicht mehr unterstützter Produktversionen kann das Risiko von Cyber-Bedrohungen erhöhen.

Um stets über Hinweise zur Informationssicherheit zu Produkten von Beckhoff informiert zu sein, abonnieren Sie den [RSS Feed](https://infosys.beckhoff.com/content/1031/ipc_security/976057355.html).

# <span id="page-7-0"></span>**2 Übersicht**

Die TwinCAT Motion Control SPS-Bibliothek Tc3\_MC2\_AdvancedHoming enthält Funktionsbausteine zur Programmierung von Maschinenapplikationen. Die Tc3\_MC2\_AdvancedHoming richtet sich nach der ebenfalls überarbeiteten PLCopen Spezifikation für Motion Control Funktionsbausteine V2.0. Diese Bibliothek enthält Bausteine des Part 5–Homing Procedures ([www.PLCopen.org](http://www.PLCopen.org)).

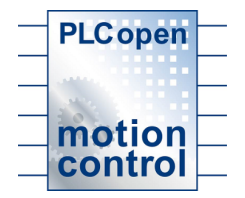

### **TwinCAT Version**

Die Bibliothek Tc3\_MC2\_AdvancedHoming ist ab der TwinCAT Version 3.1 Build 4020 einsetzbar. Bei remote programmierten Steuerungen ist darauf zu achten, dass sowohl auf dem Programmier-PC als auch auf dem Steuerungs-PC eine entsprechende Version installiert ist. Bei Steuerungen mit dem Betriebssystem Windows CE ist die Version des installierten Images ausschlaggebend.

## <span id="page-7-1"></span>**2.1 Voraussetzungen**

Um Referenziersequenzen zu verwenden, die das Drehmoment limitieren bzw. das aktuelle Drehmoment als Detektierungsgröße verwenden, muss dafür gesorgt werden, dass das aktuelle Drehmoment im Prozessabbild des Antriebsreglers vorhanden und verknüpft ist und zusätzlich auf dem Dialog des Nc-Drive auf der Parameter-Seite unter **Torque and Acceleration Scaling** der **Input Scaling Factor (Actual Torque)** >= 0.0 auf den korrekten Wert eingestellt wird (0.1 skaliert den Wert für den AX5000 in %):

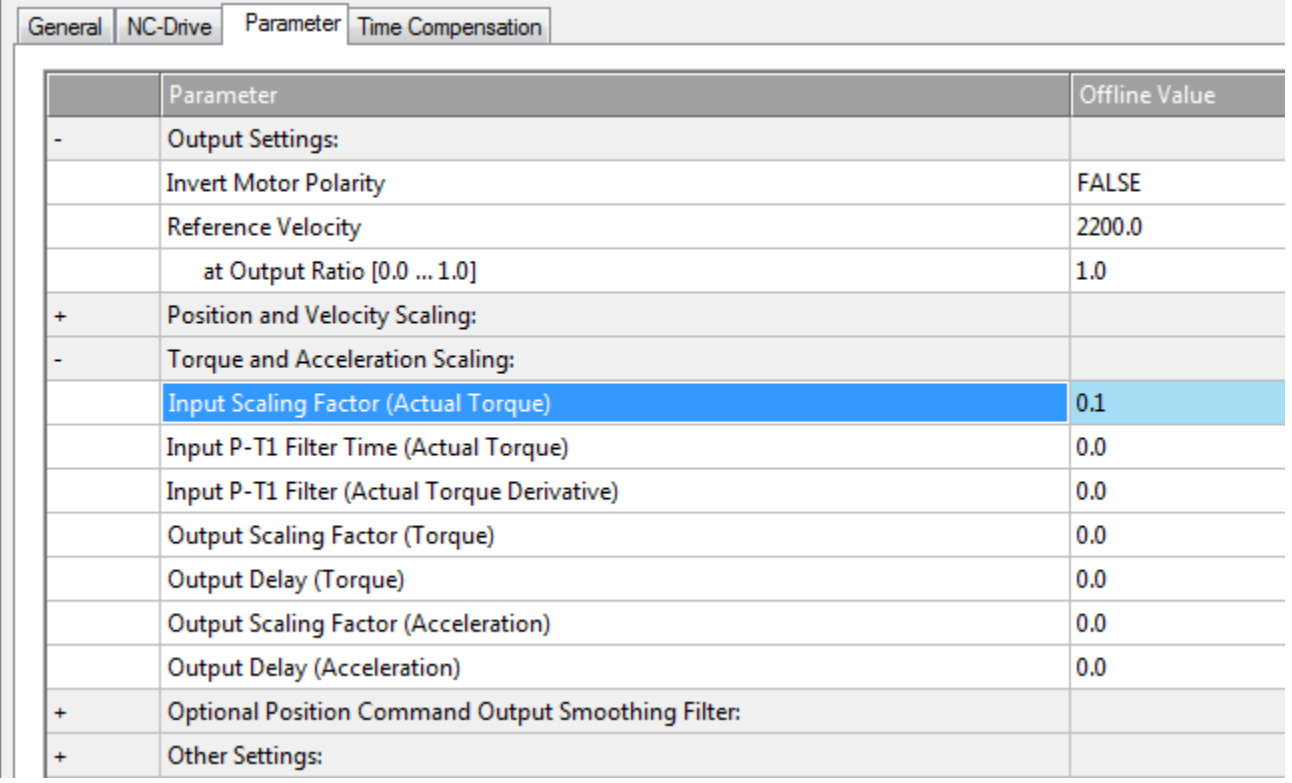

## <span id="page-7-2"></span>**2.2 Referenziervorgänge**

Bisher wurden Referenziervorgänge als separate Sequenzen während der Startphase einer Maschine oder Achse behandelt. Die eigentliche Sequenz war für den Anwender nicht einsehbar. Um mehr Kontrolle über die Referenziersequenz selbst zu bekommen, können Referenziervorgänge nun anwenderspezifisch programmiert werden:

- **HomeAbsoluteSwitch** Referenzieren auf einen Sensor mit Fahrbereichsendlagensensoren
- **HomeLimitSwitch** Referenzieren auf einen Fahrbereichsendlagensensor
- **HomeBlock** Referenzieren gegen einen mechanischen Festanschlag
- **HomeReferencePulse** Referenzieren auf die Nullspur einen Encoders
- **HomeDirect** Statisches Referenzieren, Position wird auf die Anwenderposition gesetzt
- **HomeAbsolute** Statisches Referenzieren, Position wird auf die Position eines Referenzgebers gesetzt

### <span id="page-8-0"></span>**2.3 Funktionsblöcke**

Um dem Anwender die Kontrolle über die verschiedenen Referenziervorgänge zu geben, wird eine Anzahl von zusätzlichen Funktionsblöcken (FBs) definiert. Durch Aneinanderfügen dieser FBs ist es möglich, komplexe Referenziervorgänge zu beschreiben.

### **"Step"-Funktionsblöcke**

Die folgenden FBs passen zu den Referenziervorgängen und werden im Achsstatus "Homing" ausgeführt bzw. versetzen die Achse in diesen Status. Der Achsstatus wird nach dem Beenden nicht verändert, d.h. die Achse verbleibt im Anschluss im Status "Homing".

- MC\_StepAbsoluteSwitch / MC\_StepAbsoluteSwitchDetection
- MC\_StepLimitSwitch / MC\_StepLimitSwitchDetection
- MC\_StepBlock / MC\_StepBlockDetection / MC\_StepBlockLagBased / MC\_StepBlockLagBasedDetection
- MC\_StepReferencePulse / MC\_StepReferencePulseDetection

#### **Finalisierende Funktionsblöcke**

Diese FBs führen zur finalen Position und wechseln den Achsstatus von "Homing" zu "Standstill".

- MC\_HomeDirect
- MC HomeAbsolute
- MC\_FinishHoming
- MC AbortHoming

#### **Funktionsblöcke für fliegendes Referenzieren**

Zusätzlich werden FBs benötigt, die während des Betriebs einer Maschine durchgeführt werden können. Der Achsstatus ist nicht "Homing" bzw. wird nicht in diesen geändert. Somit haben diese FBs keinen Einfluss auf das Zustandsdiagramm (vgl. PLCopen). Wie administrative FBs können diese in beliebigen Bewegungszuständen aufgerufen werden.

- MC StepReferenceFlyingSwitch
- MC StepReferenceFlvingRefPulse
- <span id="page-8-1"></span>• MC AbortPassiveHoming

### **2.4 Aufbau eigener Referenziersequenzen**

Anwenderspezifische Referenziersequenzen können in einfacher Art und Weise aus den vorhandenen Bausteinen erstellt werden. Dabei ist zu beachten, dass jede Sequenz immer durch einen finalisierenden FB beendet werden muss, damit gegebenenfalls modifizierte Parameter der TwinCAT Nc oder des Antriebsreglers wieder rekonstruiert werden und auch der "HomingState" entsprechend geändert wird.

#### Beispiel: Aufbau einer "Home-on-block"-Sequenz

Eine "Home-on-block"-Sequenz kann sehr einfach durch die Verwendung der Bausteine MC\_StepBlock und je nach Ergebnis des Bausteins MC\_FinishHoming bzw. MC\_AbortHoming aufgebaut werden.

Es wird der MC\_StepBlock entsprechend parametriert und getriggert. Wenn die darin enthaltene Sequenz fehlerfrei durchlaufen wird (Done = TRUE), wird zum Abschluss der Baustein MC\_FinishHoming aufgerufen. Im anderen Fall (Error = TRUE oder CommandAborted = TRUE) wird zum Beenden der Sequenz ein MC\_AbortHoming aufgerufen.

Siehe auch [Beispiele \[](#page-52-1)> [53\]](#page-52-1).

## <span id="page-10-0"></span>**3 Funktionsbausteine**

### <span id="page-10-2"></span><span id="page-10-1"></span>**3.1 Finalisierende Funktionen**

### **3.1.1 MC\_FinishHoming**

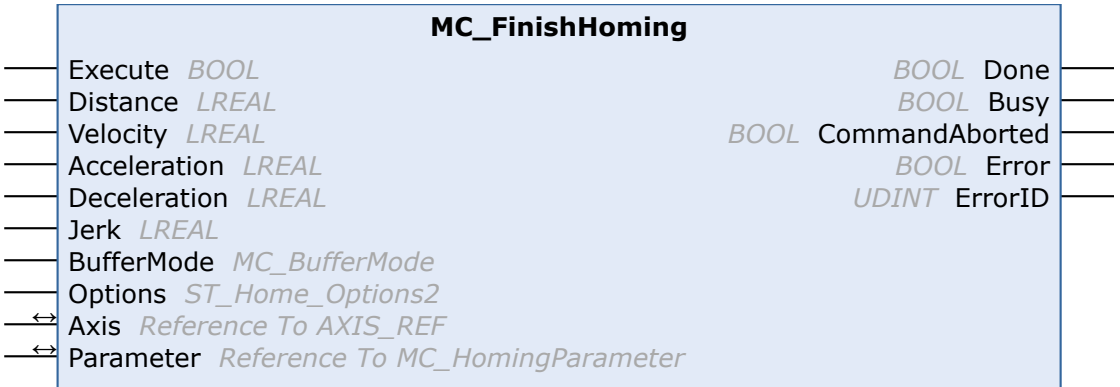

Der Funktionsbaustein MC\_FinishHoming beendet eine erfolgreiche Homing-Sequenz und sorgt dafür, dass modifizierte Parameter wieder auf ihren ursprünglichen Wert zurückgesetzt werden. Die Achse verlässt den Homing-State.

Zum Abschließen einer Homing-Sequenz (nicht bei ausschließlicher Nutzung von [passiven](#page-14-0) [Homing-Funktionen \[](#page-14-0)[}](#page-14-0) [15\]](#page-14-0)) ist es nötig, einen finalisierenden FB aufzurufen.

#### **Eingänge**

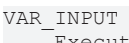

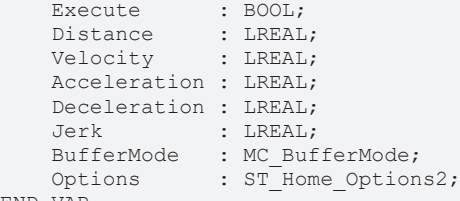

END\_VAR

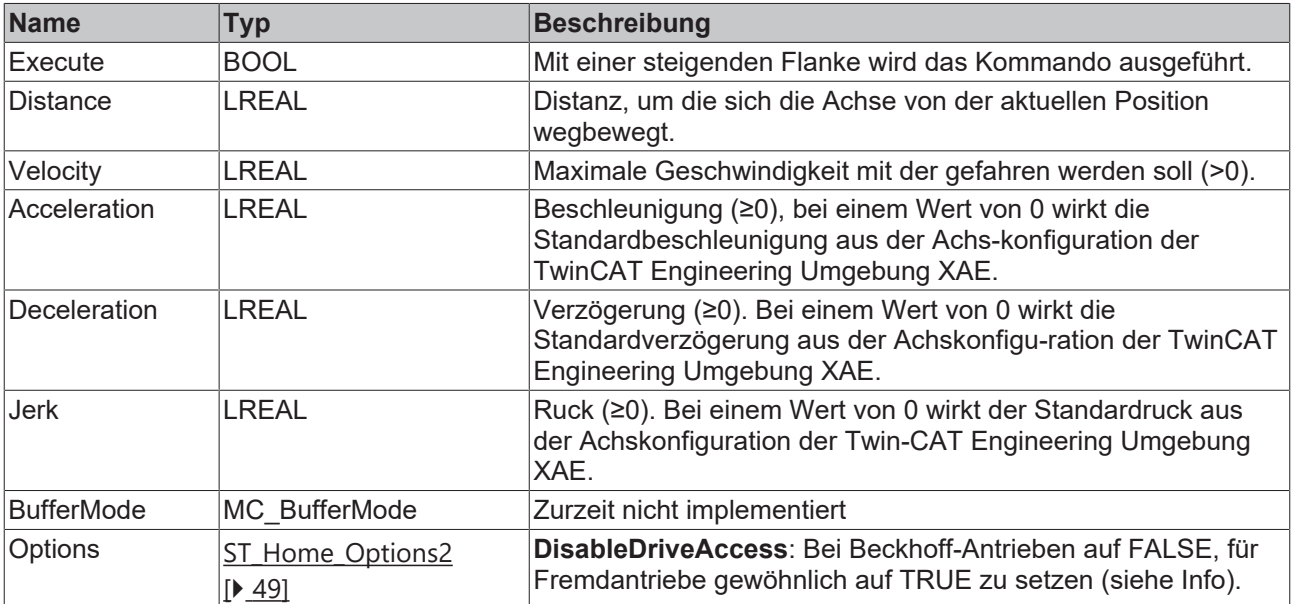

Ist DisableDriveAccess = TRUE, ist der Anwender selbst dafür verantwortlich, benötigte Antriebsparameter zu modifizieren und zu rekonstruieren. Die für die angestrebte Homing-Sequenz benötigten Parameter sind mit dem Hersteller des Fremdantriebes abzustimmen.

#### **/ Ein-/Ausgänge**

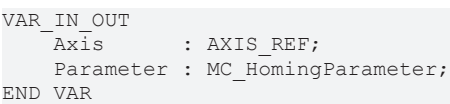

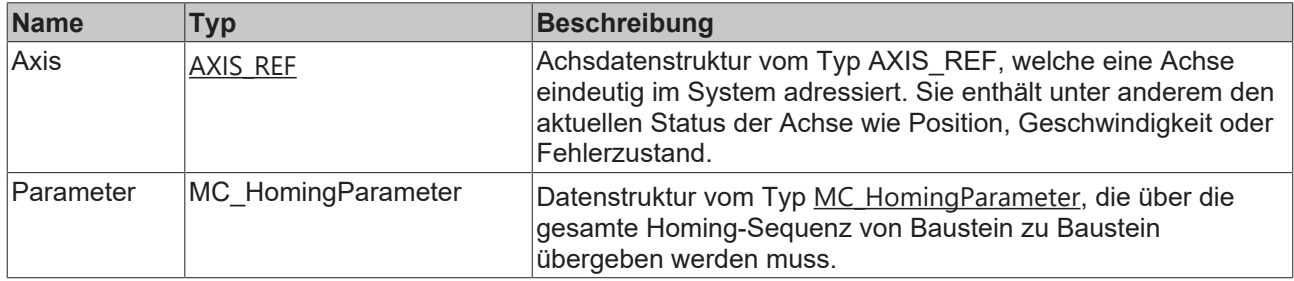

### *<b>Ausgänge*

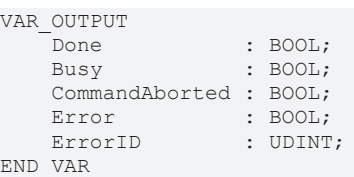

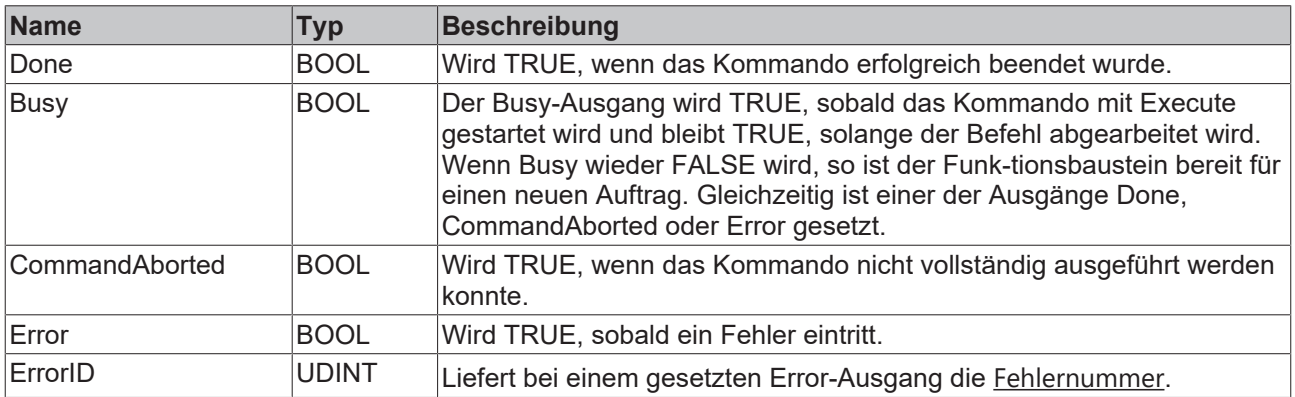

### <span id="page-11-0"></span>**3.1.2 MC\_HomeDirect**

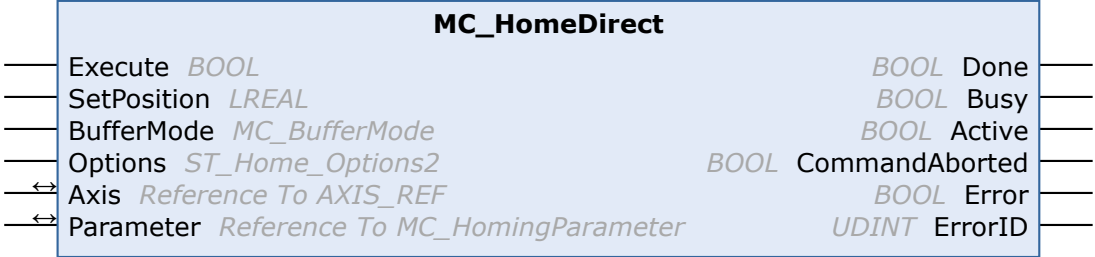

Der Funktionsbaustein MC\_HomeDirect beendet eine erfolgreiche Homing-Sequenz, setzt die Achse auf einen definierten Wert und sorgt dafür, dass modifizierte Parameter wieder auf ihren ursprünglichen Wert zurückgesetzt werden. Die Achse verlässt den Homing-State.

Zum Abschließen einer Homing-Sequenz (nicht bei ausschließlicher Nutzung von passiven Homing-Funktionen) ist es nötig, einen finalisierenden FB aufzurufen.

#### **Eingänge**

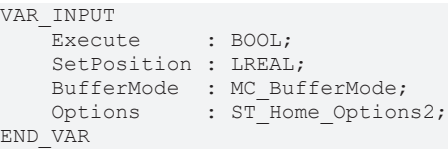

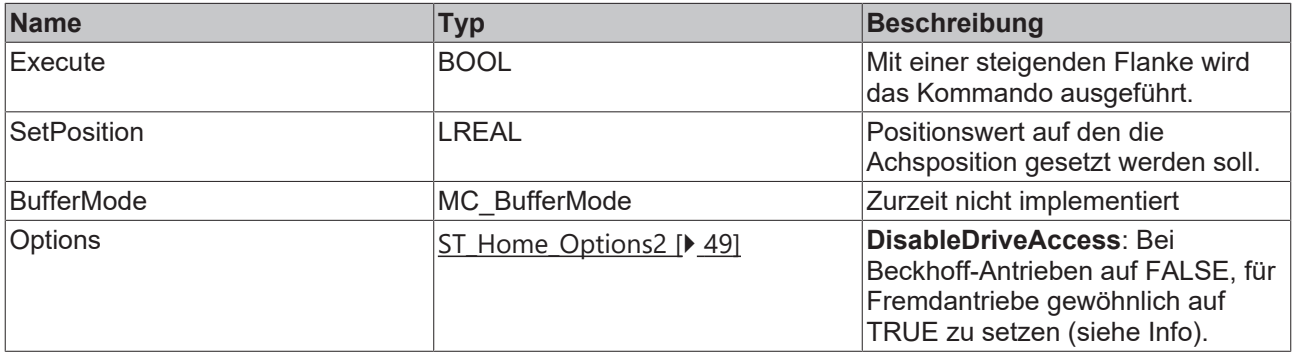

Ist DisableDriveAccess = TRUE, ist der Anwender selbst dafür verantwortlich, benötigte Antriebsparameter zu modifizieren und zu rekonstruieren. Die für die angestrebte Homing-Sequenz benötigten Parameter sind mit dem Hersteller des Fremdantriebes abzustimmen.

### **/ Ein-/Ausgänge**

h 1

```
VAR_IN_OUT
           : AXIS REF;
   Parameter : MC_HomingParameter;
END_VAR
```
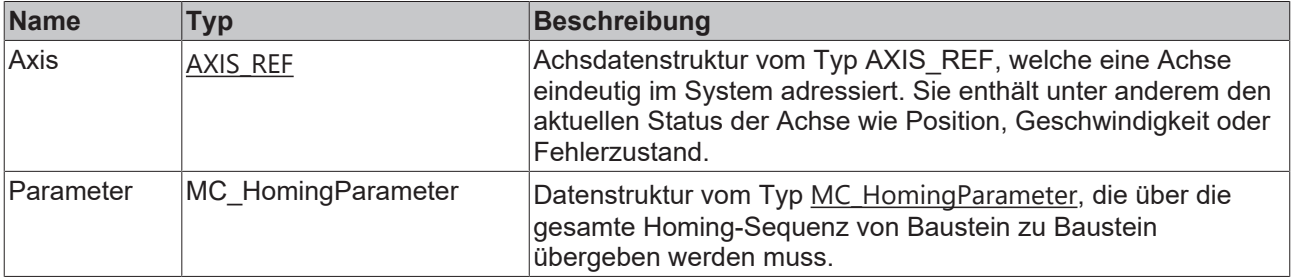

#### **Ausgänge**

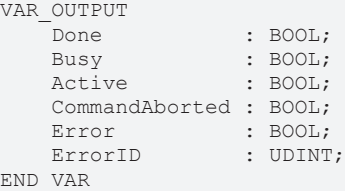

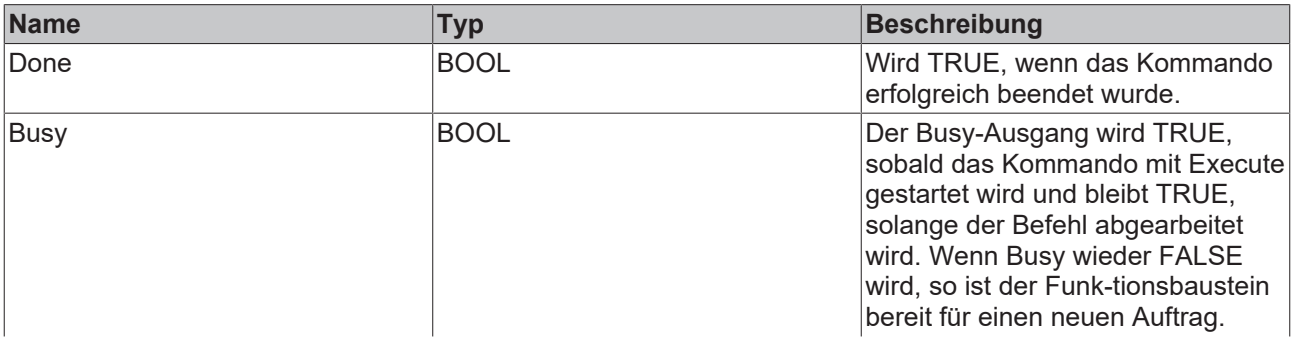

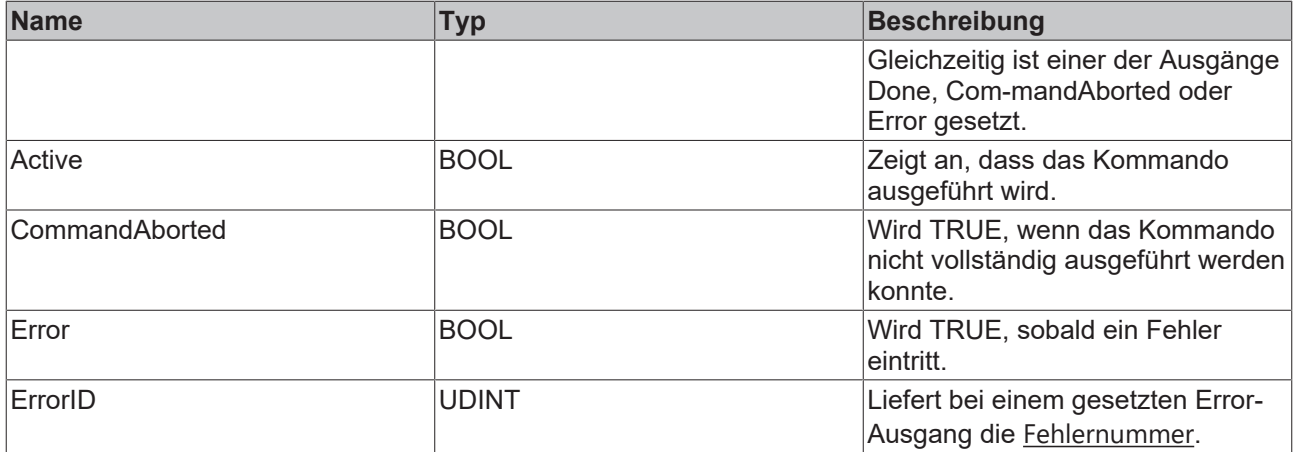

### <span id="page-13-0"></span>**3.1.3 MC\_AbortHoming**

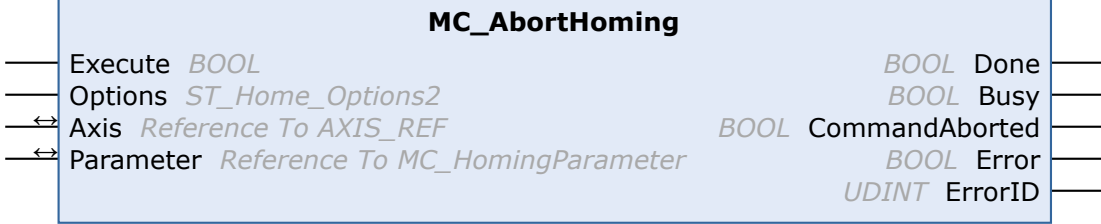

Der Funktionsbaustein MC\_AbortHoming bricht eine Homing-Sequenz ab und sorgt dafür, dass modifizierte Parameter wieder auf ihren ursprünglichen Wert zurückgesetzt werden. Die Achse verlässt den Homing-State.

Zum Abschließen einer Homing-Sequenz (nicht bei ausschließlicher Nutzung von passiven Homing-Funktionen) ist es nötig, einen finalisierenden FB aufzurufen.

#### **Eingänge**

```
VAR_INPUT
    Execute : BOOL;
        Options : ST_Home_Options2;
END_VAR
```
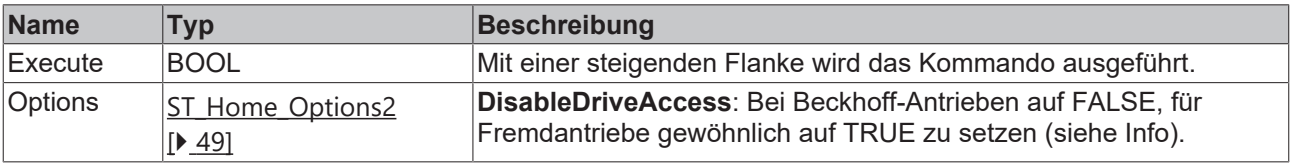

Ist DisableDriveAccess = TRUE, ist der Anwender selbst dafür verantwortlich, benötigte Antriebsparameter zu modifizieren und zu rekonstruieren. Die für die angestrebte Homing-Sequenz benötigten Parameter sind mit dem Hersteller des Fremdantriebes abzustimmen.

#### *<b>/* / Ein-/Ausgänge

```
VAR_IN_OUT
            : AXIS REF;
   Parameter : MC HomingParameter;
END_VAR
```
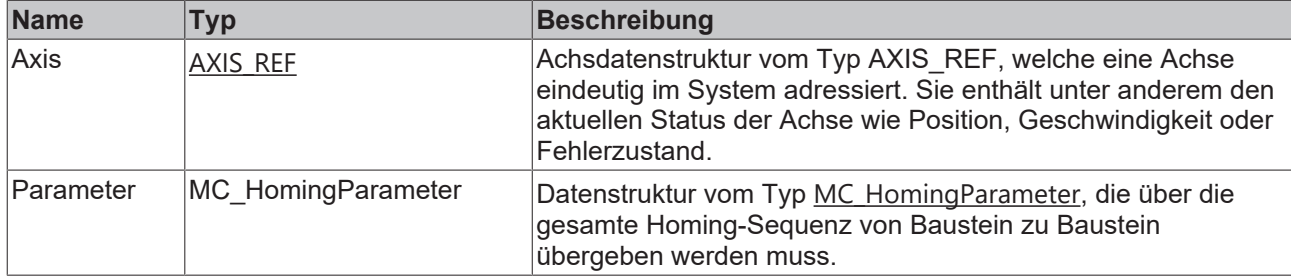

#### *Ausgänge*

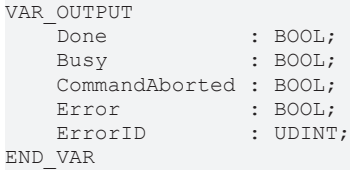

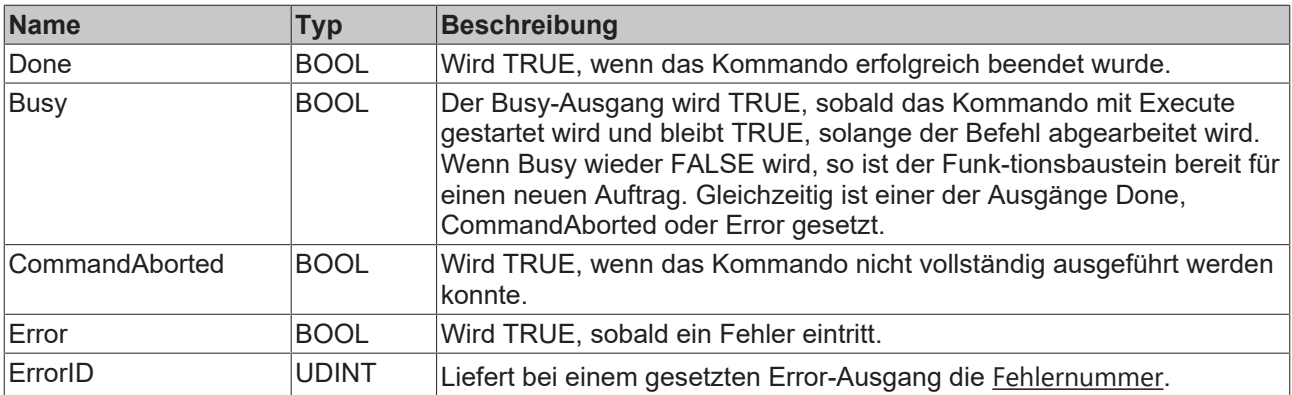

## <span id="page-14-0"></span>**3.2 Referenzierfunktionen (passiv)**

### <span id="page-14-1"></span>**3.2.1 MC\_AbortPassiveHoming**

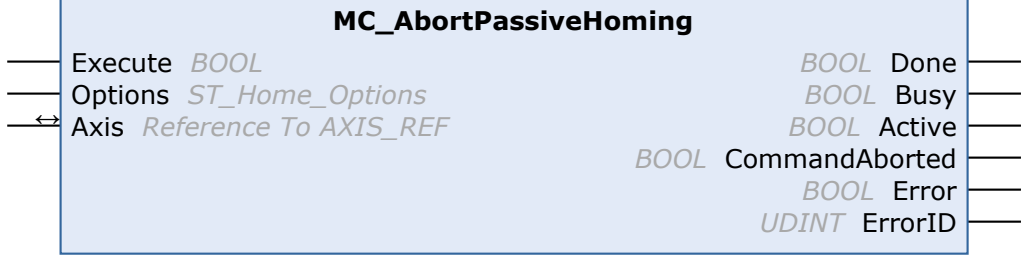

### **Eingänge**

```
VAR_INPUT
    Execute : BOOL;
Options : ST Home Options;
```
END\_VAR

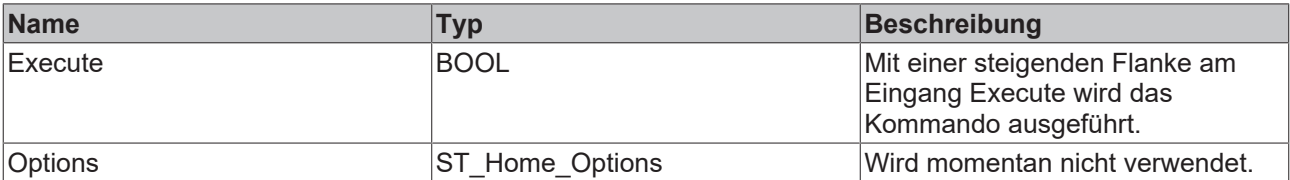

#### **Ein/Ausgänge**

VAR\_IN\_OUT  $\overline{A}$ xis : AXIS\_REF; END\_VAR

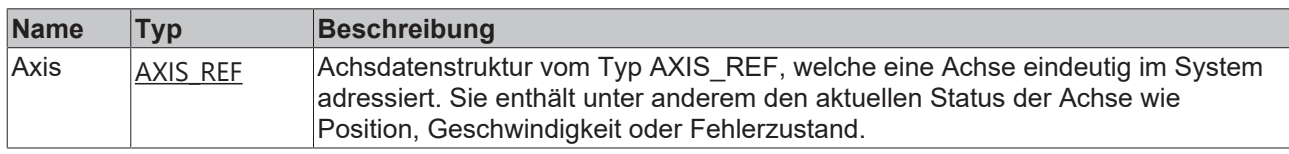

#### **Ausgänge**

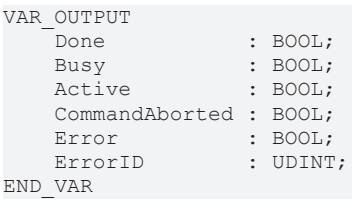

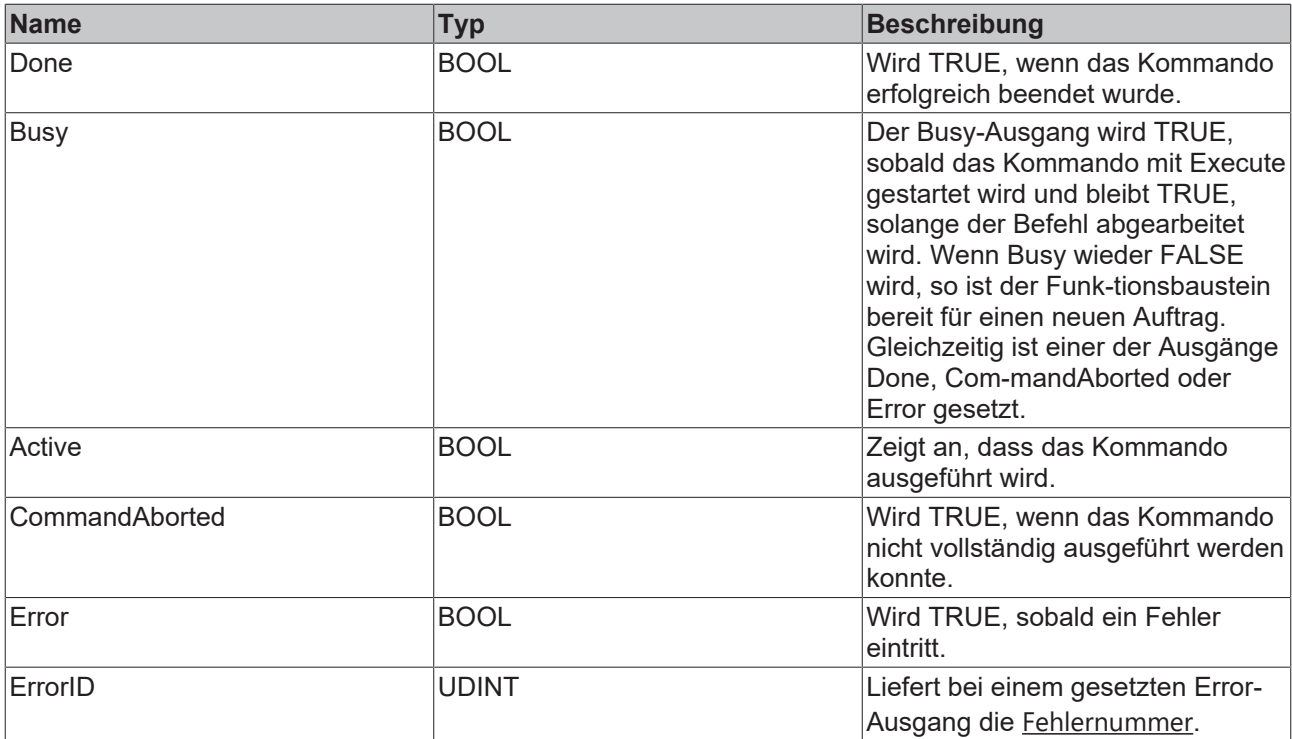

### <span id="page-15-0"></span>**3.2.2 MC\_StepReferenceFlyingRefPulse**

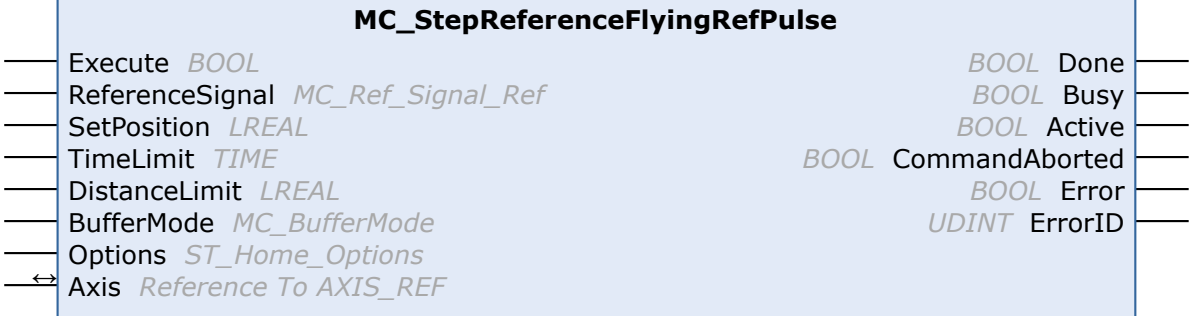

Der Funktionsbaustein MC\_StepReferenceFlyingRefPulse führt eine Referenzierung während einer laufenden Bewegung auf den Nullimpuls eines Gebers durch.

Die Ausführung startet oder modifiziert selbst keine Bewegung.

### **Eingänge**

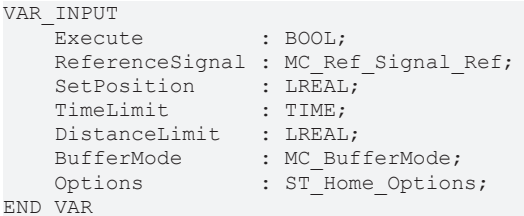

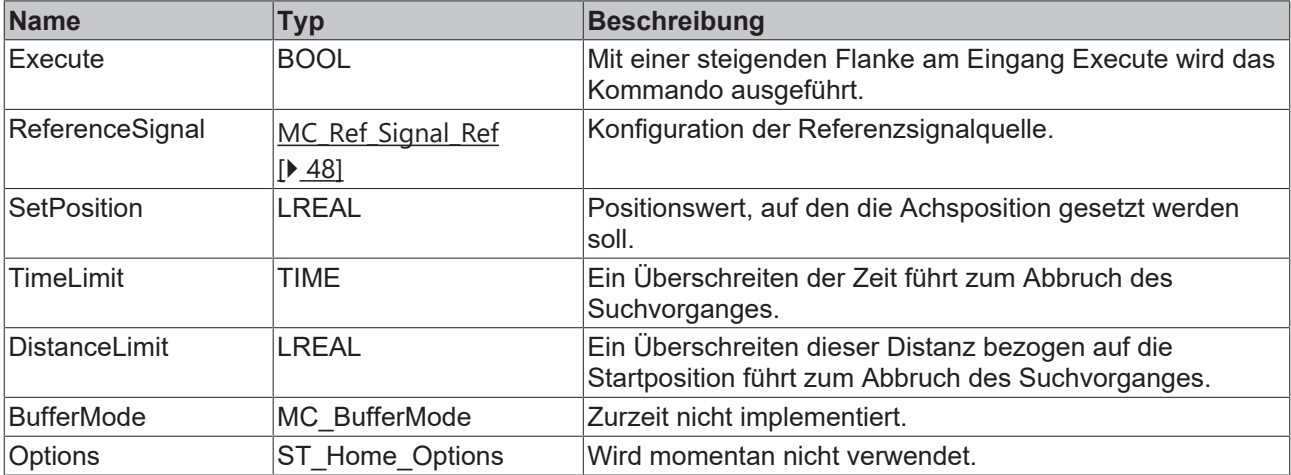

### **Ein/Ausgänge**

```
VAR_IN_OUT
Axis : AXIS REF;
END_VAR
```
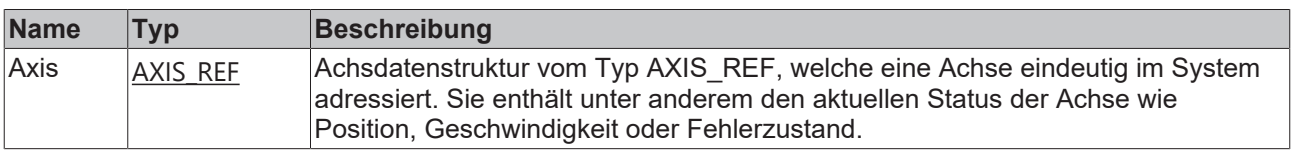

### **Ausgänge**

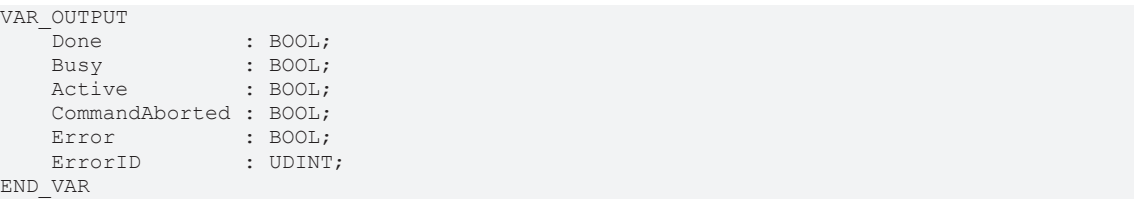

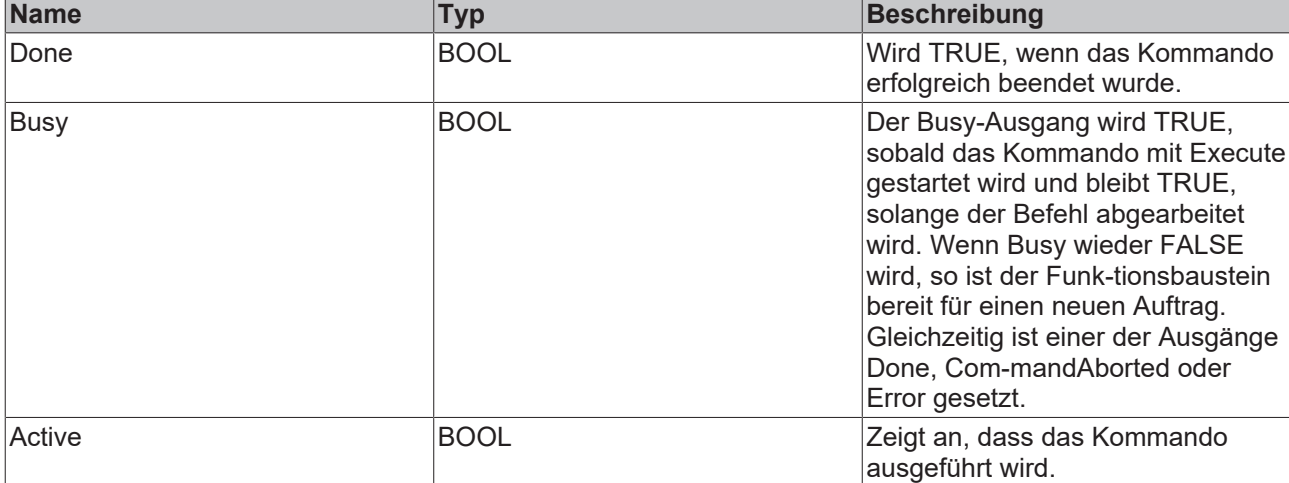

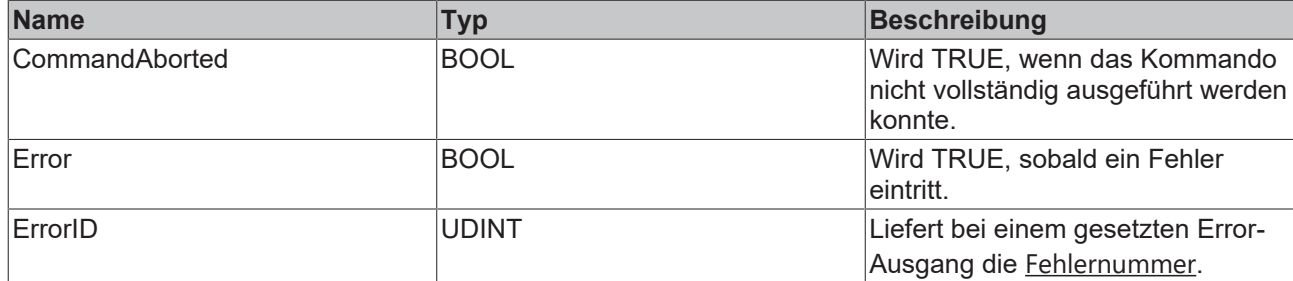

### <span id="page-17-0"></span>**3.2.3 MC\_StepReferenceFlyingSwitch**

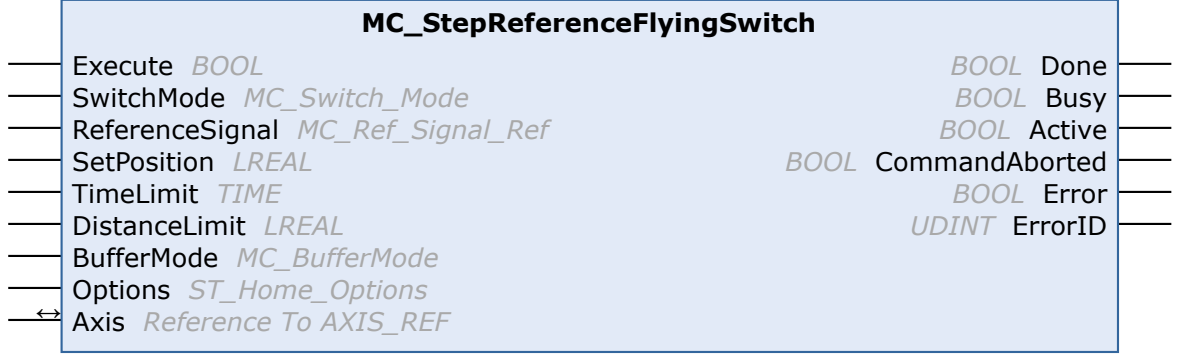

Der Funktionsbaustein MC\_StepReferenceFlyingSwitch führt eine Referenzierung während einer laufenden Bewegung über einen absolut positionierten externen physikalischen Schalter durch.

Die Ausführung startet oder modifiziert selbst keine Bewegung.

### **Eingänge**

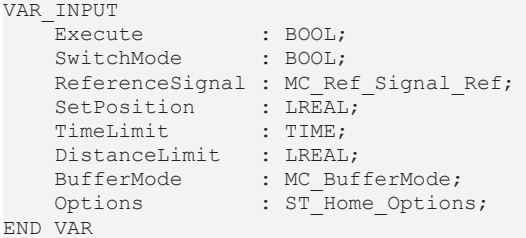

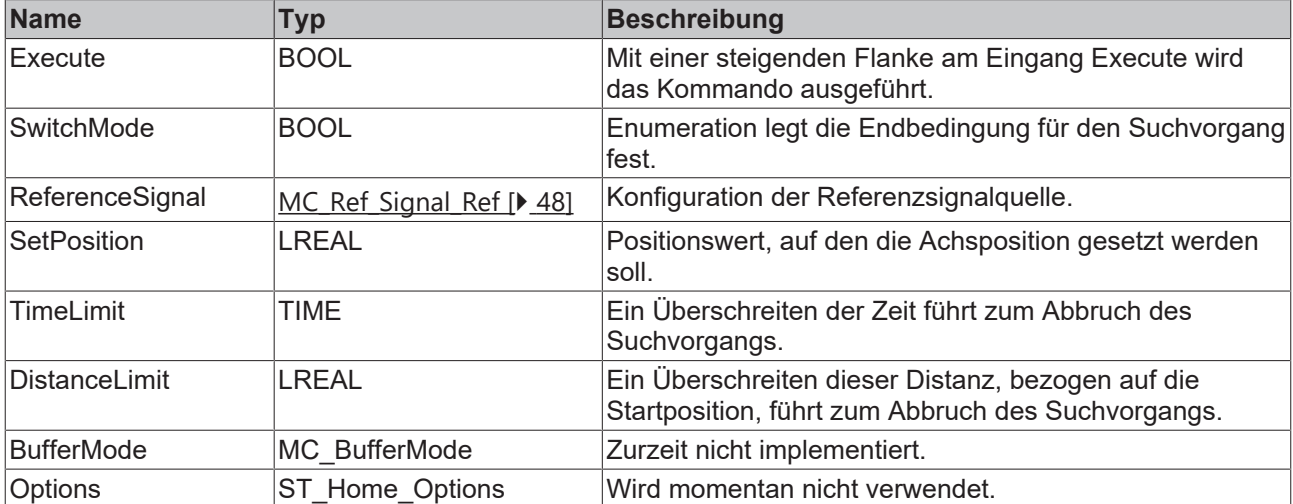

### **Ein/Ausgänge**

VAR\_IN\_OUT  $\overline{A}x\overline{1}s$ : AXIS\_REF; END\_VAR

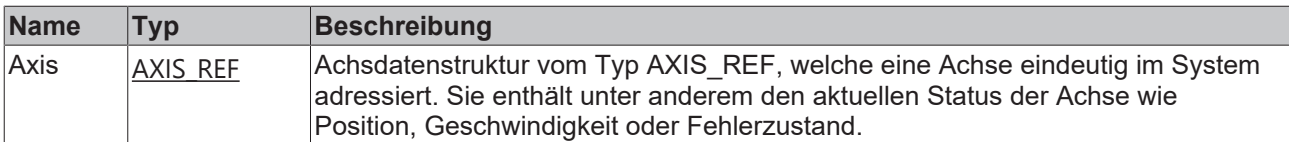

### **Ausgänge**

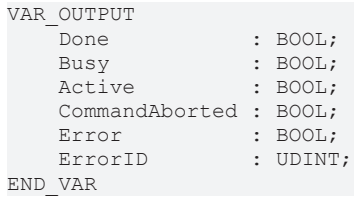

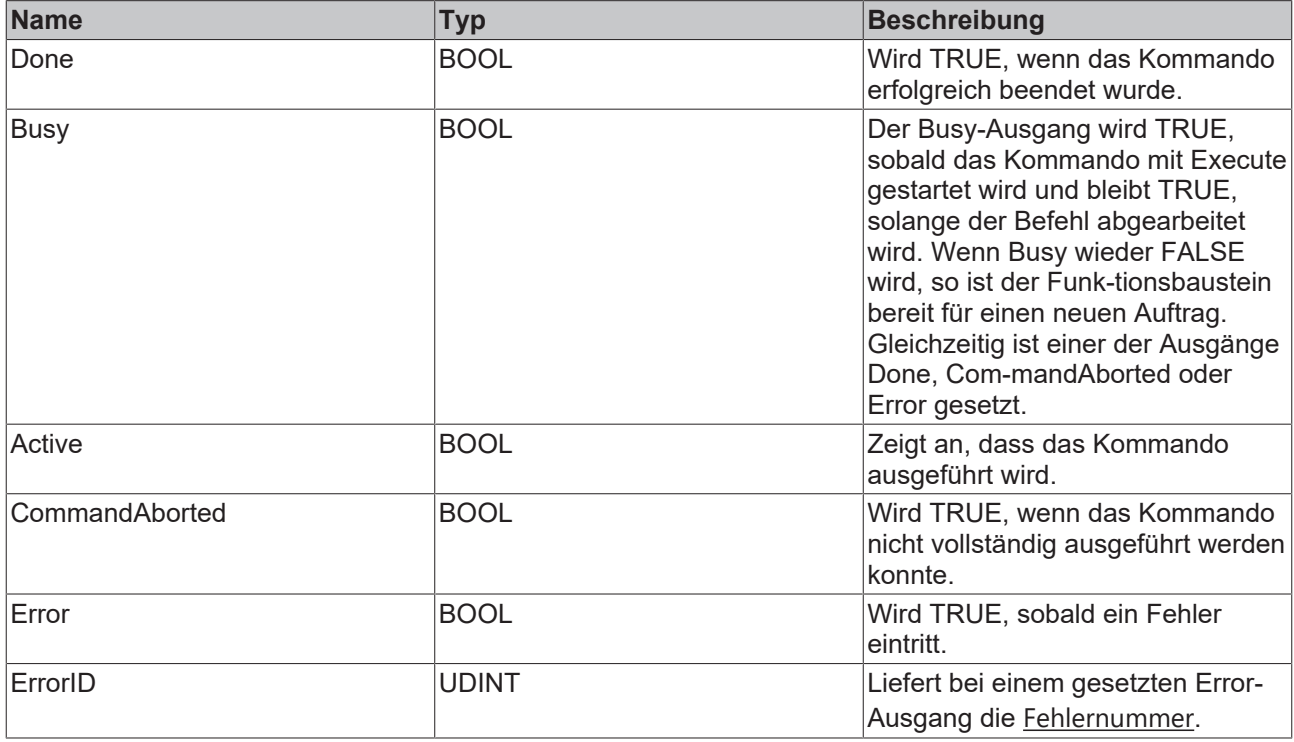

## <span id="page-19-1"></span><span id="page-19-0"></span>**3.3 Schritt-Funktionen**

### **3.3.1 MC\_StepAbsoluteSwitch**

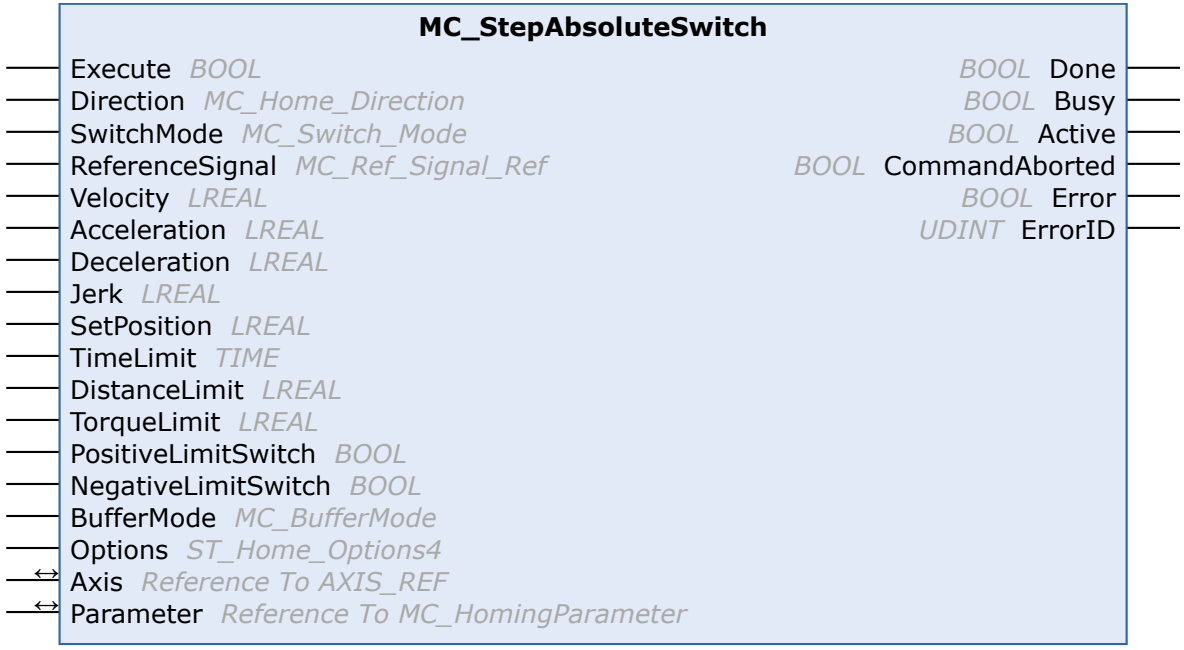

Dieser Funktionsbaustein führt eine Suche nach einem absolut positionierten externen physischen Schalter durch.

Generell hat ein absoluter Schalter zwei "Off"- und einen "On"-Bereich.

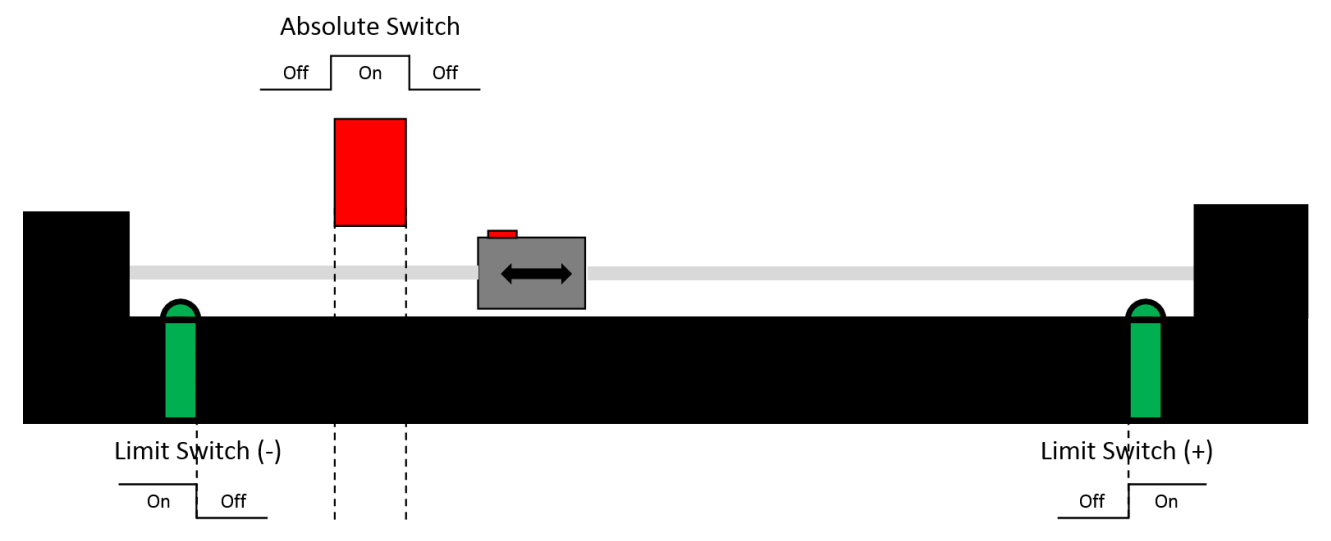

Kann der absolute Schalter nicht überfahren werden, hat dieser nur einen "Off"- und einen "On"-Bereich.

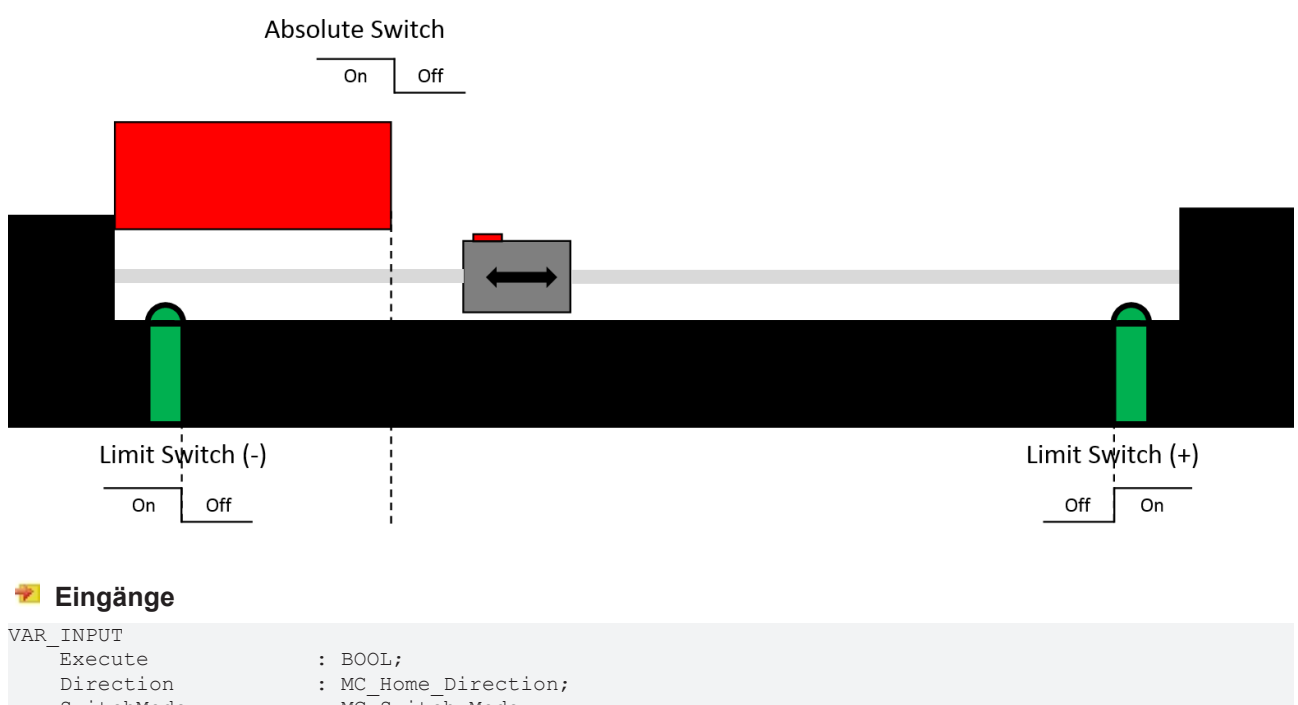

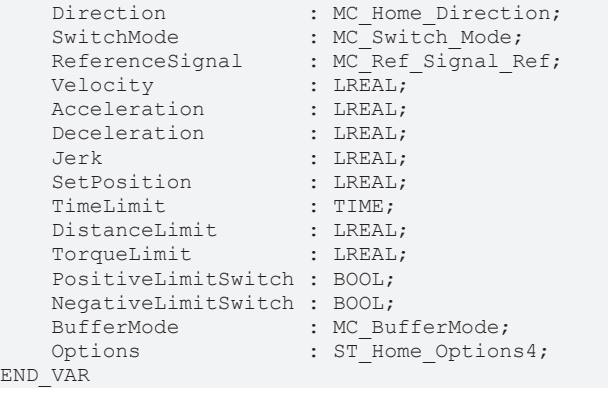

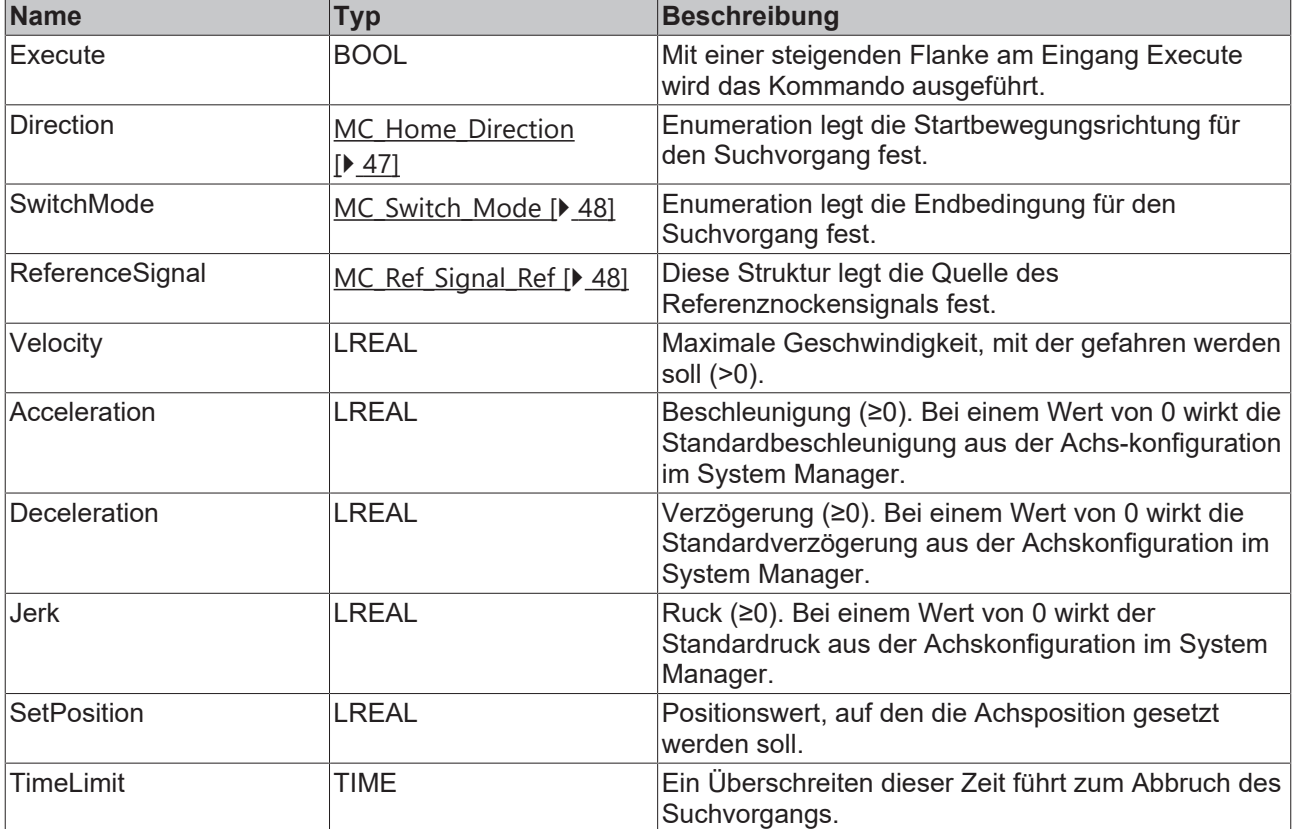

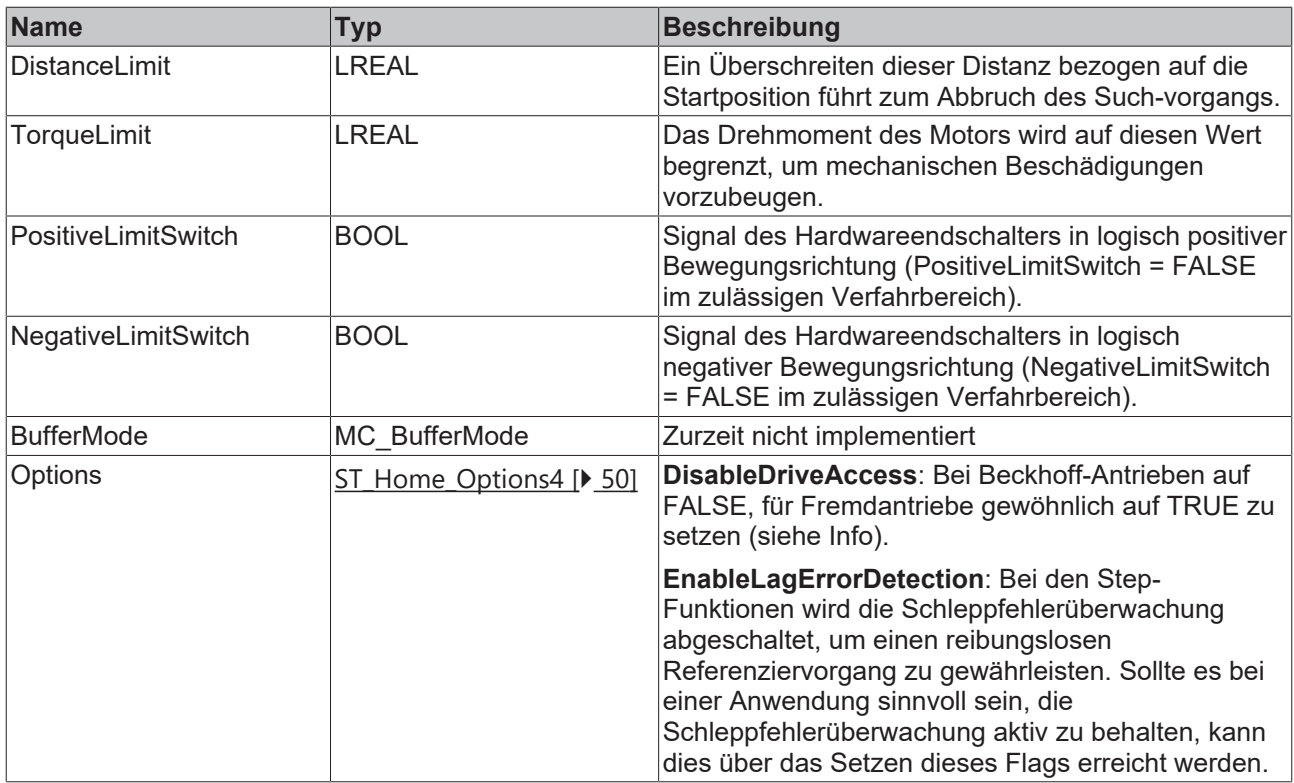

Ist DisableDriveAccess = TRUE, ist der Anwender selbst dafür verantwortlich, benötigte Antriebsparameter zu modifizieren und zu rekonstruieren. Die für die angestrebte Homing-Sequenz benötigten Parameter sind mit dem Hersteller des Fremdantriebes abzustimmen.

### **/ Ein-/Ausgänge**

Ń

```
VAR_IN_OUT
    \overline{\text{Axis}} : AXIS REF;
    Parameter : MC_HomingParameter;
END_VAR
```
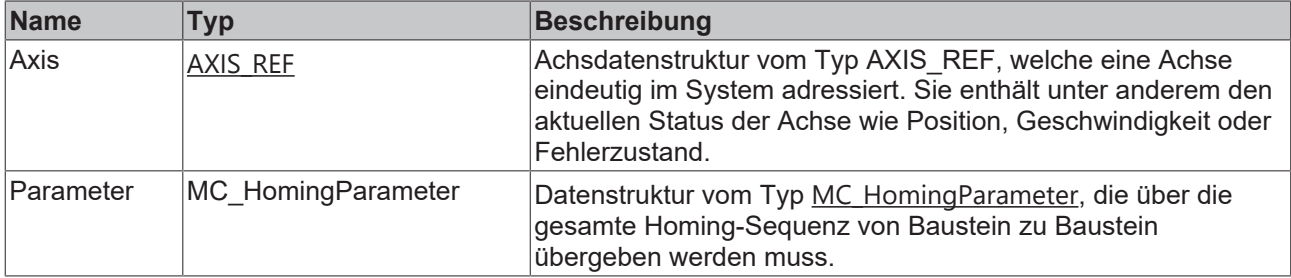

### **Ausgänge**

```
VAR_OUTPUT
Done : BOOL;
Busy : BOOL;
Active : BOOL;
      CommandAborted : BOOL;
Error : BOOL;
ErrorID : UDINT;
END_VAR
```
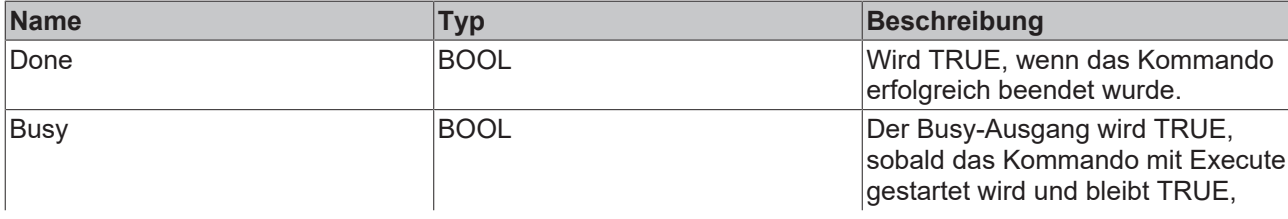

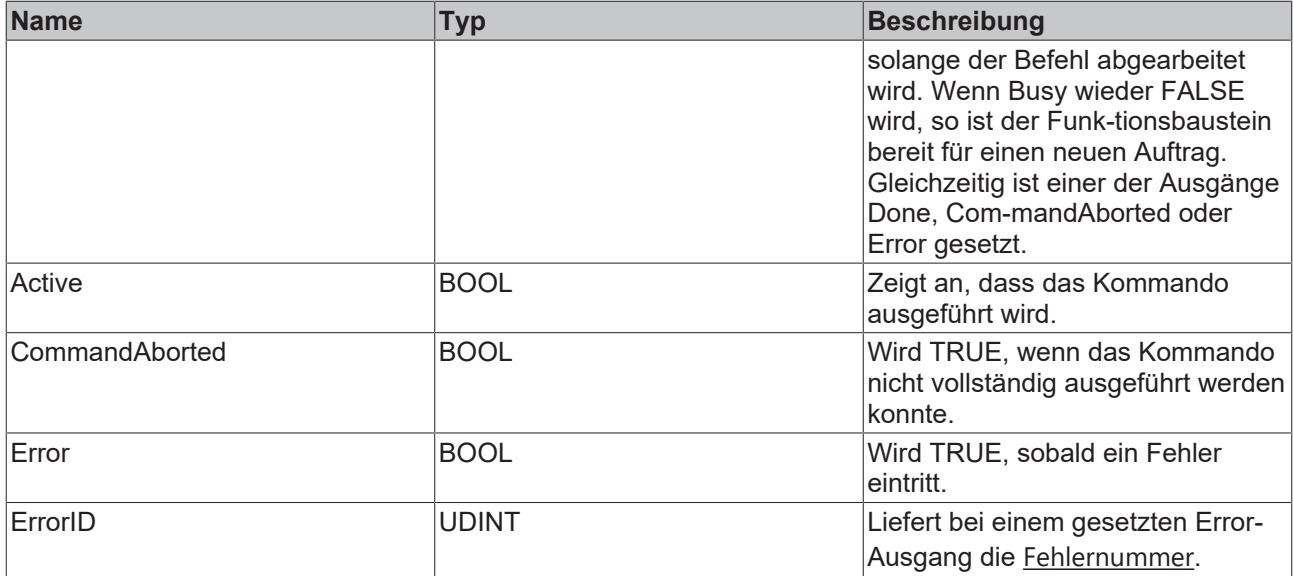

### <span id="page-22-0"></span>**3.3.2 MC\_StepAbsoluteSwitchDetection**

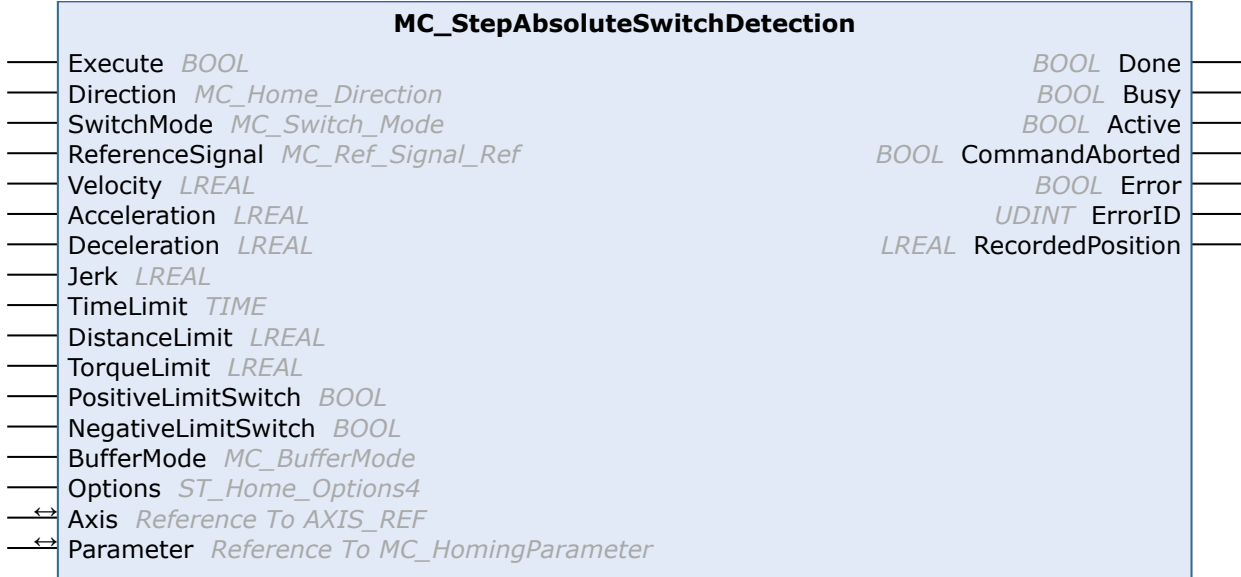

Dieser Funktionsbaustein führt eine Suche nach einem absolut positionierten externen physischen Schalter durch.

Generell hat ein absoluter Schalter zwei "Off"- und einen "On"-Bereich.

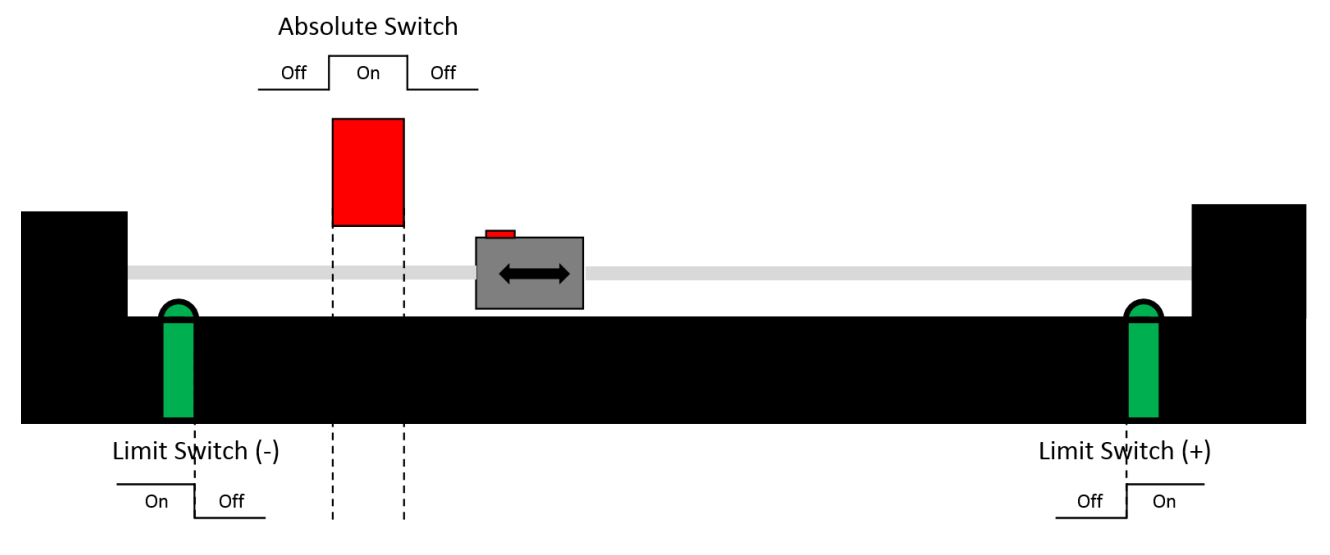

Kann der absolute Schalter nicht überfahren werden, hat dieser nur einen "Off"- und einen "On"-Bereich.

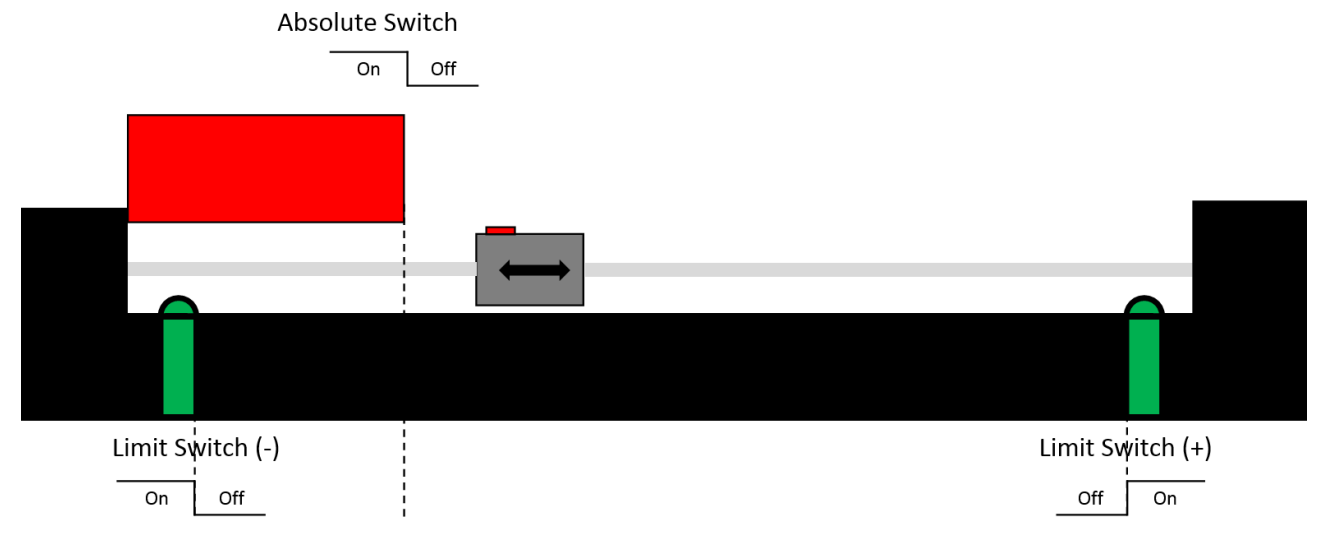

Die "..Detection"-Version dieses Funktionsbausteins manipuliert die aktuelle Position der Achse am Ende der Sequenz nicht, sondern liefert die erkannte Position als "RecordedPosition" an den Anwender zurück.

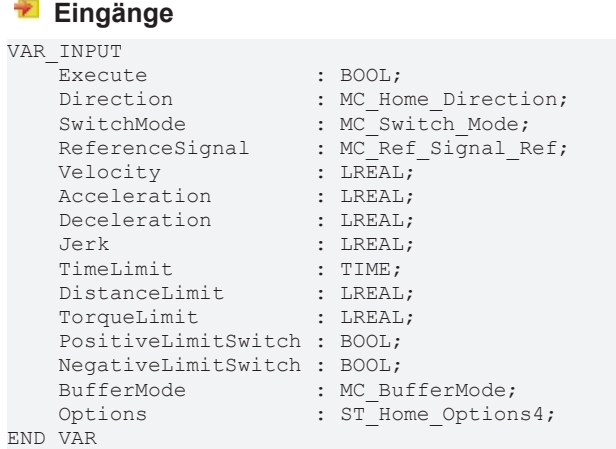

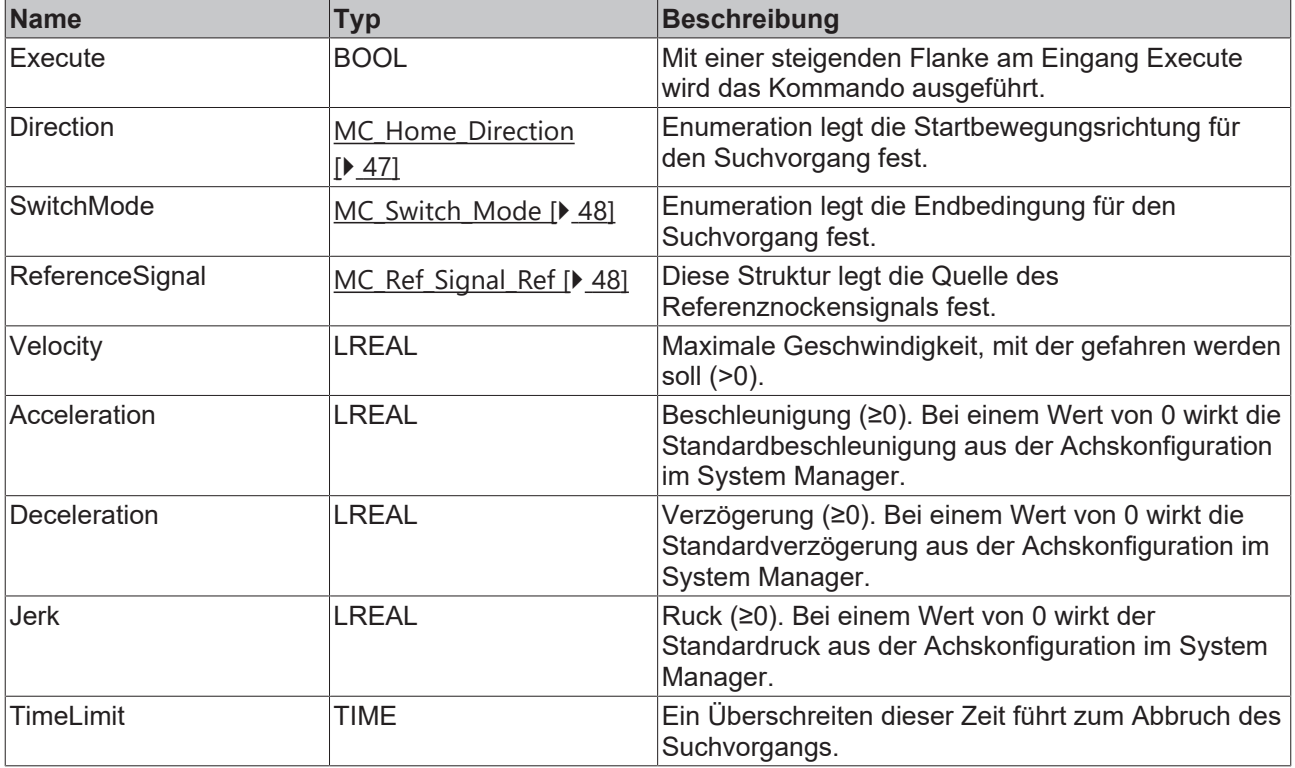

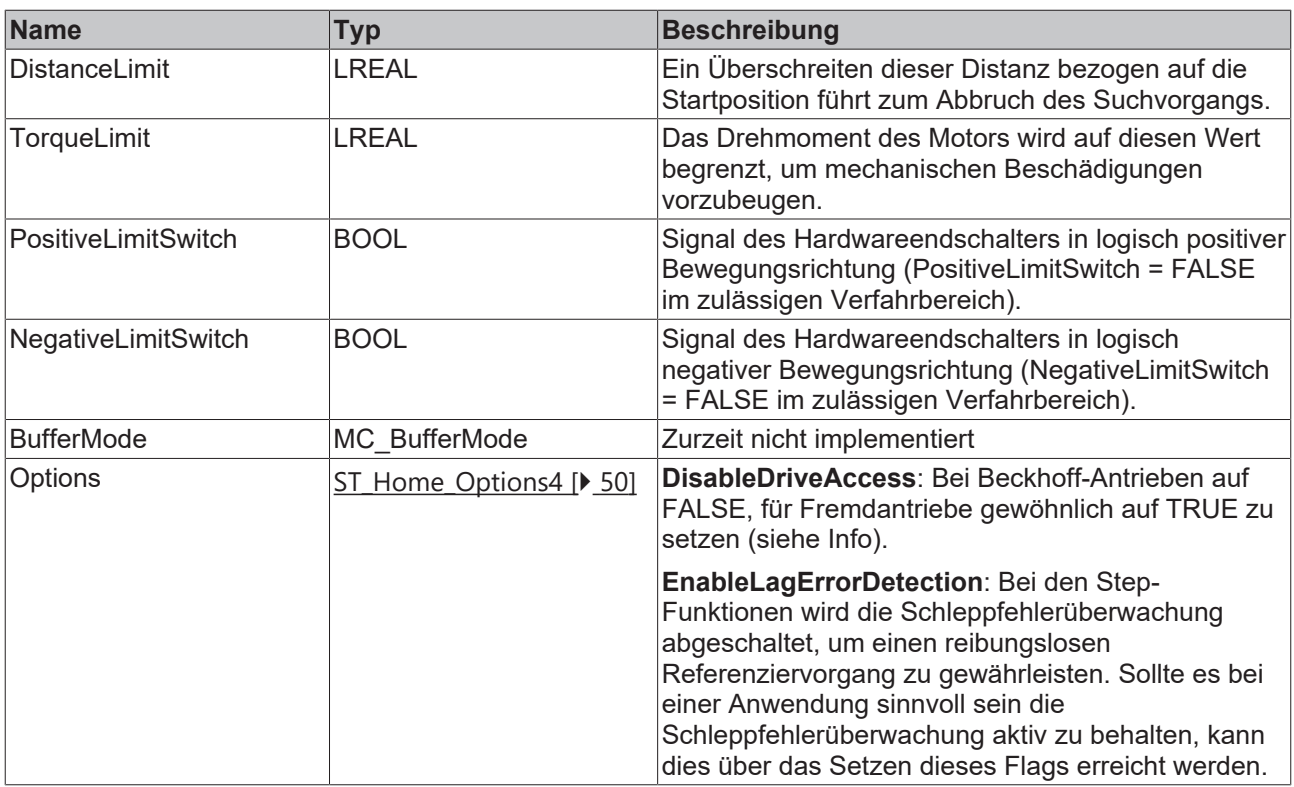

Ist DisableDriveAccess = TRUE, ist der Anwender selbst dafür verantwortlich, benötigte Antriebsparameter zu modifizieren und zu rekonstruieren. Die für die angestrebte Homing-Sequenz benötigten Parameter sind mit dem Hersteller des Fremdantriebes abzustimmen.

### **/ Ein-/Ausgänge**

N

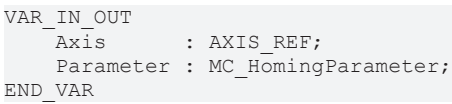

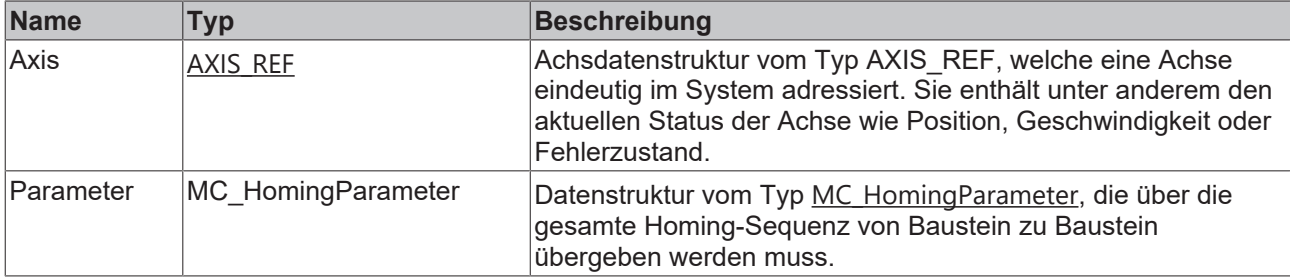

### *Ausgänge*

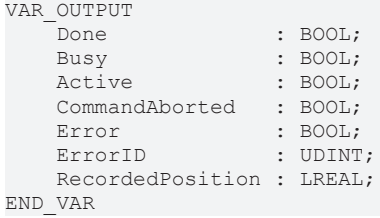

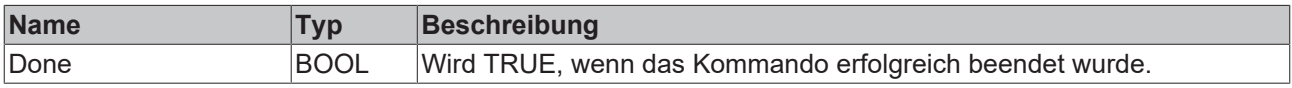

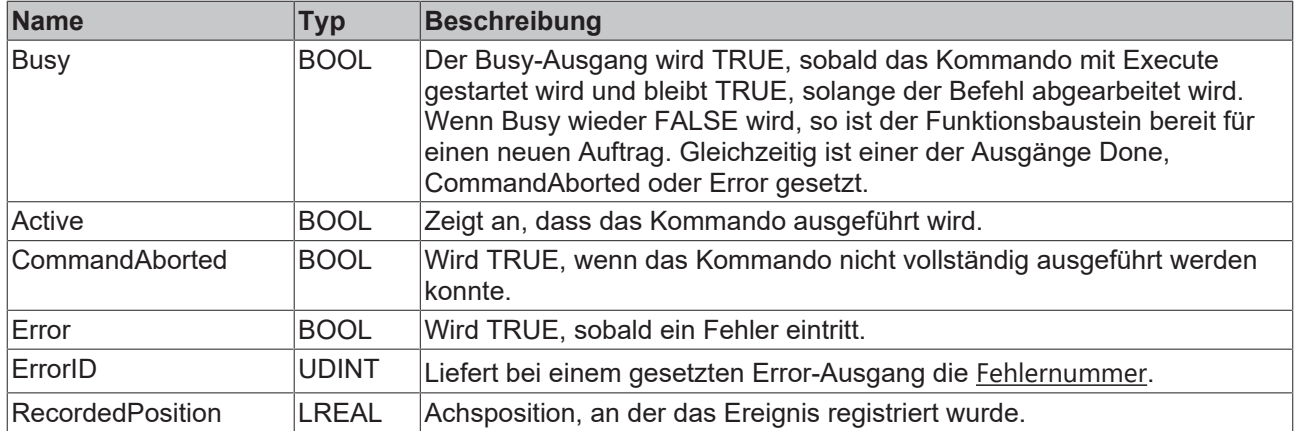

### <span id="page-25-0"></span>**3.3.3 MC\_StepBlock**

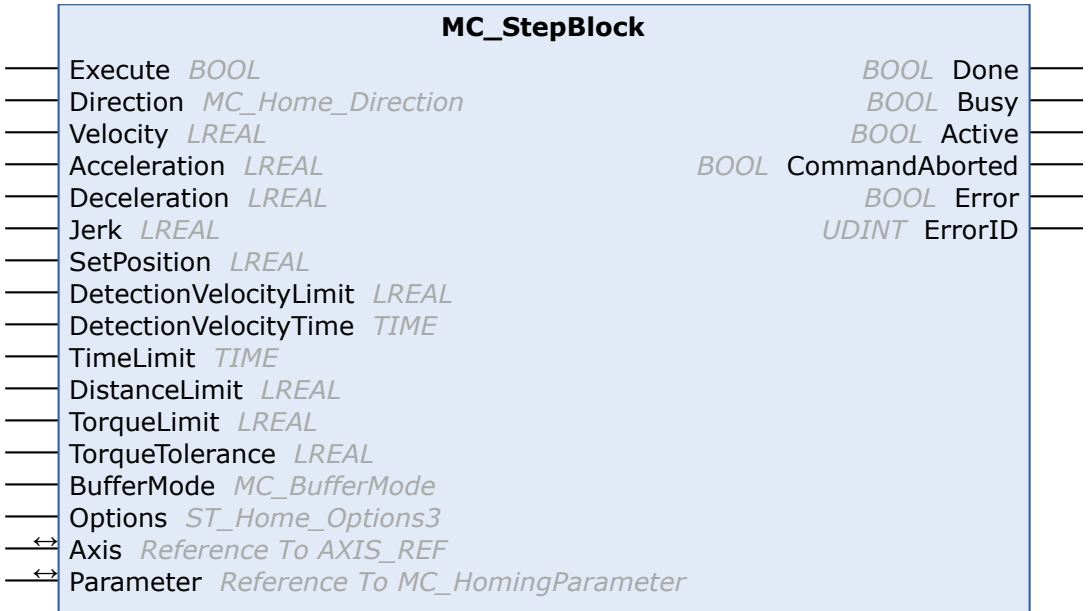

Dieser Funktionsbaustein führt die Suche nach einem physikalischen Objekt aus, das die Bewegung mechanisch blockiert.

Um mechanische Beschädigungen zu vermeiden, wird die Bewegung üblicherweise mit reduziertem Drehmoment ausgeführt ("TorqueLimit"). Da der Istwert Schwankungen unterworfen ist, ist zusätzlich noch eine Toleranz anzugeben ("TorqueTolerance").

Die Bedingung für die erfolgreiche Beendigung des Ablaufs besteht aus zwei Teilen.

Erstens muss das Drehmoment innerhalb der angegebenen "TorqueTolerance" dem "TorqueLimit" entsprechen und zweitens muss sich die Ist-Geschwindigkeit für die Zeit "DetectionVelocityTime" unterhalb des "DetectionVelocityLimit" befinden.

#### **Eingänge** VAR TNDUT

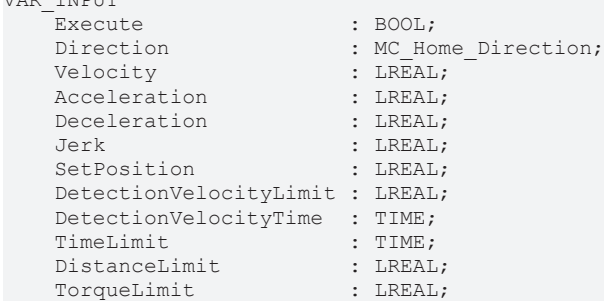

TorqueTolerance<br>BufferMode BufferMode : MC BufferMode; Options : ST\_Home\_Options3; DATISTIE<br>
Options<br>
END\_VAR

- 
- 
- 

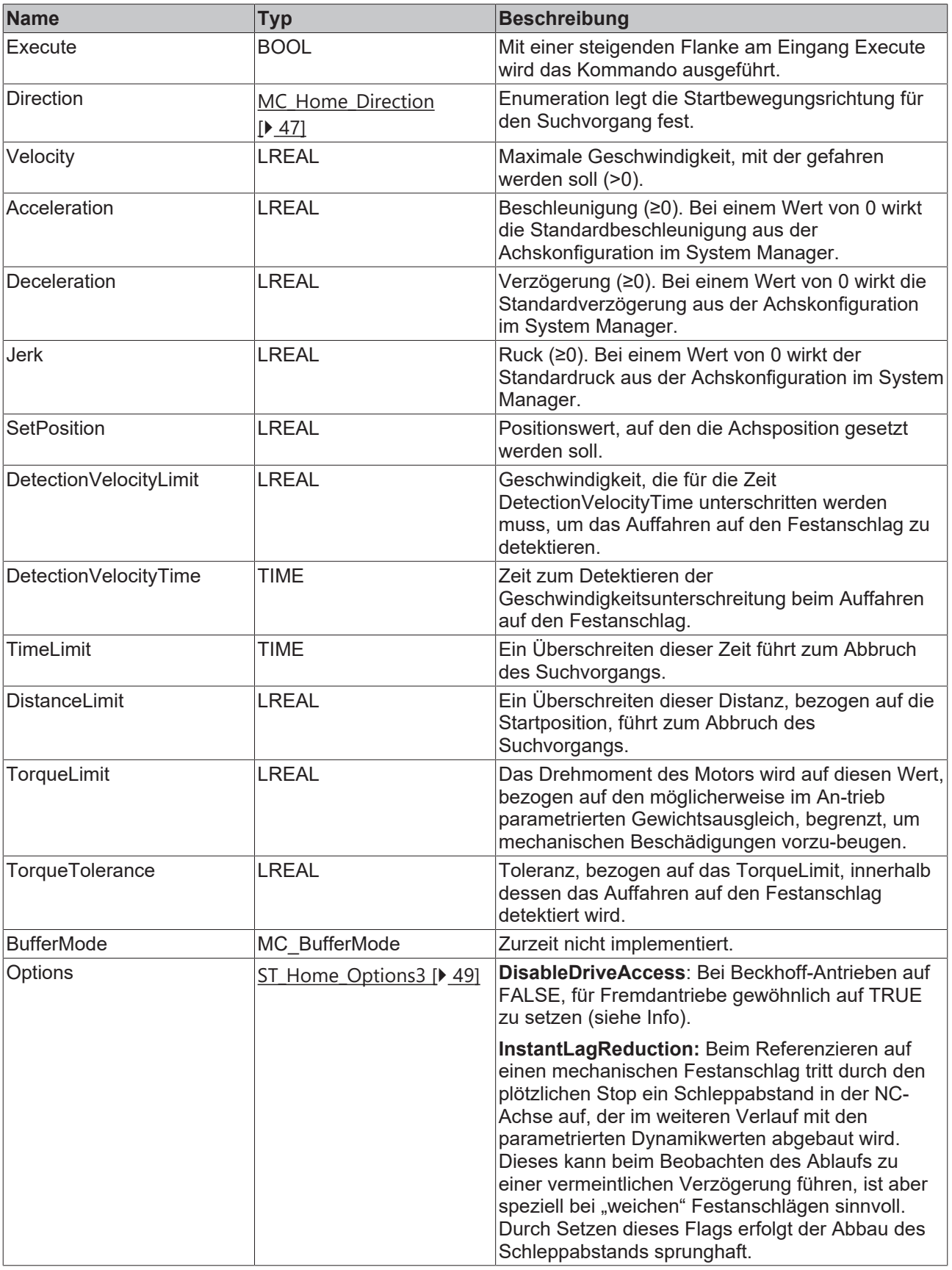

 $\bullet$ 1

Ist DisableDriveAccess = TRUE, ist der Anwender selbst dafür verantwortlich, benötigte Antriebsparameter zu modifizieren und zu rekonstruieren. Die für die angestrebte Homing-Sequenz benötigten Parameter sind mit dem Hersteller des Fremdantriebes abzustimmen.

### **/ Ein-/Ausgänge**

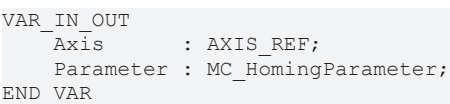

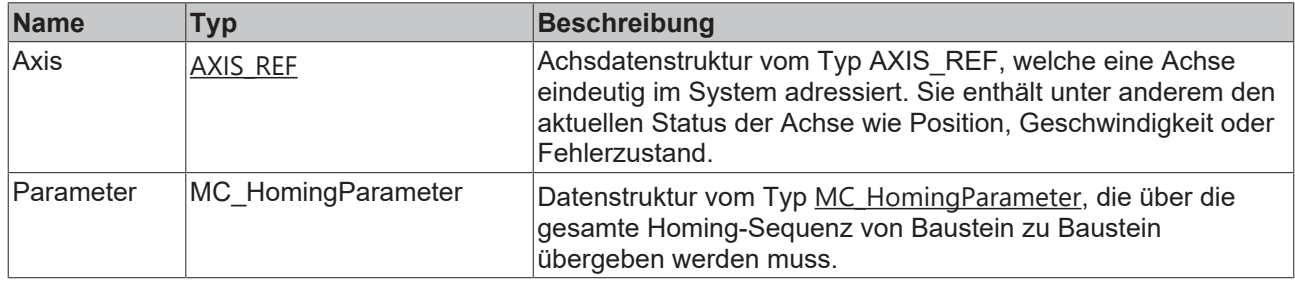

### **Ausgänge**

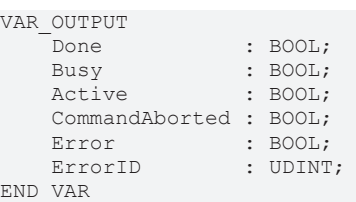

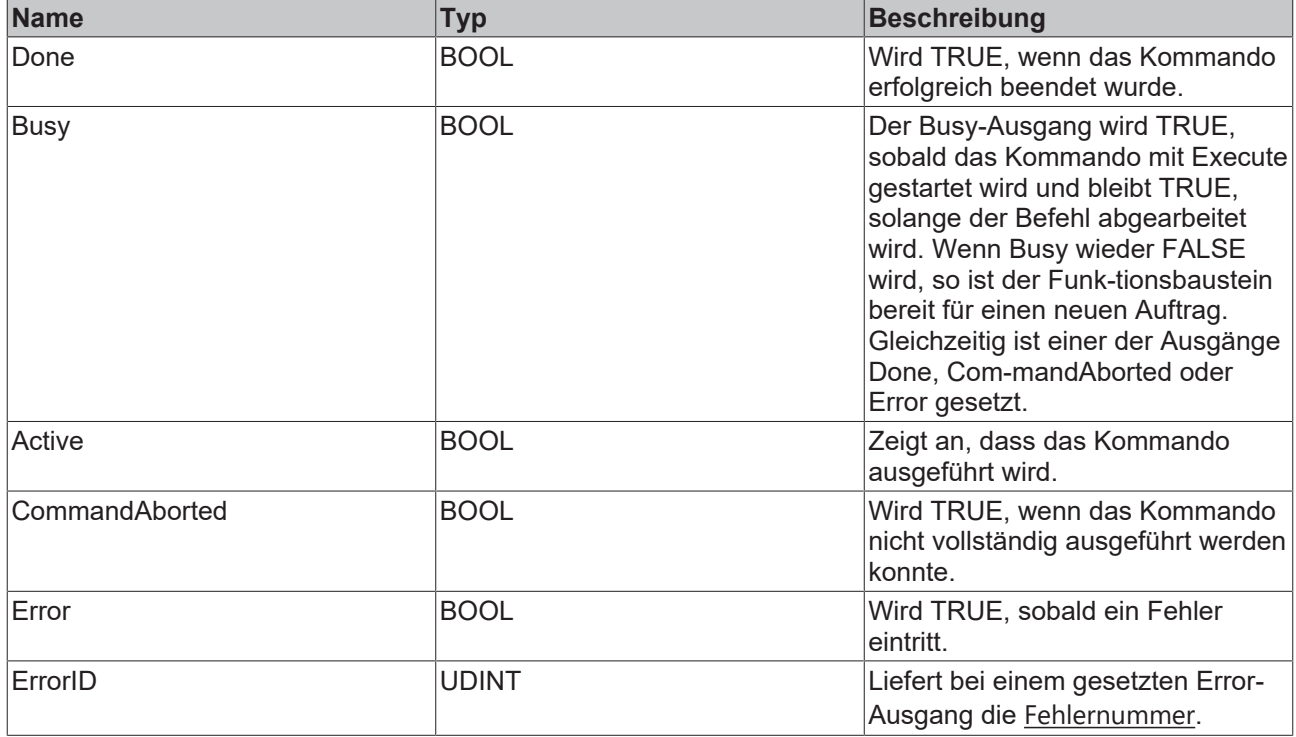

### <span id="page-28-0"></span>**3.3.4 MC\_StepBlockDetection**

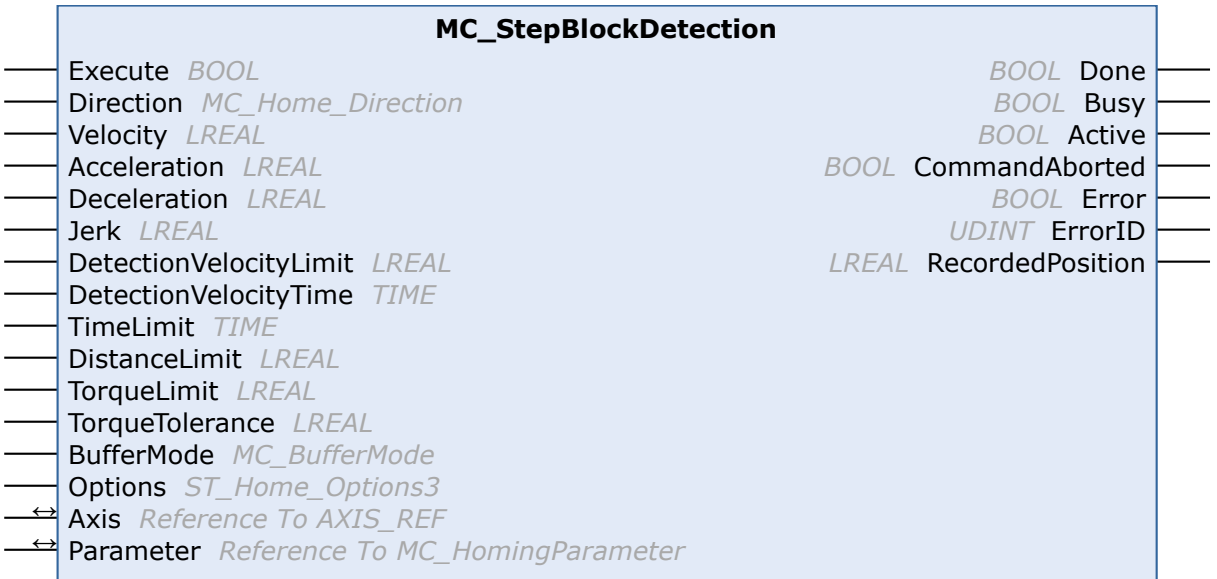

Dieser Funktionsbaustein führt die Suche nach einem physikalischen Objekt aus, das die Bewegung mechanisch blockiert.

Um mechanische Beschädigungen zu vermeiden, wird die Bewegung üblicherweise mit reduziertem Drehmoment ausgeführt ("TorqueLimit"). Da der Istwert Schwankungen unterworfen ist, ist zusätzlich noch eine Toleranz anzugeben ("TorqueTolerance").

Die Bedingung für die erfolgreiche Beendigung des Ablaufs besteht aus zwei Teilen.

Erstens muss das Drehmoment innerhalb der angegebenen "TorqueTolerance" dem "TorqueLimit" entsprechen und zweitens muss sich die Ist-Geschwindigkeit für die Zeit "DetectionVelocityTime" unterhalb des "DetectionVelocityLimit" befinden.

Die ....Detection"-Version dieses Funktionsbausteins manipuliert die aktuelle Position der Achse am Ende der Sequenz nicht, sondern liefert die erkannte Position als "RecordedPosition" an den Anwender zurück.

#### **Eingänge**

```
VAR_INPUT
   Execute : BOOL;
       Direction              : MC_Home_Direction;
Velocity : LREAL;
Acceleration : LREAL;
Deceleration : LREAL;
Jerk : LREAL;
       DetectionVelocityLimit : LREAL;
   \begin{tabular}{llllll} \texttt{DetectionVelocityTime} & : \texttt{TIME;} \\ \texttt{TimeLimit} & : \texttt{TIME;} \\ \texttt{DistanceLimit} & : \texttt{LREAL;} \end{tabular}TimeLimit : TIME;
DistanceLimit : LREAL;
TorqueLimit : LREAL;
TorqueTolerance : LREAL;
BufferMode : MC BufferMode;
    PufferMode : MC_BufferMode;<br>Options : ST_Home_Options3;
END_VAR
```
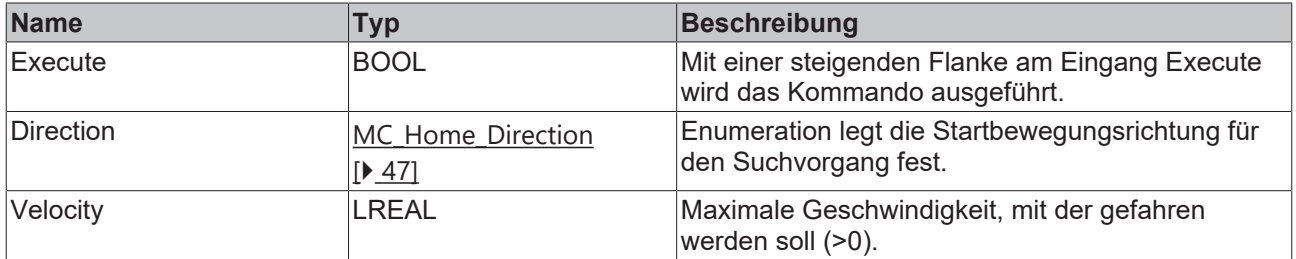

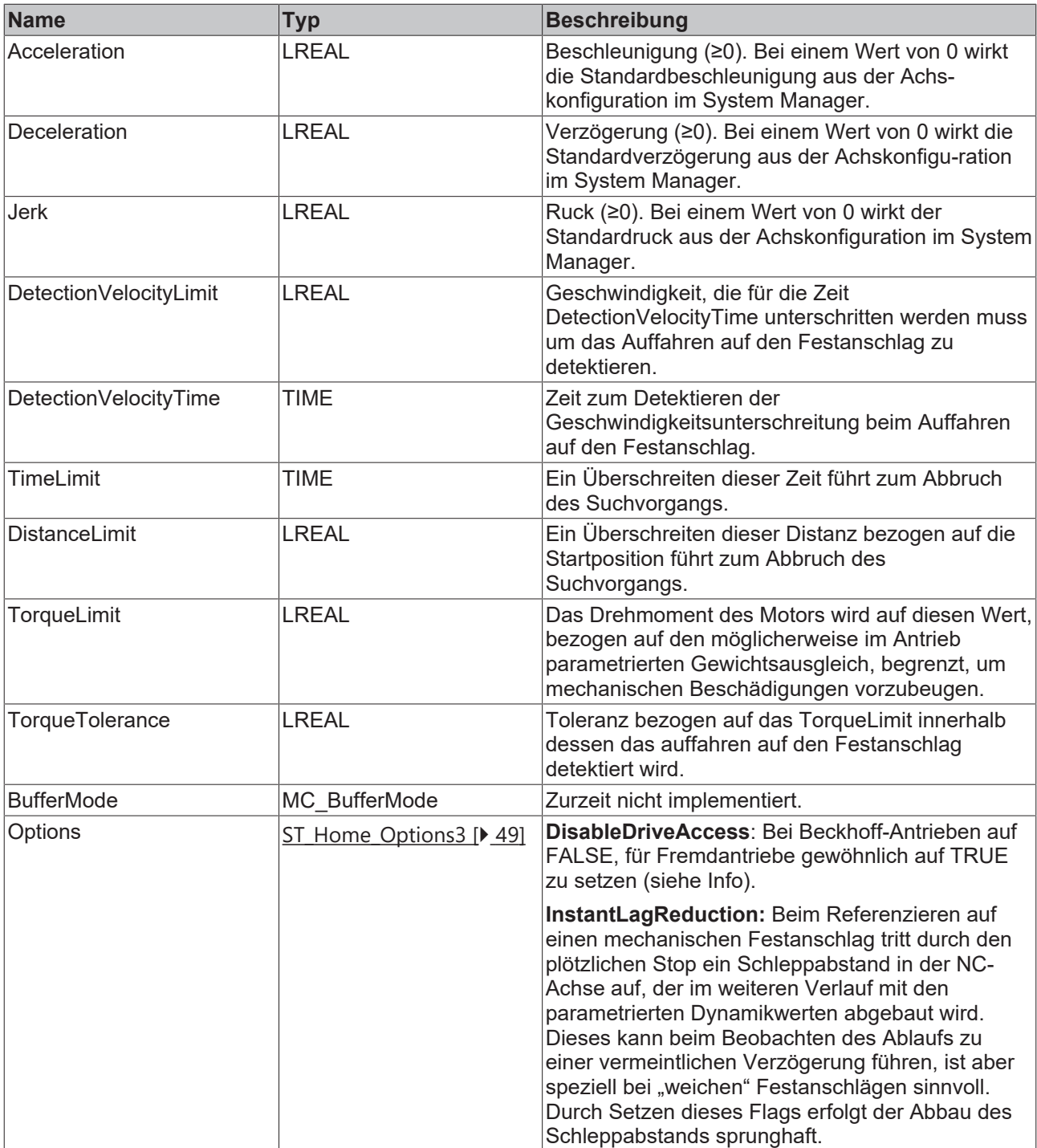

Ist DisableDriveAccess = TRUE, ist der Anwender selbst dafür verantwortlich, benötigte Antriebsparameter zu modifizieren und zu rekonstruieren. Die für die angestrebte Homing-Sequenz benötigten Parameter sind mit dem Hersteller des Fremdantriebes abzustimmen.

### **/ Ein-/Ausgänge**

```
VAR_IN_OUT
Axis : AXIS REF;
Parameter : MC HomingParameter;
END_VAR
```
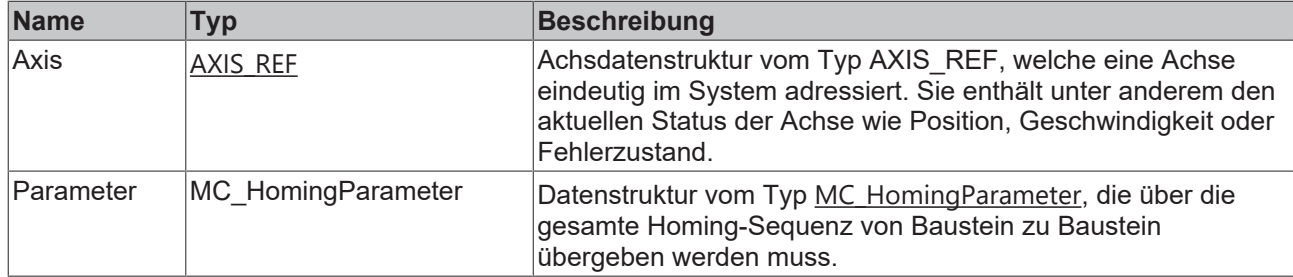

### **Ausgänge**

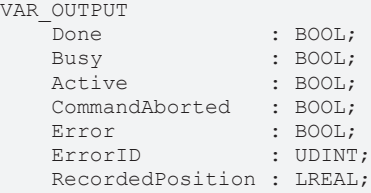

END\_VAR

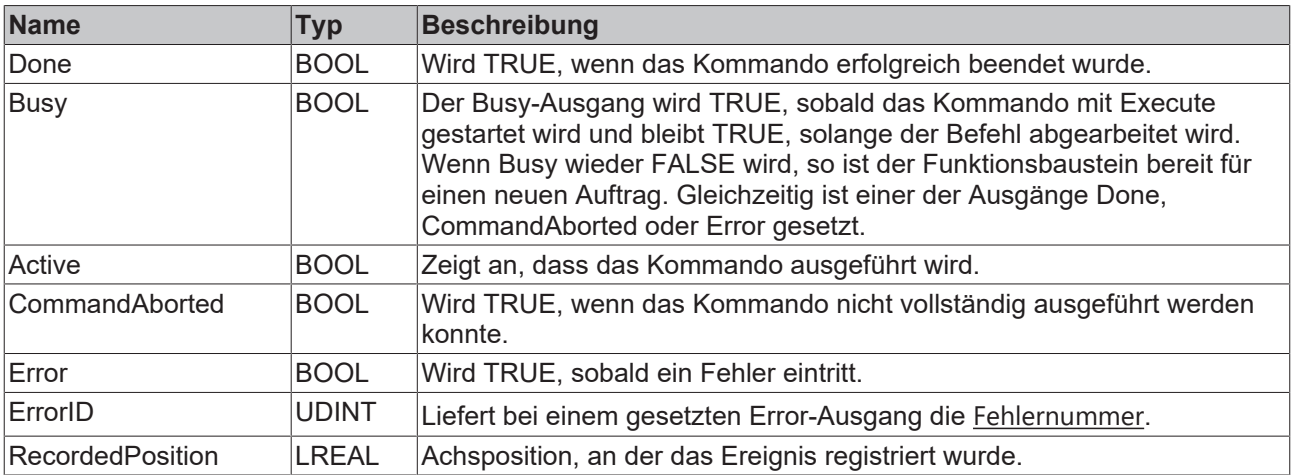

## <span id="page-30-0"></span>**3.3.5 MC\_StepBlockLagBased**

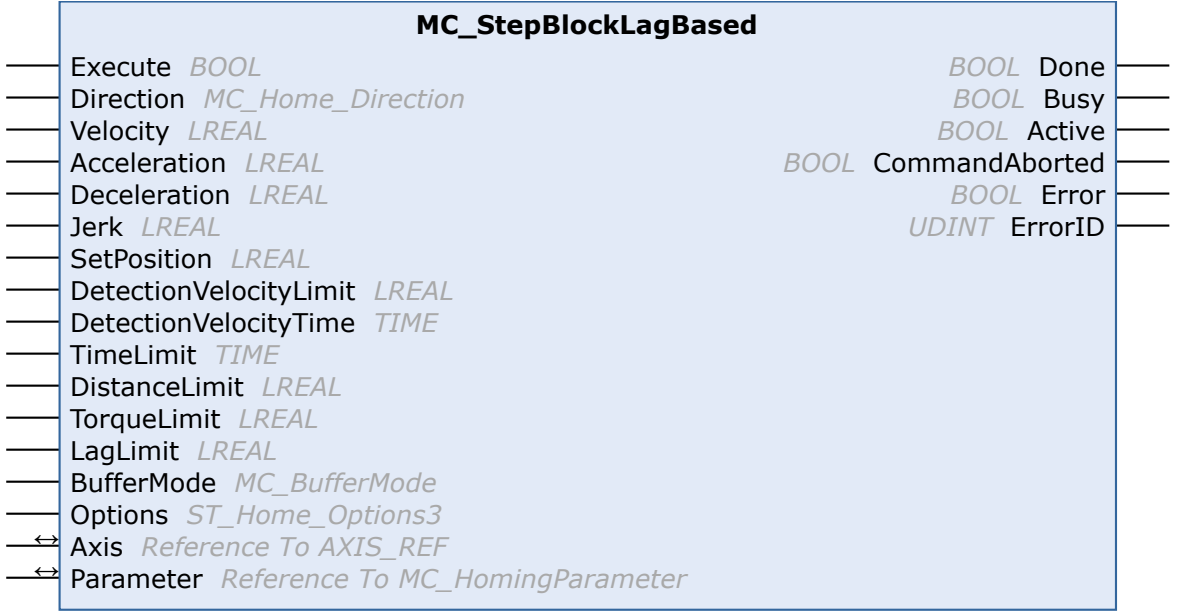

Dieser Funktionsbaustein führt die Suche nach einem physikalischen Objekt aus, das die Bewegung mechanisch blockiert.

Um mechanische Beschädigungen zu vermeiden, wird die Bewegung üblicherweise mit reduziertem Drehmoment ausgeführt ("TorqueLimit").

Die Bedingung für die erfolgreiche Beendigung des Ablaufs besteht aus zwei Teilen.

Erstens muss der Schleppabstand oberhalb des angegeben "LagLimit" liegen und zweitens muss die Ist-Geschwindigkeit für die Zeit "DetectionVelocityTime" unterhalb des "DetectionVelocityLimit" befinden.

### **Eingänge**

#### VAR\_INPUT

```
Execute : BOOL;
    Direction              : MC_Home_Direction;
Velocity : LREAL;
Acceleration : LREAL;
Deceleration : LREAL;
Jerk : LREAL;
SetPosition : LREAL;
      DetectionVelocityLimit : LREAL;
      DetectionVelocityTime  : TIME;
TimeLimit : TIME;
DistanceLimit : LREAL;
TorqueLimit : LREAL;
LagLimit : LREAL;
  BufferMode : MC_BufferMode;<br>Options : ST_Home Option
                   : ST_Home Options3;
END_VAR
```
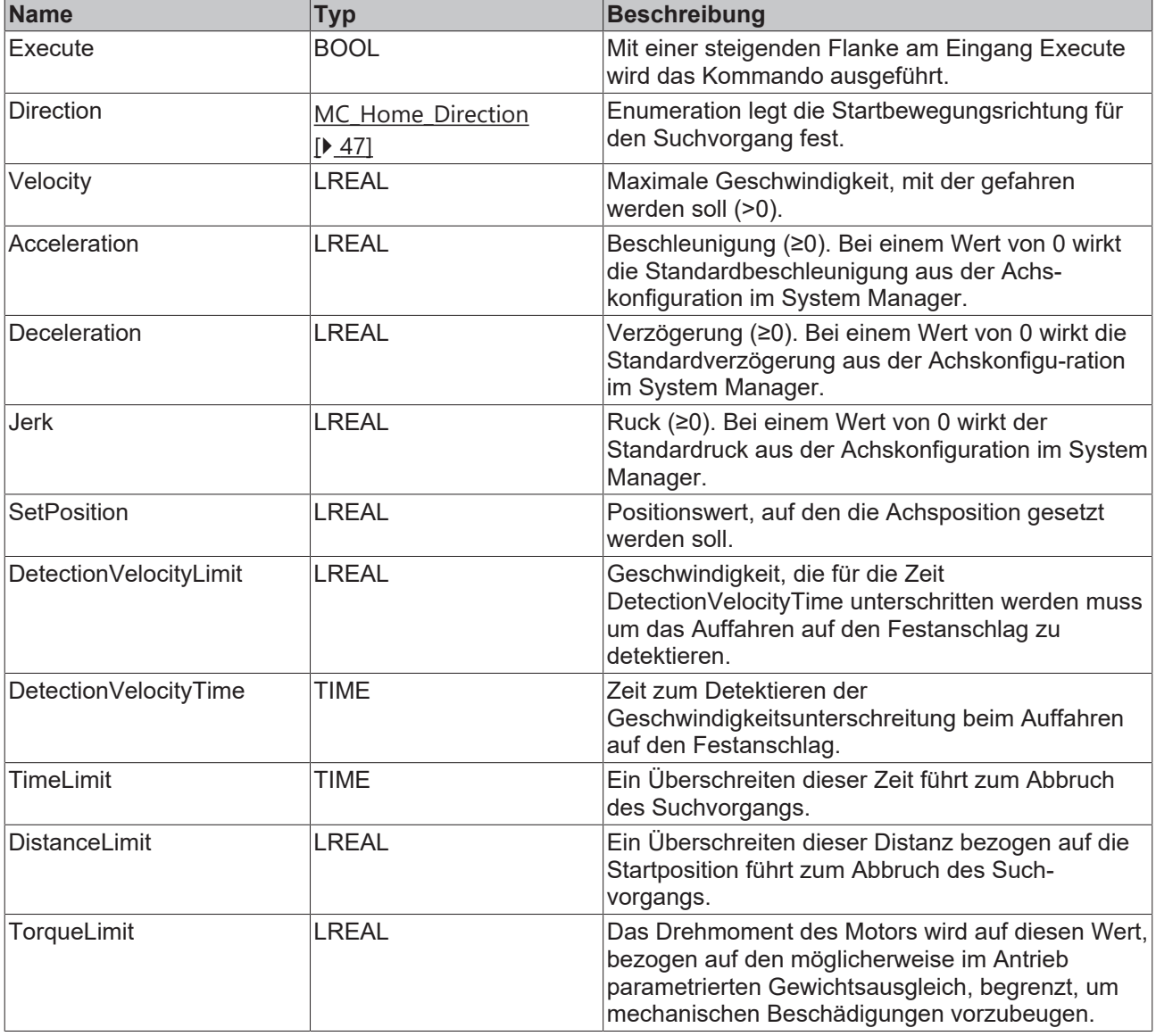

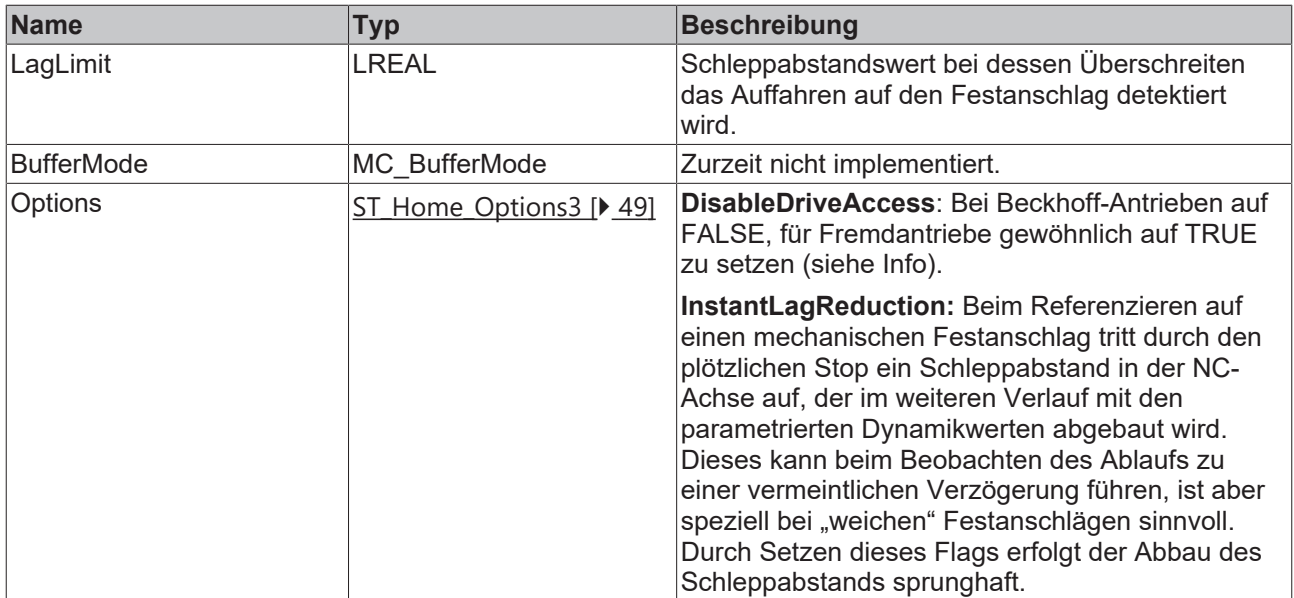

Ist DisableDriveAccess = TRUE, ist der Anwender selbst dafür verantwortlich, benötigte Antriebsparameter zu modifizieren und zu rekonstruieren. Die für die angestrebte Homing-Sequenz benötigten Parameter sind mit dem Hersteller des Fremdantriebes abzustimmen.

### **/ Ein-/Ausgänge**

 $\bullet$ 

```
VAR_IN_OUT
           : AXIS REF;
   Parameter : MC_HomingParameter;
END_VAR
```
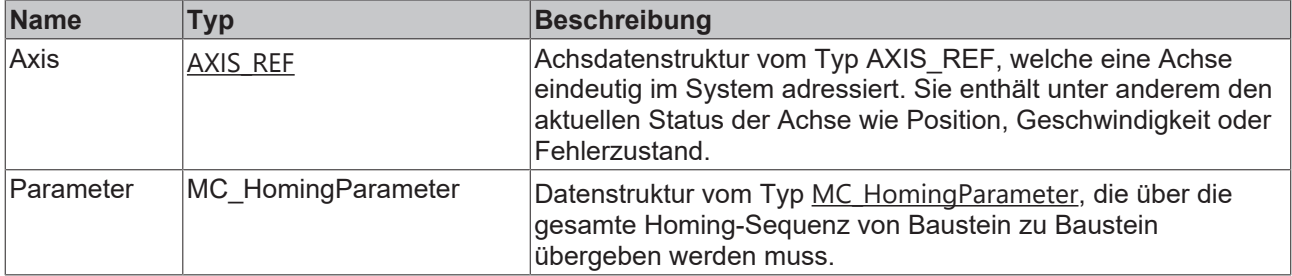

### **Ausgänge**

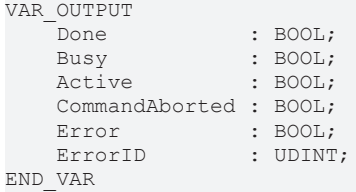

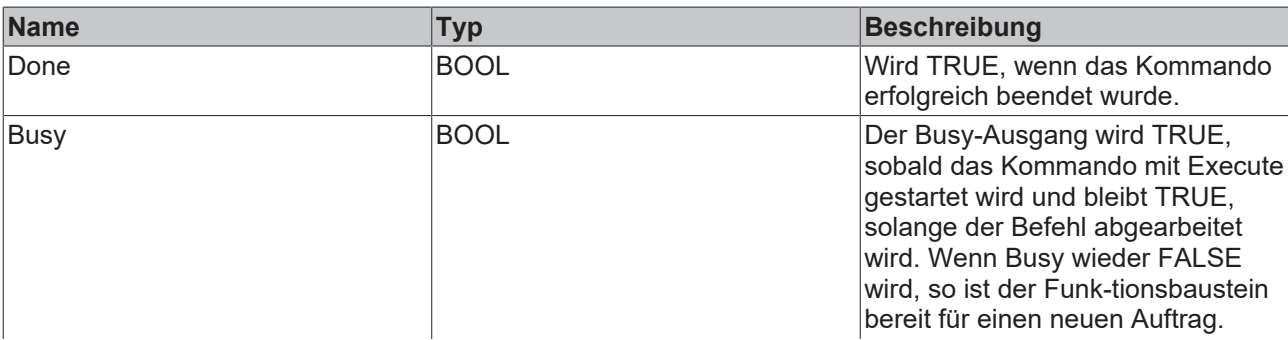

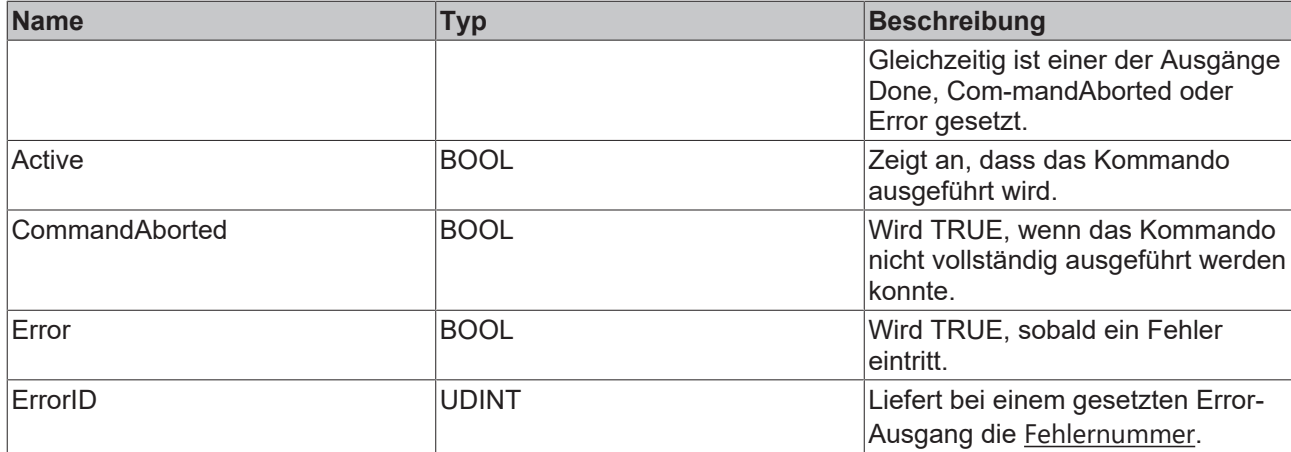

### <span id="page-33-0"></span>**3.3.6 MC\_StepBlockLagBasedDetection**

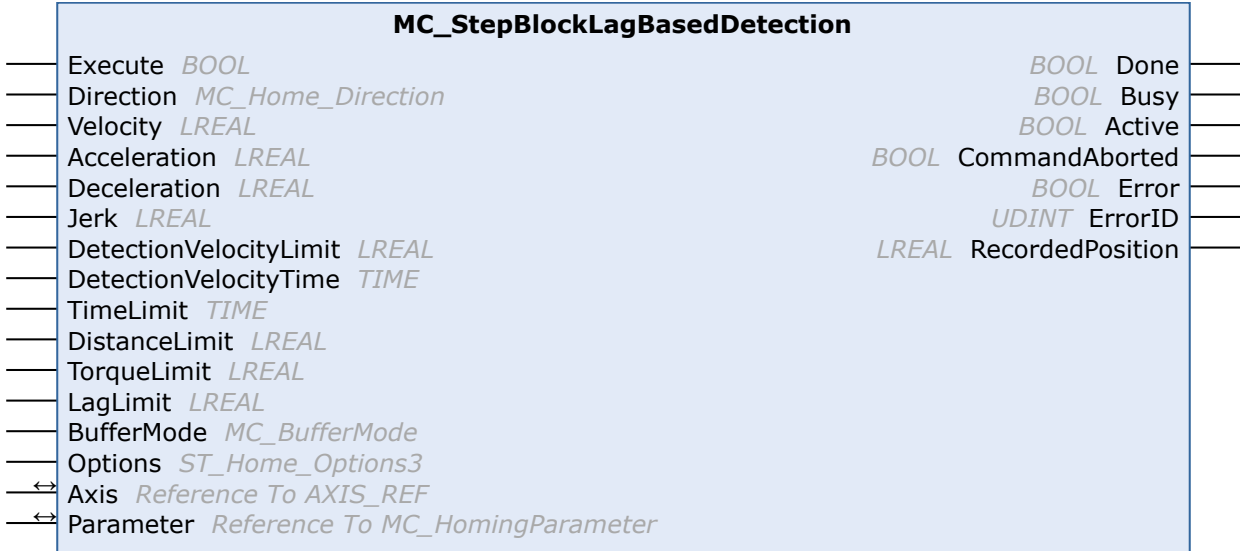

Dieser Funktionsbaustein führt eine Suche nach einem physikalischen Objekt aus, der die Bewegung mechanisch blockiert.

Um mechanische Beschädigungen zu vermeiden, wird die Bewegung üblicherweise mit reduziertem Drehmoment ausgeführt ("TorqueLimit").

Die Bedingung für die erfolgreiche Beendung des Ablaufes besteht aus 2 Teilen.

Erstens muss der Schleppabstand oberhalb des angegeben "LagLimit" liegen und zweitens muss die Ist-Geschwindigkeit für die Zeit "DetectionVelocityTime" unterhalb des "DetectionVelocityLimit" befinden.

Die "...Detection"-Version dieses Funktionsbausteins manipuliert die aktuelle Position der Achse am Ende der Sequenz nicht, sondern liefert die erkannte Position als "RecordedPosition" an den Anwender zurück.

### **Eingänge** VAR\_INPUT -<br>Execute : BOOL;

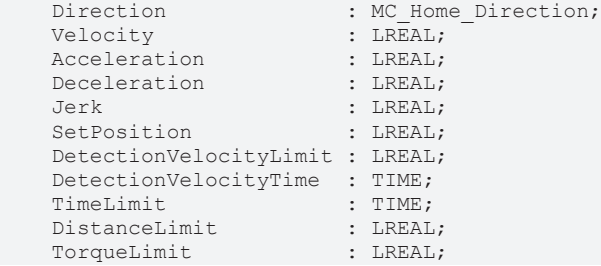

LagLimit<br>BufferMode BufferMode : MC BufferMode; DATISTIE<br>
Options<br>
END\_VAR

- 
- 
- Options : ST\_Home\_Options3;

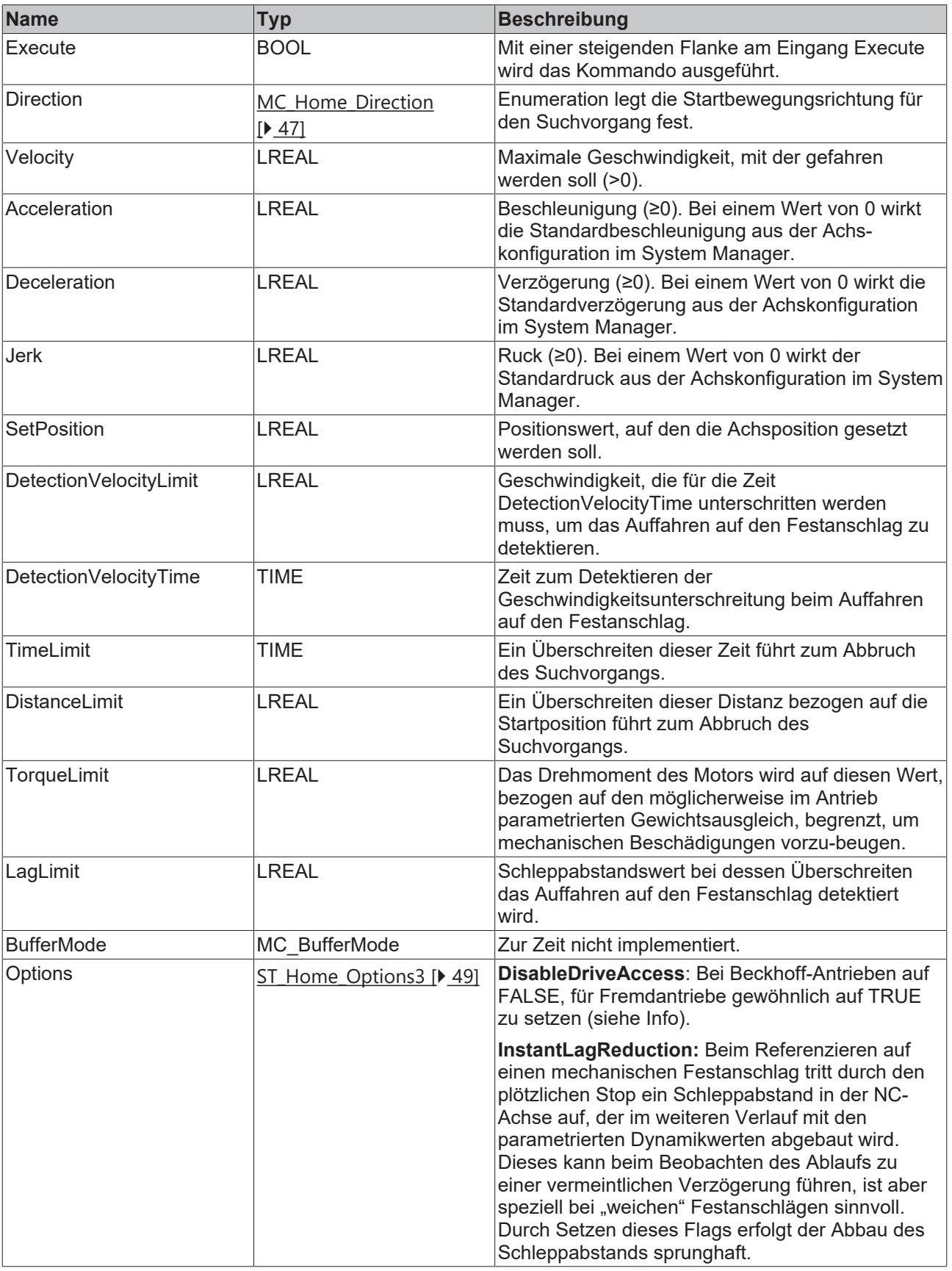

 $\bullet$ 1

Ist DisableDriveAccess = TRUE, ist der Anwender selbst dafür verantwortlich, benötigte Antriebsparameter zu modifizieren und zu rekonstruieren. Die für die angestrebte Homing-Sequenz benötigten Parameter sind mit dem Hersteller des Fremdantriebes abzustimmen.

### **/ Ein-/Ausgänge**

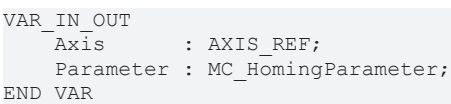

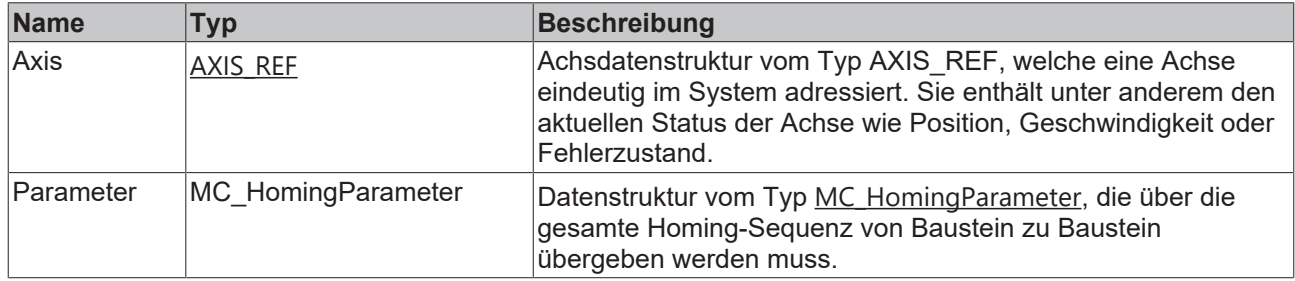

### *Ausgänge*

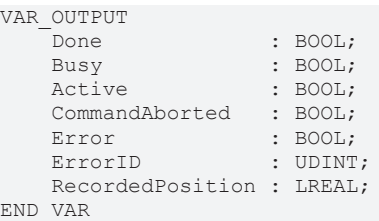

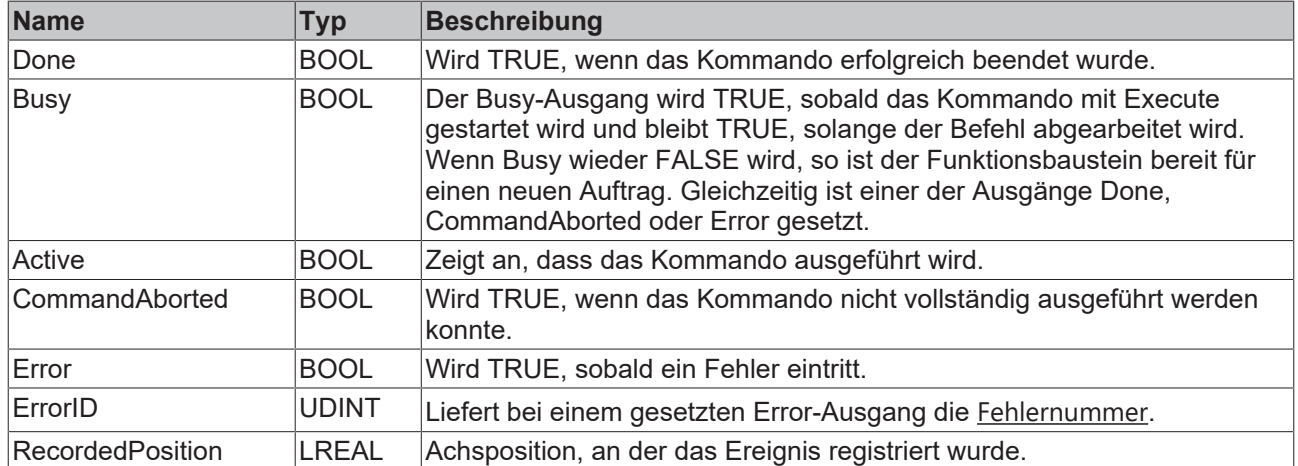

## <span id="page-36-0"></span>**3.3.7 MC\_StepLimitSwitch**

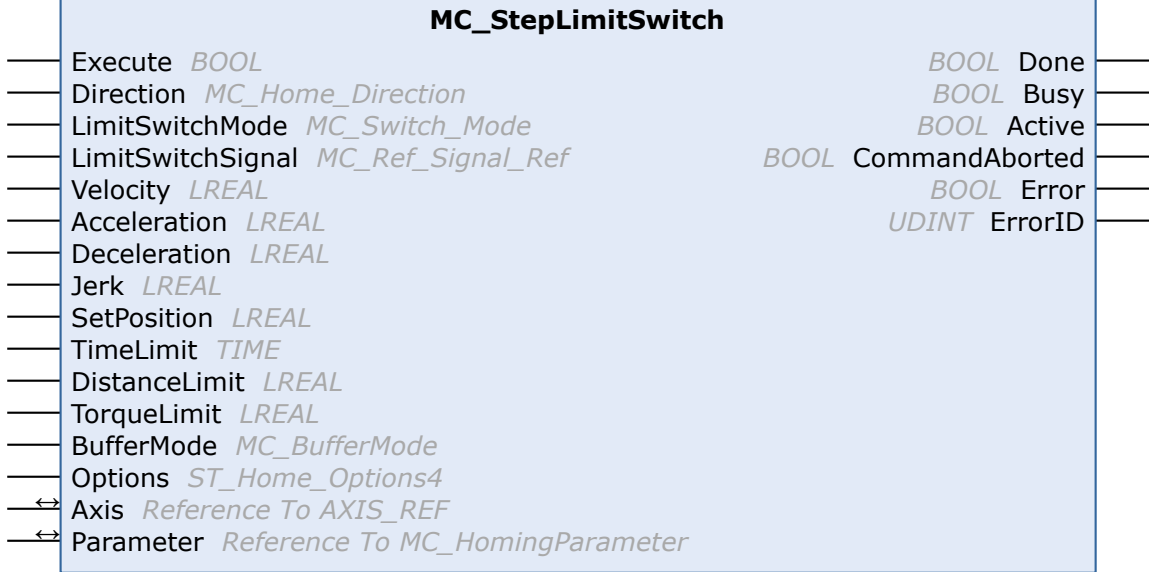

Der Funktionsbaustein MC\_StepLimitSwitch führt die Suche nach einem Hardwareendschalter durch.

### **Eingänge**

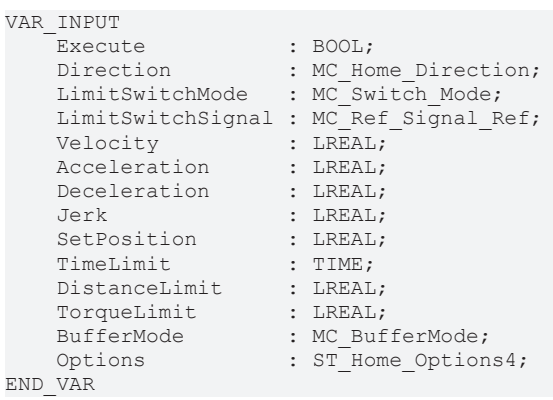

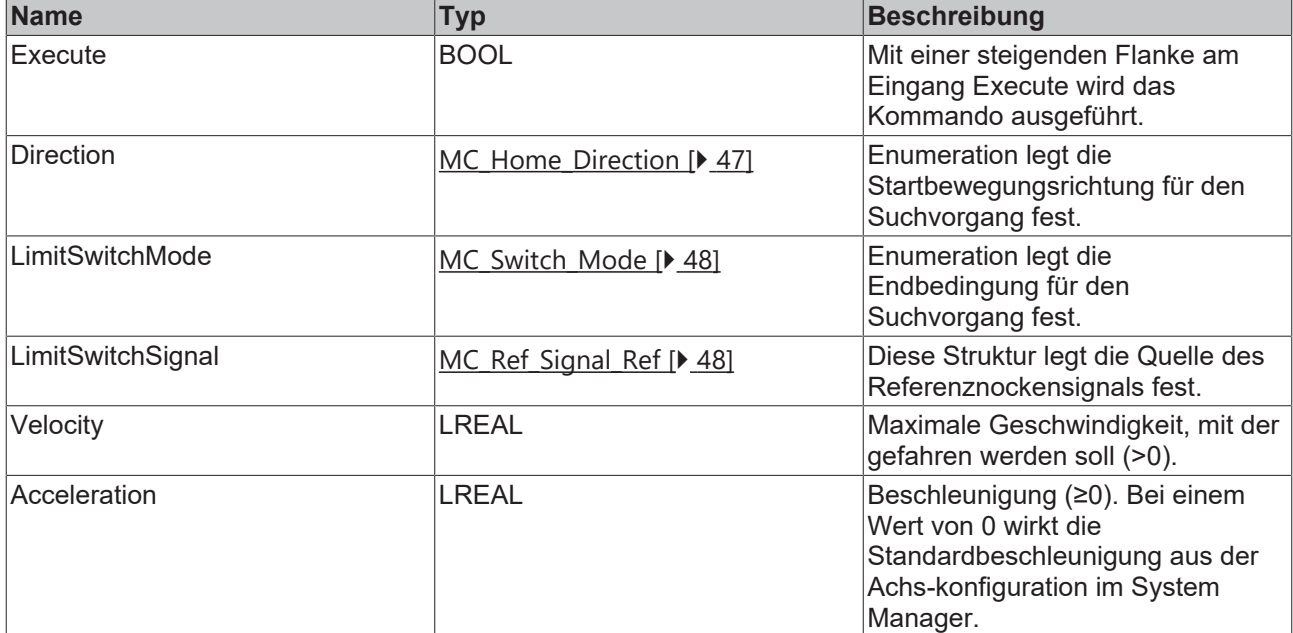

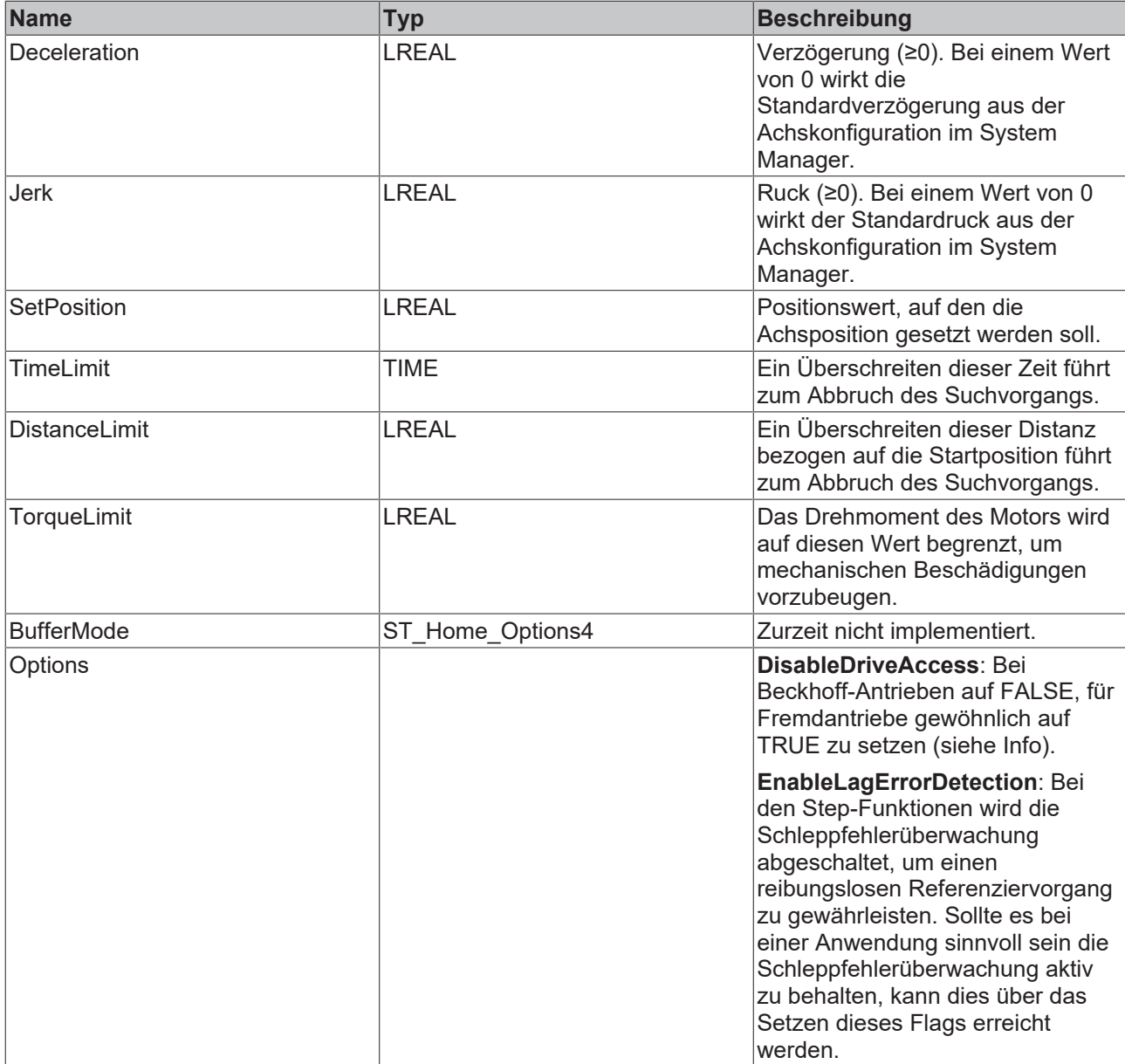

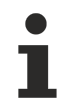

Ist DisableDriveAccess = TRUE, ist der Anwender selbst dafür verantwortlich, benötigte Antriebsparameter zu modifizieren und zu rekonstruieren. Die für die angestrebte Homing-Sequenz benötigten Parameter sind mit dem Hersteller des Fremdantriebes abzustimmen.

### **/ Ein-/Ausgänge**

```
VAR_IN_OUT
Axis : AXIS REF;
Parameter : MC HomingParameter;
END_VAR
```
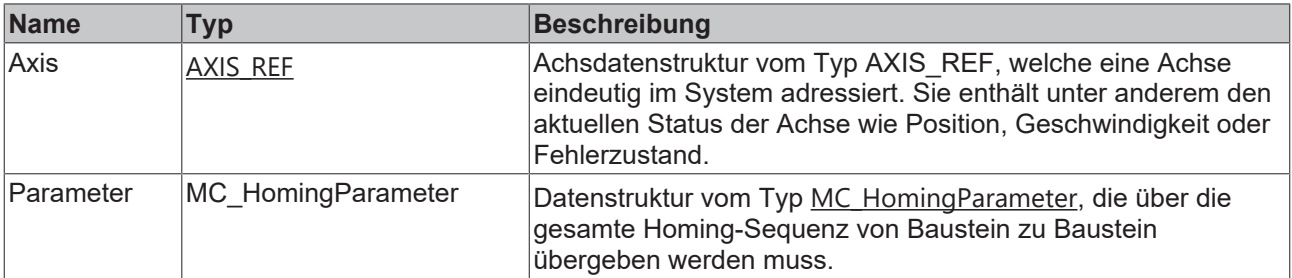

#### **Ausgänge**

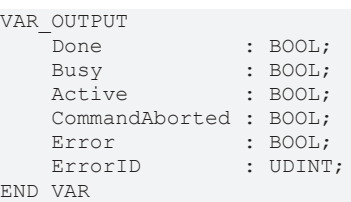

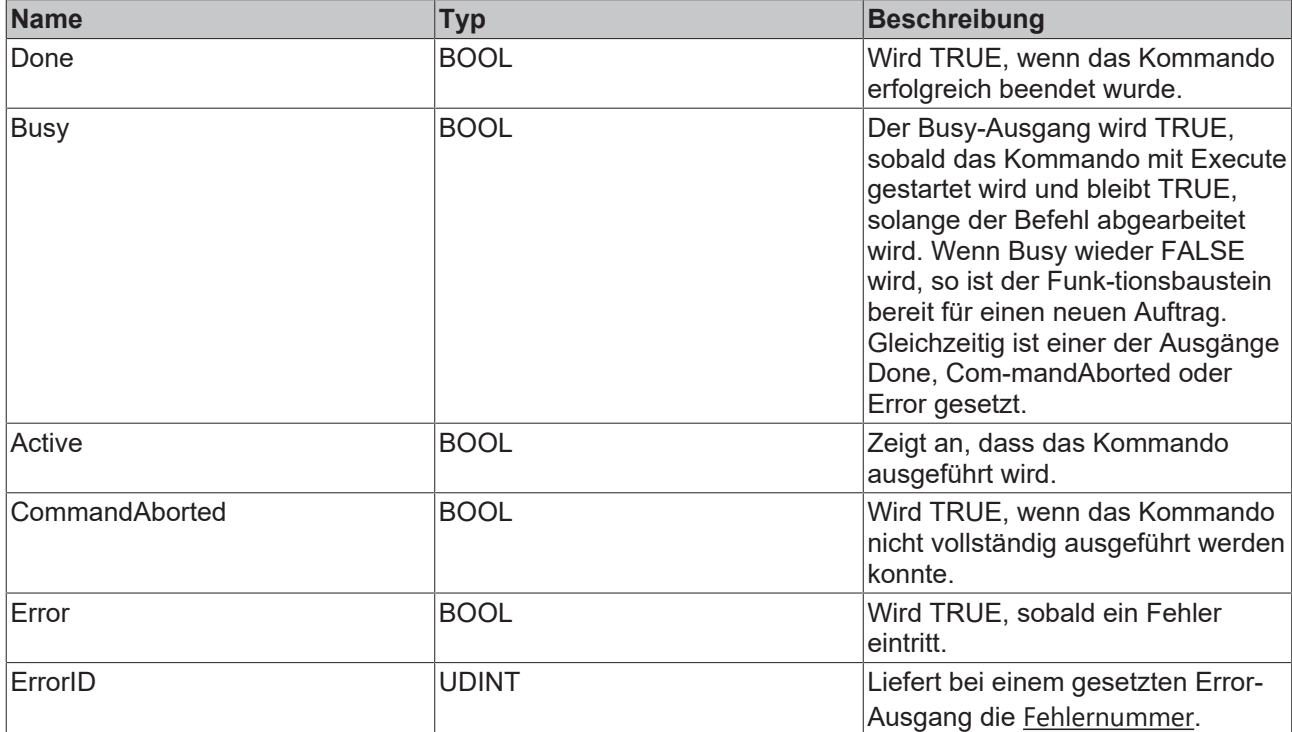

### <span id="page-38-0"></span>**3.3.8 MC\_StepLimitSwitchDetection**

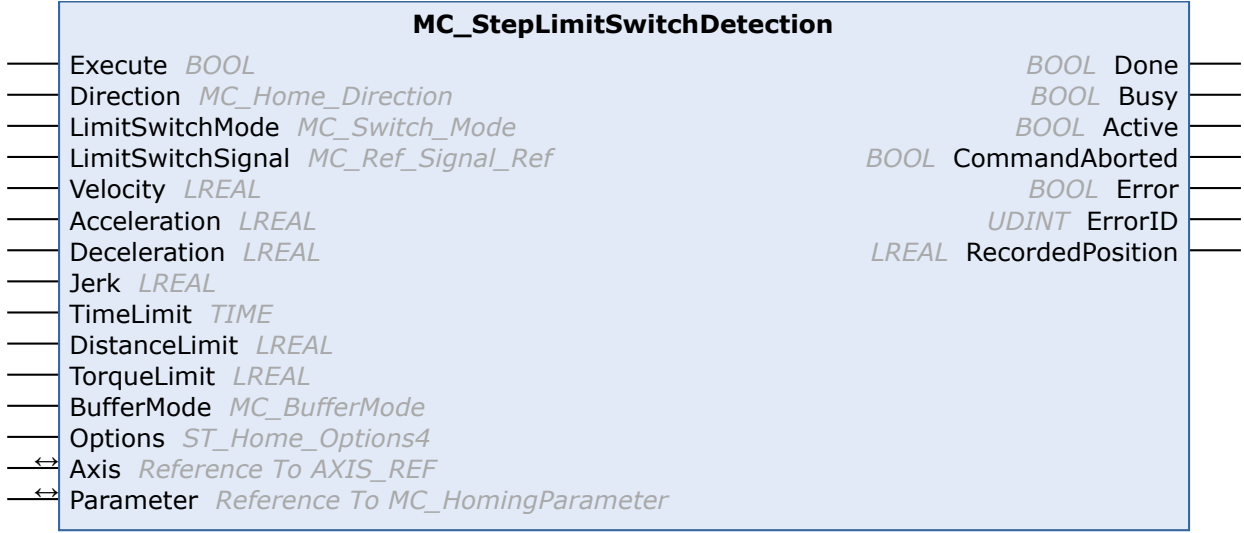

Der Funktionsbaustein MC\_StepLimitSwitchDetection führt die Suche nach einem Hardwareendschalter durch.

Die "...Detection"-Version dieses Funktionsbausteins manipuliert die aktuelle Position der Achse am Ende der Sequenz nicht, sondern liefert die erkannte Position als "RecordedPosition" an den Anwender zurück.

### **Eingänge**

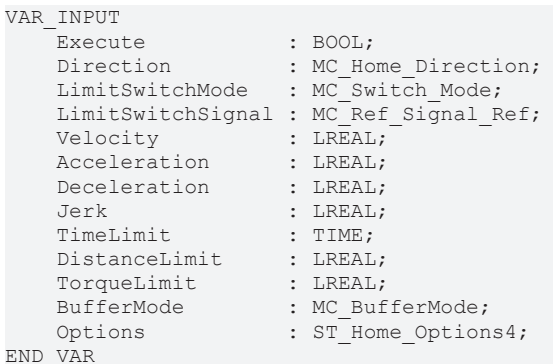

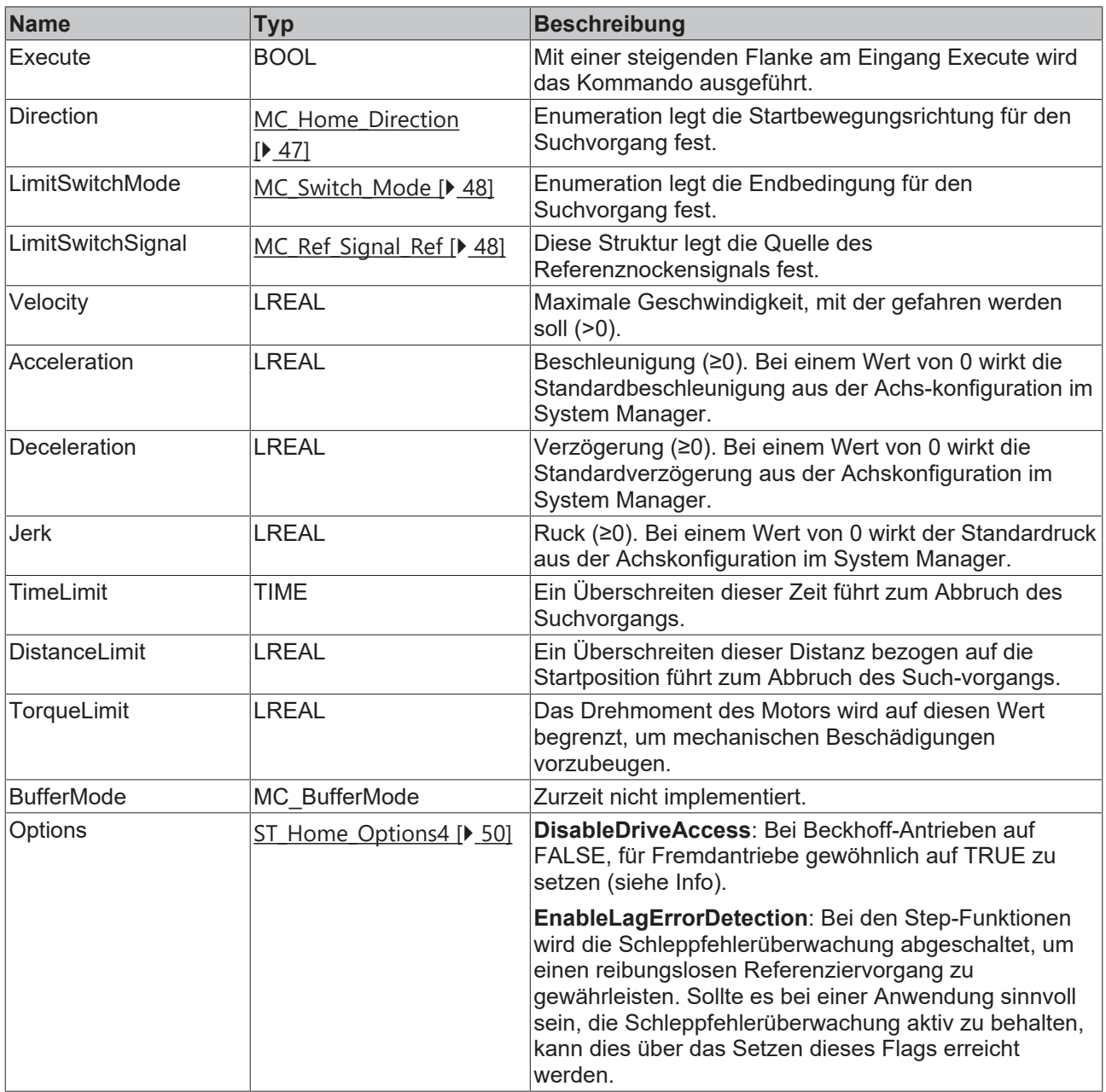

Ist DisableDriveAccess = TRUE, ist der Anwender selbst dafür verantwortlich, benötigte

Antriebsparameter zu modifizieren und zu rekonstruieren. Die für die angestrebte Homing-Sequenz Т benötigten Parameter sind mit dem Hersteller des Fremdantriebes abzustimmen.

**BECKHOFF** 

### **/ Ein-/Ausgänge**

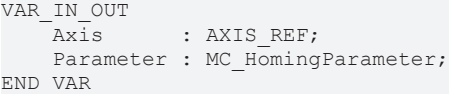

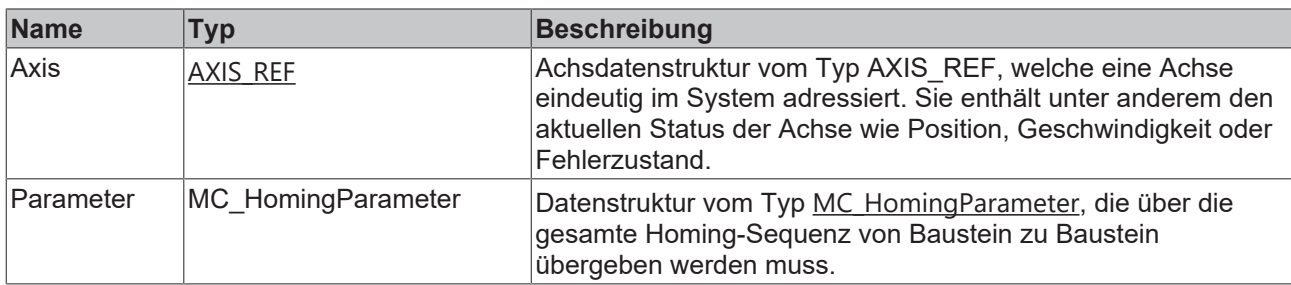

### **Ausgänge**

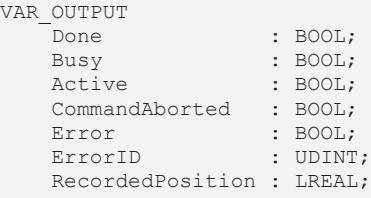

END\_VAR

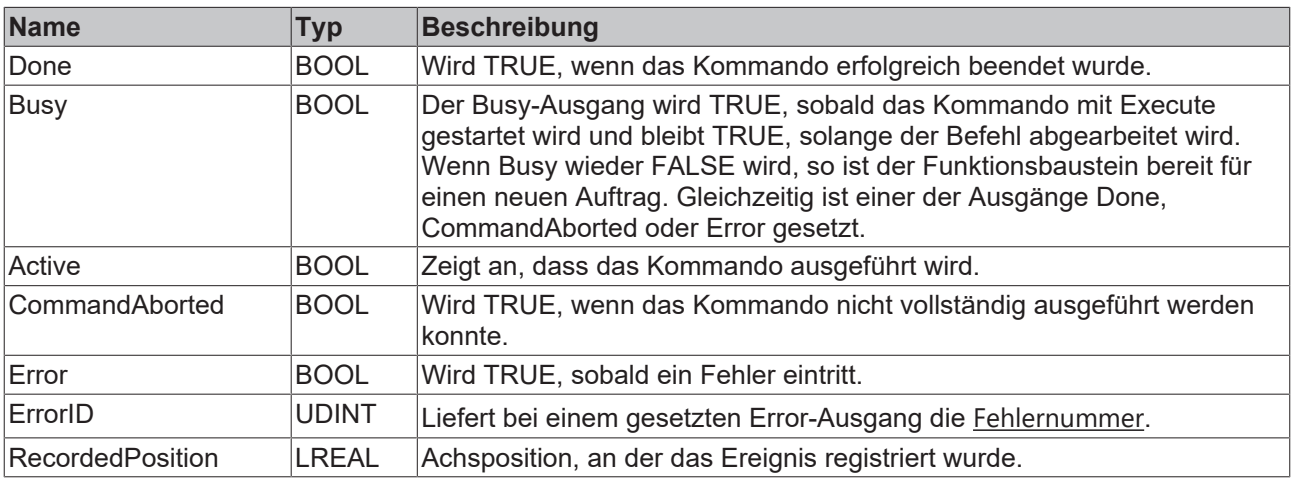

## <span id="page-40-0"></span>**3.3.9 MC\_StepReferencePulse**

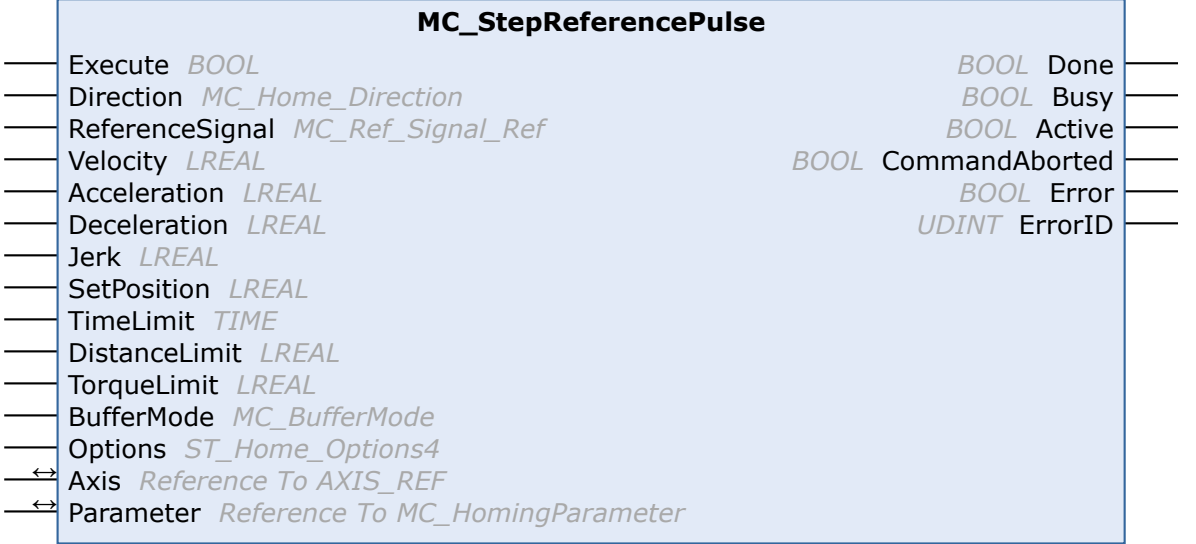

Dieser Funktionsbaustein führt die Suche nach einem Nullimpuls eines Gebers durch.

Ein Nullimpuls ist nicht in allen Gebern vorhanden und tritt nur einmal pro Geberumdrehung auf. Der Vorteil der Verwendung eines Nullimpulses zum Referenzieren liegt in der hohen Genauigkeit dieses Signals gegenüber dem eines Standardsensors.

### **Eingänge**

VAR\_INPUT

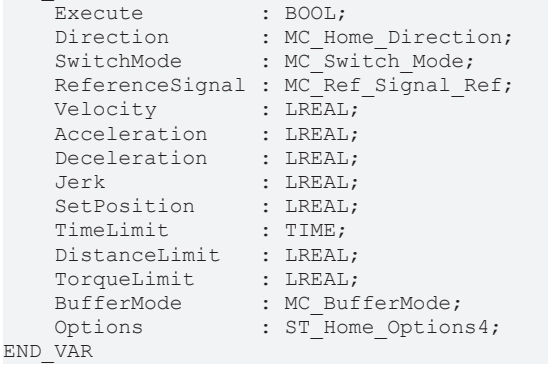

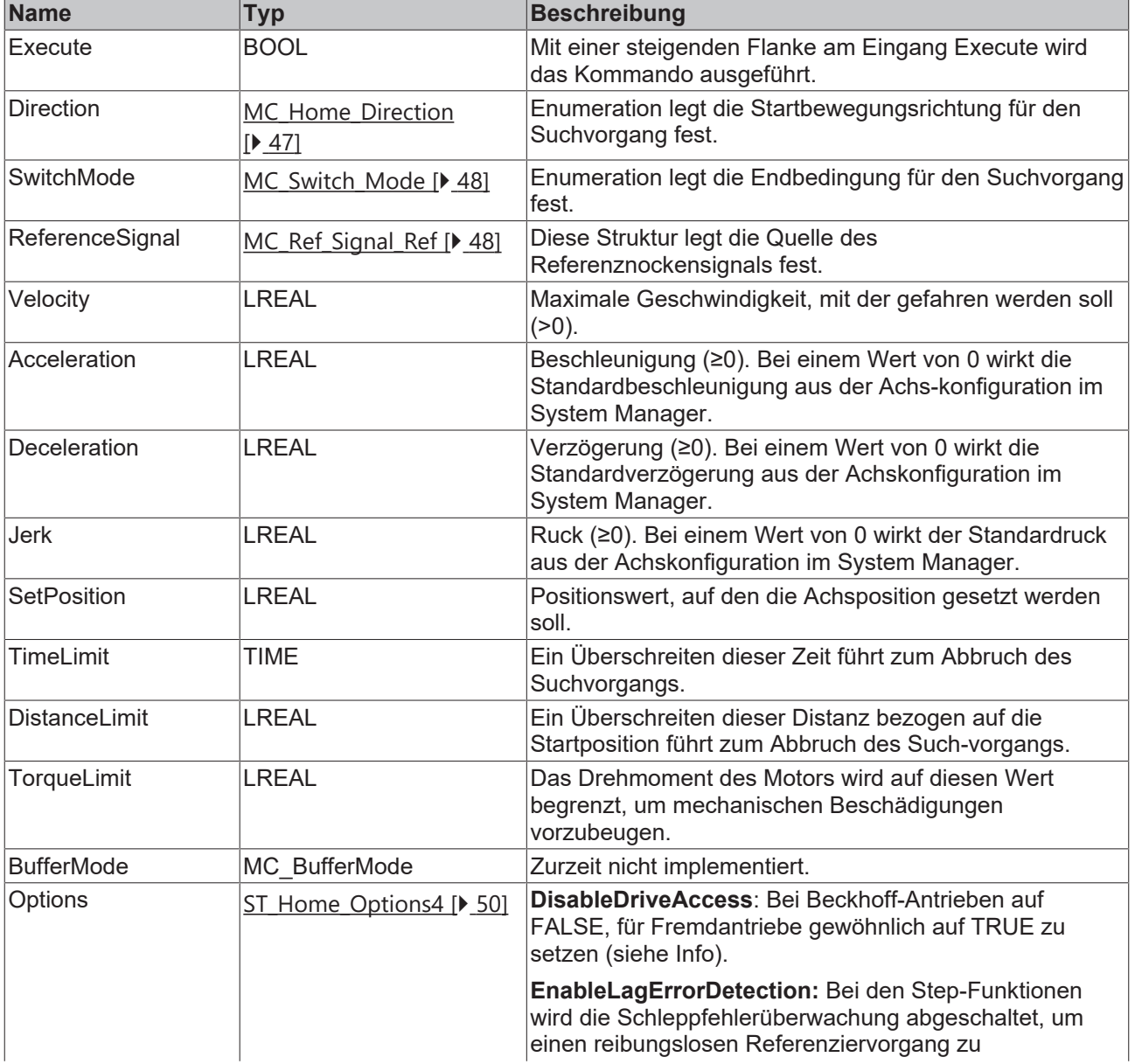

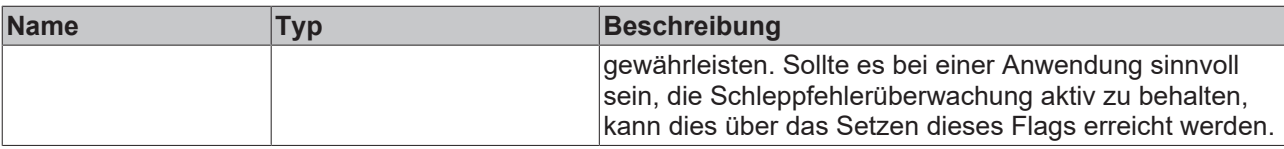

 $\bullet$ ٦

Ist DisableDriveAccess = TRUE, ist der Anwender selbst dafür verantwortlich, benötigte Antriebsparameter zu modifizieren und zu rekonstruieren. Die für die angestrebte Homing-Sequenz benötigten Parameter sind mit dem Hersteller des Fremdantriebes abzustimmen.

### **/ Ein-/Ausgänge**

```
VAR_IN_OUT
Axis : AXIS REF;
Parameter : MC HomingParameter;
END_VAR
```
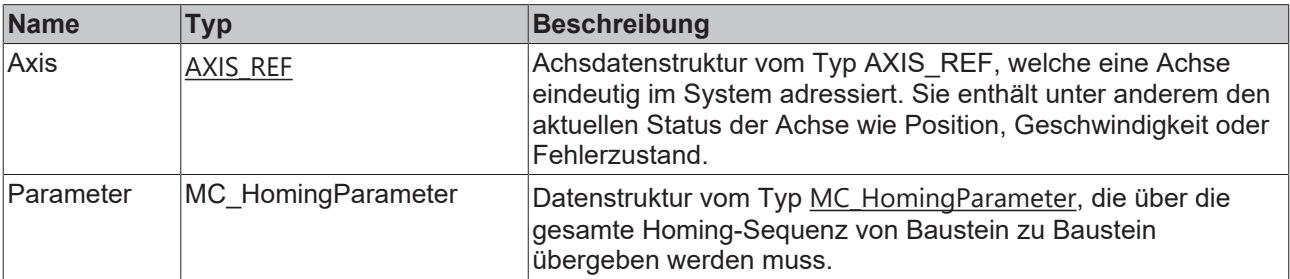

### **Ausgänge**

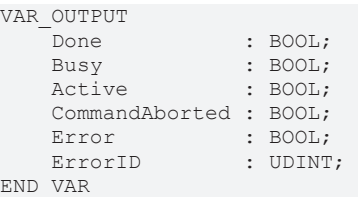

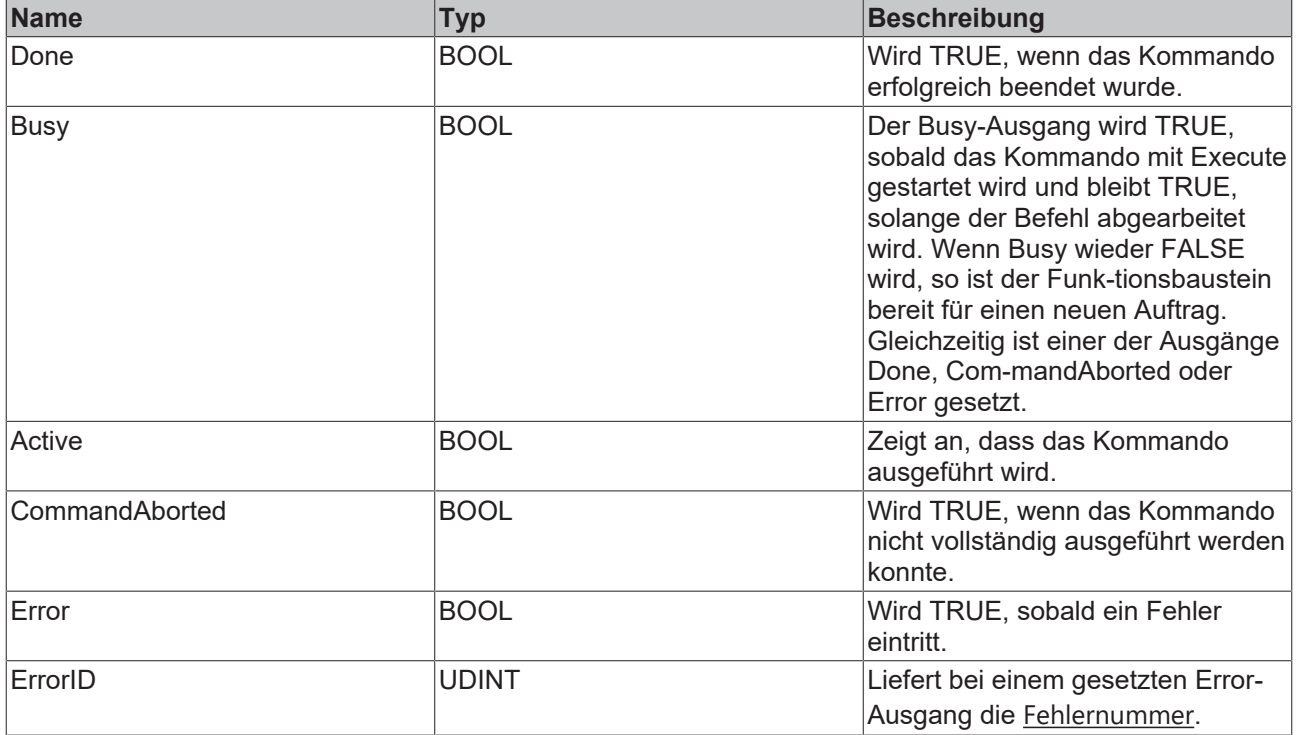

### <span id="page-43-0"></span>**3.3.10 MC\_StepReferencePulseDetection**

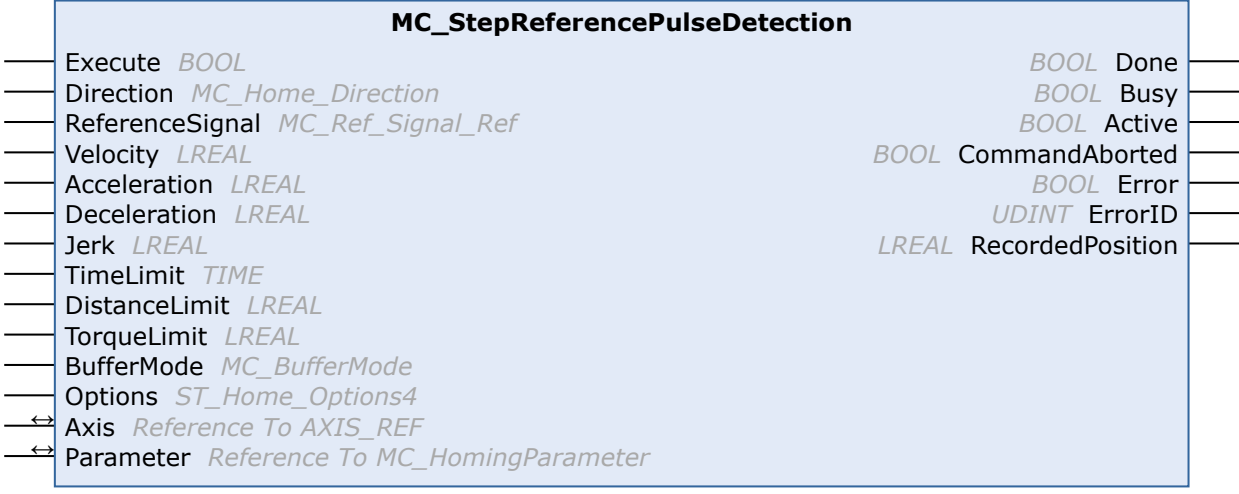

Dieser Funktionsbaustein führt die Suche nach einem Nullimpuls eines Gebers durch.

Ein Nullimpuls ist nicht in allen Gebern vorhanden und tritt nur einmal pro Geberumdrehung auf. Der Vorteil der Verwendung eines Nullimpulses zum Referenzieren liegt in der hohen Genauigkeit dieses Signals gegenüber dem eines Standardsensors.

Die ....Detection"-Version dieses Funktionsbausteins manipuliert die aktuelle Position der Achse am Ende der Sequenz nicht, sondern liefert die erkannte Position als "RecordedPosition" an den Anwender zurück.

### **Eingänge**

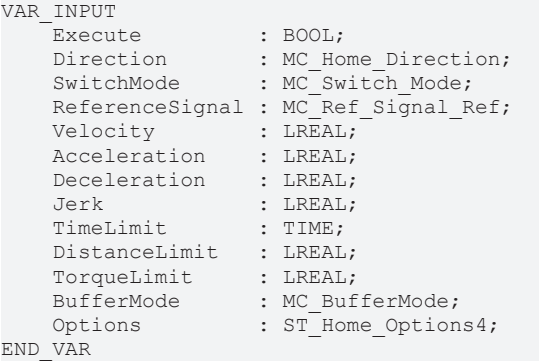

**Name Typ Beschreibung** Execute BOOL BOOL Mit einer steigenden Flanke am Eingang Execute wird das Kommando ausgeführt.  $Direction$  MC Home Direction [\[](#page-46-3)[}](#page-46-3) [47\]](#page-46-3) Enumeration legt die Startbewegungsrichtung für den Suchvorgang fest. SwitchMode [MC\\_Switch\\_Mode \[](#page-47-1)> [48\]](#page-47-1) Enumeration legt die Endbedingung für den Suchvorgang fest. ReferenceSignal [MC\\_Ref\\_Signal\\_Ref \[](#page-47-0) $\blacktriangleright$  [48\]](#page-47-0) Diese Struktur legt die Quelle des Referenznockensignals fest. Velocity LREAL Maximale Geschwindigkeit, mit der gefahren werden soll  $(>0).$ Acceleration LREAL Beschleunigung (≥0). Bei einem Wert von 0 wirkt die Standardbeschleunigung aus der Achs-konfiguration im System Manager. Deceleration LREAL Verzögerung (≥0). Bei einem Wert von 0 wirkt die Standardverzögerung aus der Achskonfiguration im System Manager.

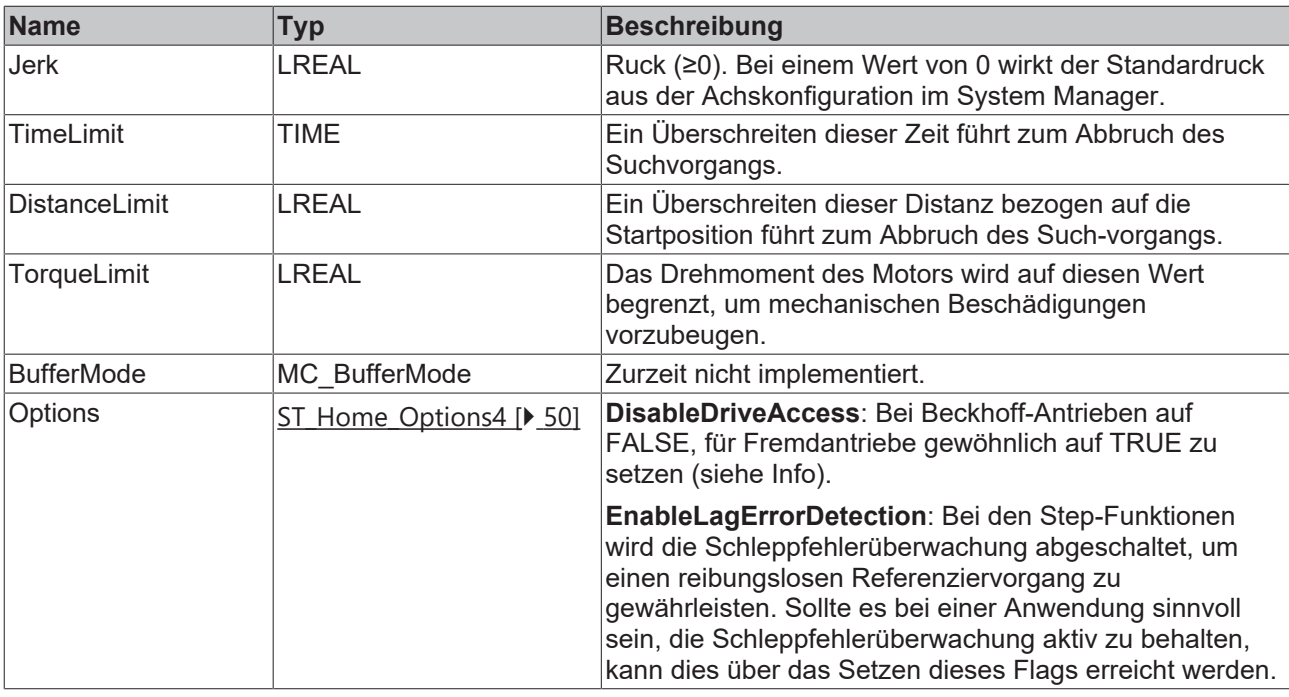

Ist DisableDriveAccess = TRUE, ist der Anwender selbst dafür verantwortlich, benötigte Antriebsparameter zu modifizieren und zu rekonstruieren. Die für die angestrebte Homing-Sequenz benötigten Parameter sind mit dem Hersteller des Fremdantriebes abzustimmen.

### **/ Ein-/Ausgänge**

```
VAR_IN_OUT
    \overline{A}xis : AXIS REF;
    Parameter : MC HomingParameter;
END_VAR
```
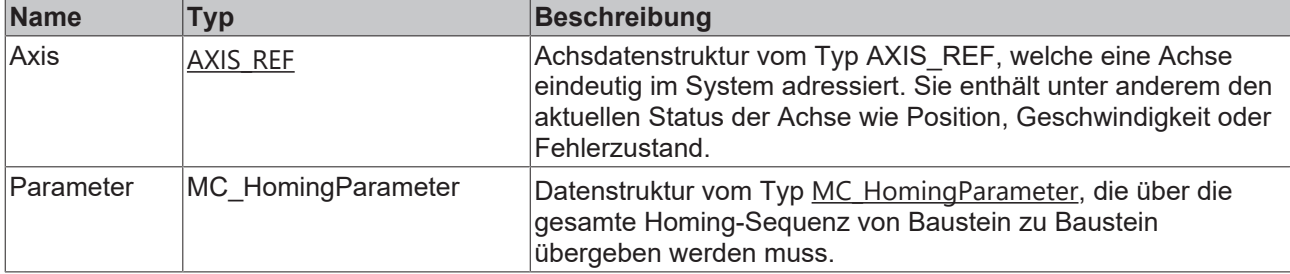

#### *Ausgänge*

VAR\_OUTPUT Done : BOOL; Busy : BOOL; Active : BOOL; CommandAborted : BOOL; Error : BOOL; ErrorID : UDINT; RecordedPosition : LREAL; END\_VAR

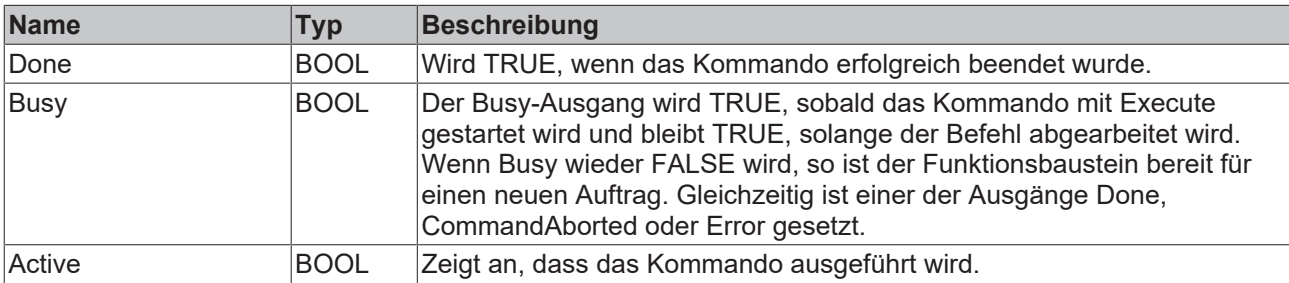

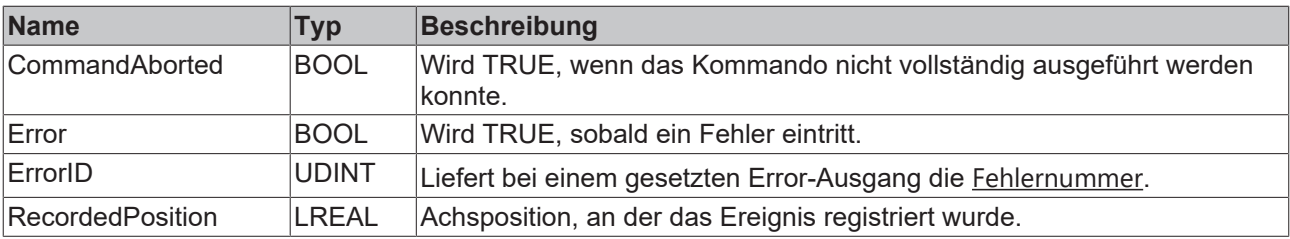

## <span id="page-46-0"></span>**4 Datentypen**

## <span id="page-46-2"></span><span id="page-46-1"></span>**4.1 Allgemein**

### **4.1.1 E\_HomingErrorCodes**

TYPE MC Switch Mode : (

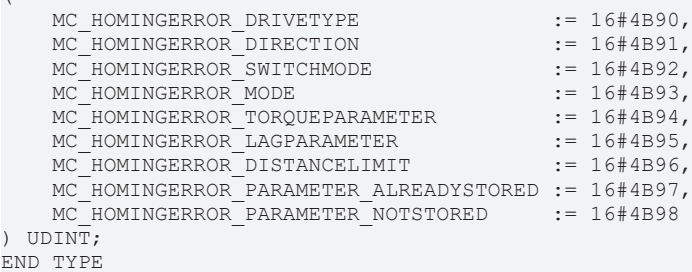

**Name Beschreibung** MC\_HOMINGERROR\_DRIVETYPE Unterstützt werden folgende Antriebe: • AX5xxx-xxxx-02xx (FW>=2.05) • EL7201-0000 /-0001 / -0010 / 0011 • AX8xxx-xxxx-xxxx (FW>=???) MC\_HOMINGERROR\_DIRECTION Parametrierte Richtung ist für diesen Baustein nicht zulässig. MC\_HOMINGERROR\_SWITCHMODE Parametrierter Modus ist für diesen Baustein nicht zulässig. MC\_HOMINGERROR\_MODE MC\_HOMINGERROR\_TORQUEPARAMETER Parametrierte Drehmomentvorgaben sind nicht zulässig. MC\_HOMINGERROR\_LAGPARAMETER | Parametrierte Schleppabstand ist nicht zulässig (<0). MC\_HOMINGERROR\_DISTANCELIMIT Parametrierte maximale Distanz ist nicht zulässig  $(<0)$ . MC\_HOMINGERROR\_PARAMETER\_ALREADYST ORED Der Baustein MC\_StepHomingParameter wurde erneut mit dem Modus HOMINGPARAME-TERCTRLMODE\_READ aufgerufen, obwohl schon Parameter gesichert wurden. MC\_HOMINGERROR\_PARAMETER\_NOTSTORED Der Baustein MC\_StepHomingParameter wurde mit dem Modus HOMINGPARAMETER-CTRLMODE\_RESTORE aufgerufen, obwohl keine Parameter gesichert wurden.

### <span id="page-46-3"></span>**4.1.2 MC\_Home\_Direction**

TYPE MC Home Direction : (

```
mcPositiveDirection := 1,
mcNegativeDirection := 3,
mcSwitchPositive := 5,
mcSwitchNegative := 7
```

```
END_TYPE
```
);

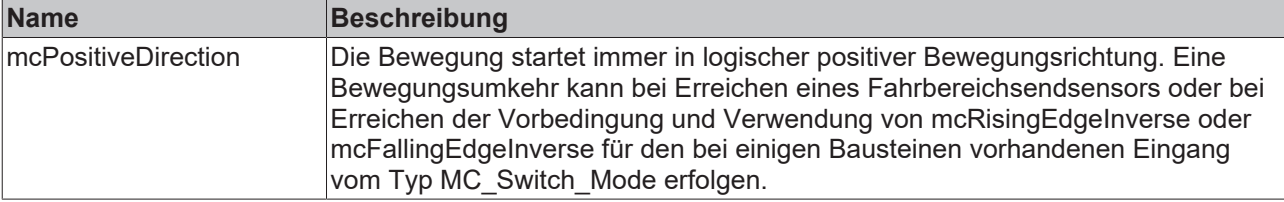

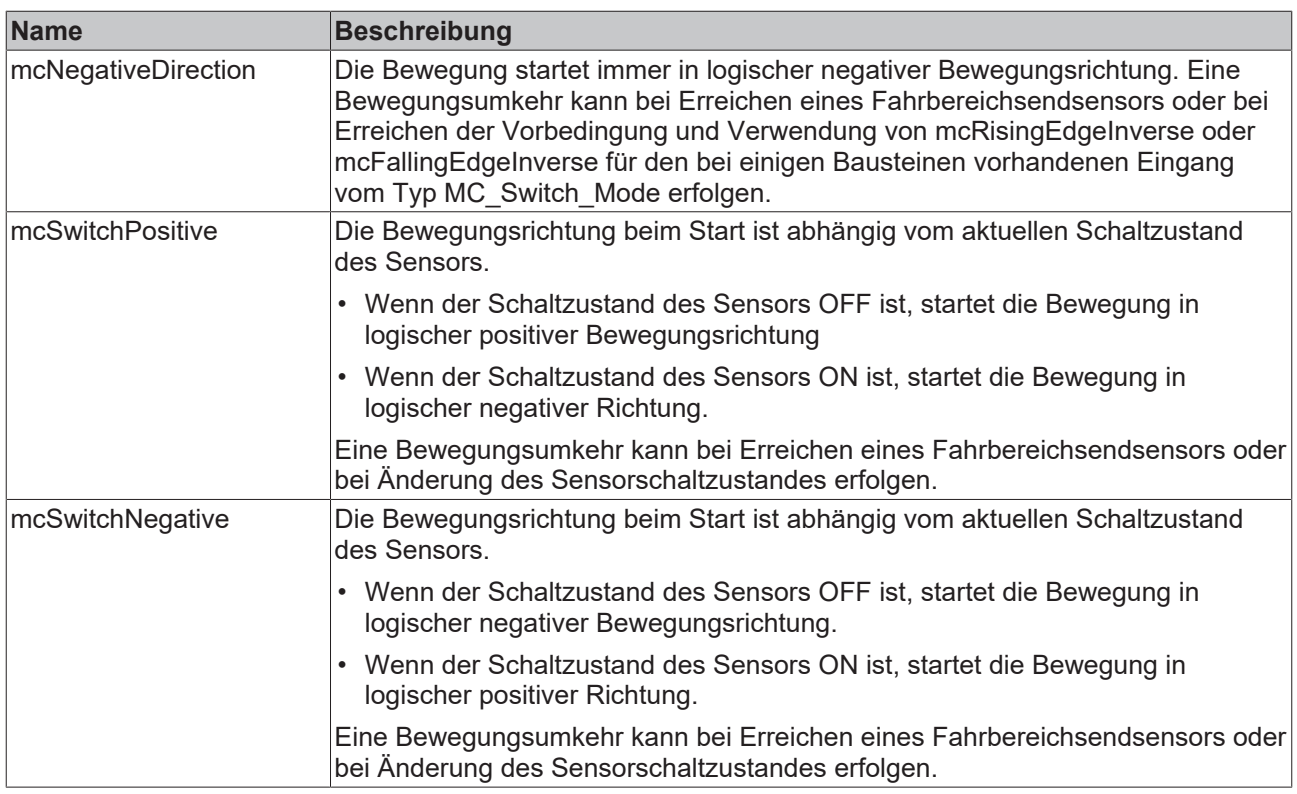

### <span id="page-47-0"></span>**4.1.3 MC\_Ref\_Signal\_Ref**

```
TYPE MC_Ref_Signal_Ref :
STRUCT
SignalSource : E SignalSource := SignalSource Default;
TouchProbe : E TouchProbe := PlcEvent;
Level : BOOL;
END_STRUCT
END_TYPE
```
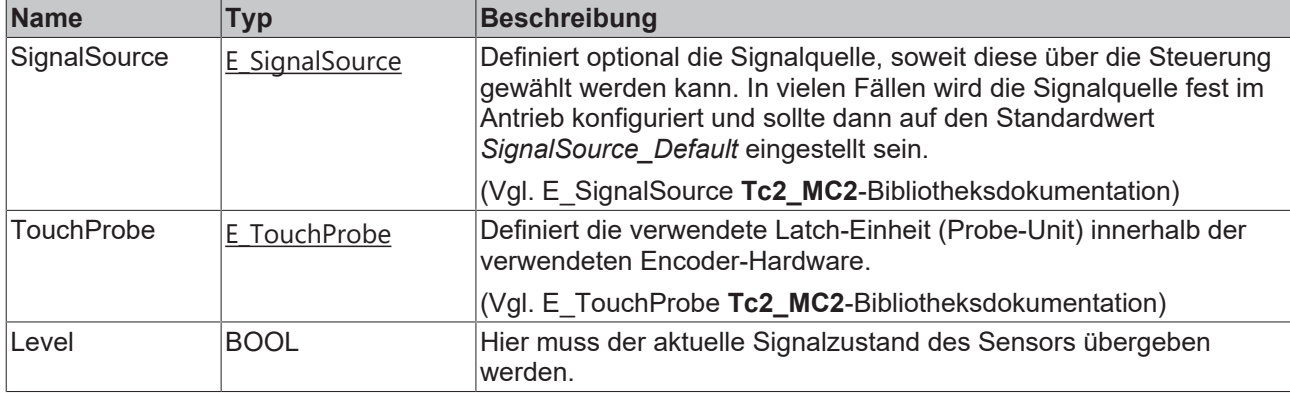

### <span id="page-47-1"></span>**4.1.4 MC\_Switch\_Mode**

```
TYPE MC Switch Mode :
(\text{mcOn} := 1,
\text{modf} := 2,
    mcRisingEdge          := 3,
mcFallingEdge := 4,
mcEdgeSwitchPositive := 5,
mcEdgeSwitchNegative := 6,
mcRisingEdgeInverse := 11,
    mcFallingEdgeInverse  := 12
) UDINT;
.<br>END_TYPE
```
Bedingung für das Sensorsignal, um die Step-Funktion zu beenden.

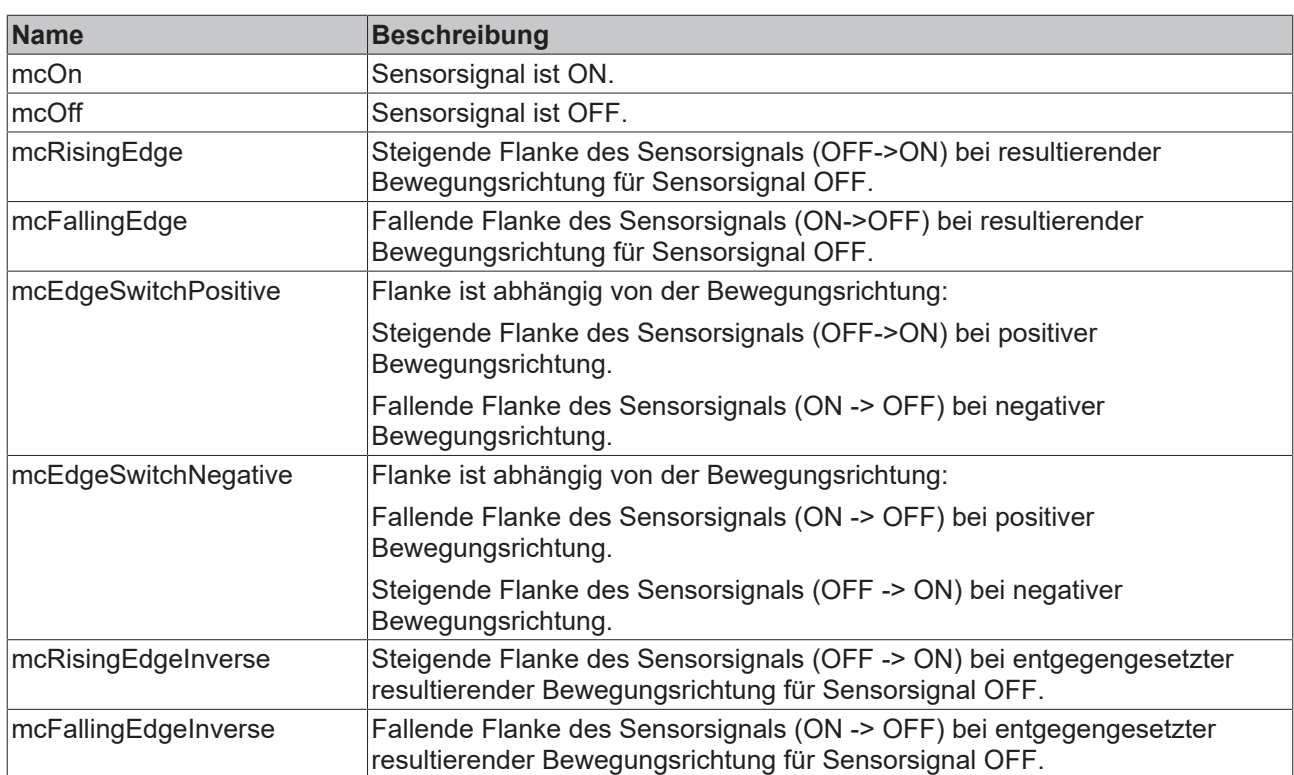

### <span id="page-48-0"></span>**4.1.5 ST\_Home\_Options**

```
TYPE MC_Home_Options :
STRUCT
END_STRUCT
END_TYPE
```
### <span id="page-48-1"></span>**4.1.6 ST\_Home\_Options2**

```
TYPE MC Home Options2 :
STRUCT
        DisableDriveAccess : BOOL;
END STRUCT
END_TYPE
```
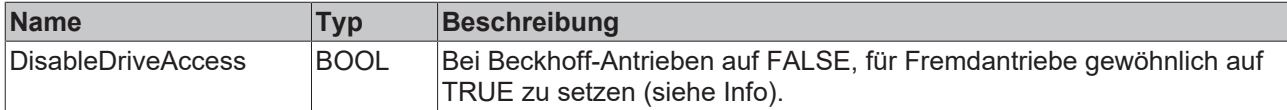

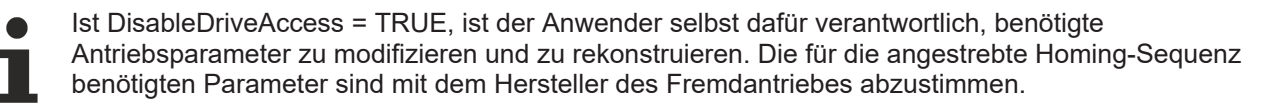

## <span id="page-48-2"></span>**4.1.7 ST\_Home\_Options3**

```
TYPE MC Home Options3 :
STRUCT
       DisableDriveAccess  : BOOL;
        InstantLagReduction : BOOL;
END_STRUCT
END_TYPE
```
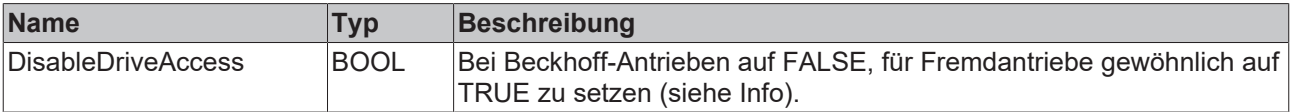

| Name                | Typ         | Beschreibung                                                                                                    |
|---------------------|-------------|----------------------------------------------------------------------------------------------------|
| InstantLagReduction | <b>BOOL</b> | Beim Referenzieren auf einen mechanischen Festanschlag tritt durch<br>den plötzlichen Stop ein Schleppabstand in der NC-Achse auf, der im<br>weiteren Verlauf mit den parametrierten Dynamikwerten abgebaut<br>wird. Dieses kann beim Beobachten des Ablaufes zu einer<br>vermeintlichen Verzögerung führen, ist aber speziell bei "weichen"<br>Festanschlägen sinnvoll. Durch Setzen dieses Flags erfolgt der<br>Abbau des Schleppabstandes sprunghaft. |

 $\bullet$ 

Ist DisableDriveAccess = TRUE, ist der Anwender selbst dafür verantwortlich, benötigte Antriebsparameter zu modifizieren und zu rekonstruieren. Die für die angestrebte Homing-Sequenz benötigten Parameter sind mit dem Hersteller des Fremdantriebes abzustimmen.

### <span id="page-49-0"></span>**4.1.8 ST\_Home\_Options4**

```
TYPE MC_Home_Options4 :
STRUCT
   DisableDriveAccess : BOOL;
       EnableLagErrorDetection : BOOL;
END_STRUCT
END_TYPE
```
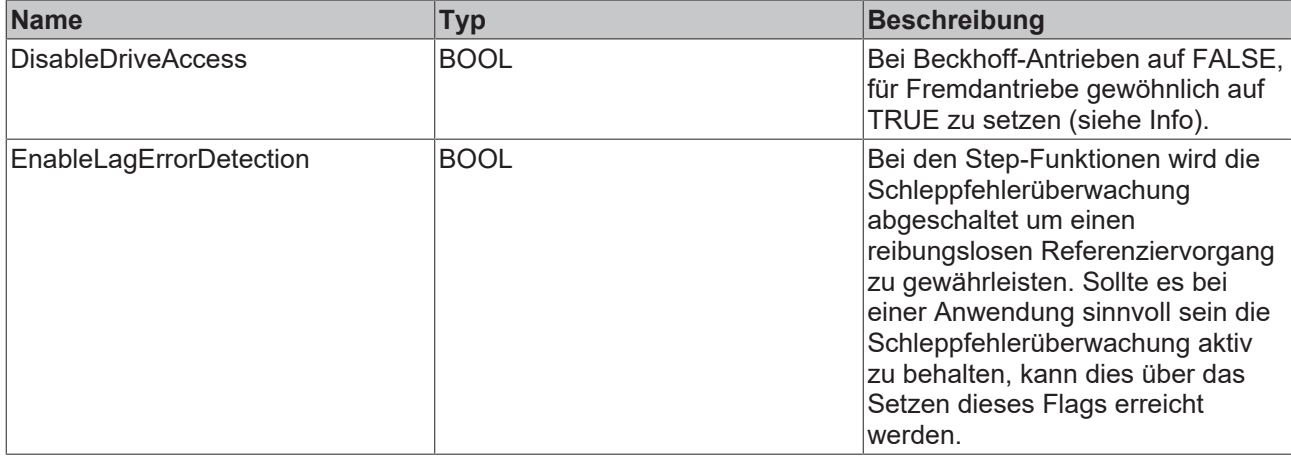

Ist DisableDriveAccess = TRUE, ist der Anwender selbst dafür verantwortlich, benötigte Antriebsparameter zu modifizieren und zu rekonstruieren. Die für die angestrebte Homing-Sequenz benötigten Parameter sind mit dem Hersteller des Fremdantriebes abzustimmen.

## <span id="page-49-2"></span><span id="page-49-1"></span>**4.2 Parameter**

### **4.2.1 MC\_HomingParameter**

```
TYPE MC HomingParameter :
STRUCT
       Stored  : BOOL;
Nc : MC HomingParameterNcGeneral;
Drive : MC HomingParameterDriveGeneral;
END_STRUCT
END_TYPE
```
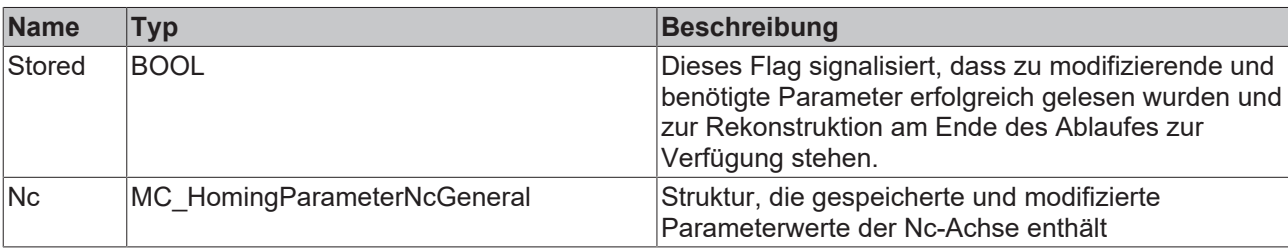

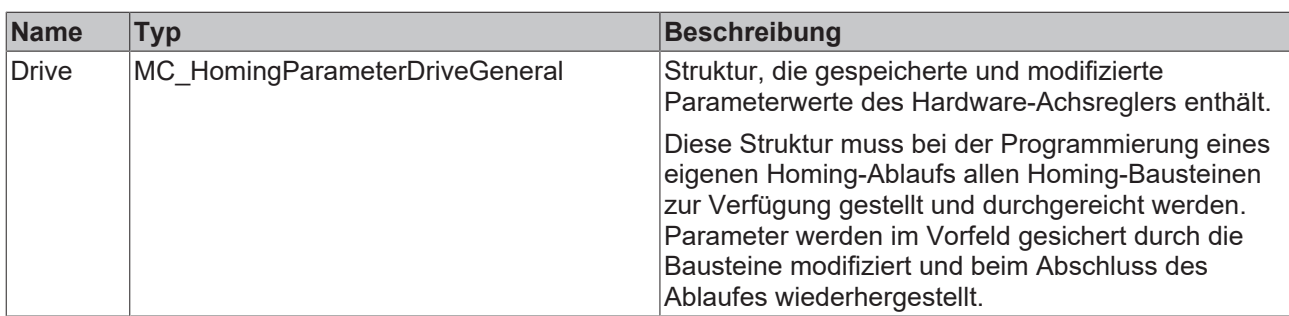

### <span id="page-50-0"></span>**4.2.2 MC\_HomingParameterCtrlMode**

TYPE MC HomingParameterCtrlMode :

(

 HOMINGPARAMETERCTRLMODE\_READ, HOMINGPARAMETERCTRLMODE\_PREPARE,

HOMINGPARAMETERCTRLMODE\_RESTORE

) UDINT;

END\_TYPE

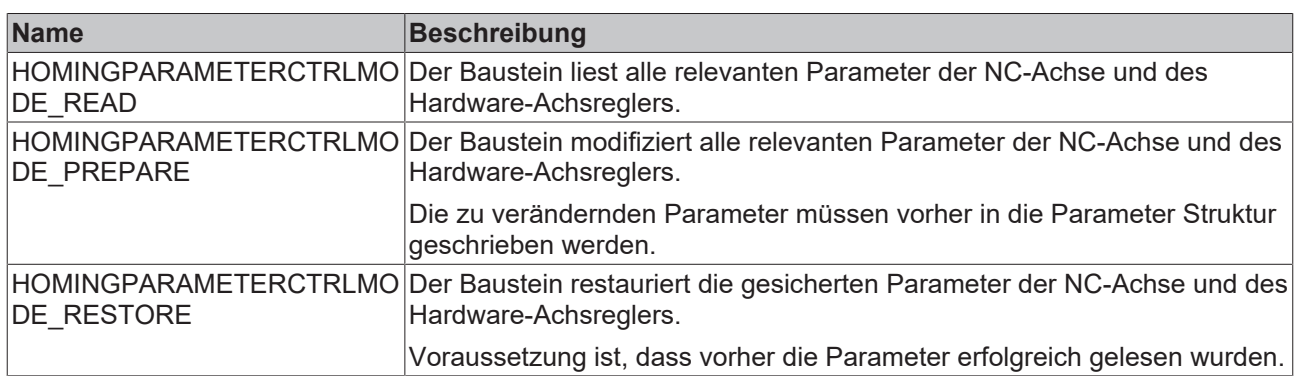

### <span id="page-50-1"></span>**4.2.3 MC\_HomingParameterDrive**

```
TYPE MC HomingParameterDrive :
STRUCT
    TorqueMaxBipolar  : LREAL;
    TorqueMaxPositive : LREAL;
       TorqueMaxNegative : LREAL;
END STRUCT
END_TYPE
```
**Name Beschreibung Beschreibung** TorqueMaxBipolar LREAL Bipolarer Drehmoment Grenzwert TorqueMaxPositive LREAL Drehmomentgrenzwert in logisch positiver Bewegungsrichtung

### <span id="page-50-2"></span>**4.2.4 MC\_HomingParameterDriveGeneral**

STRUCT

```
Stored : MC HomingParameterDrive;
   Actual : MC HomingParameterDrive;
END_STRUCT
END_TYPE
```
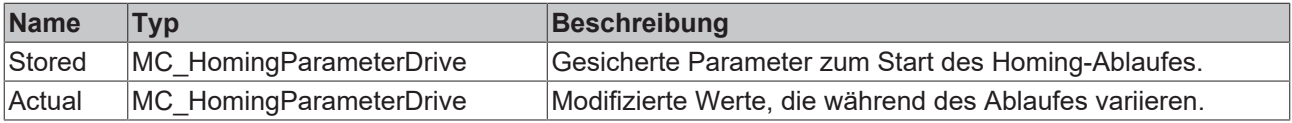

TorqueMaxNegative |LREAL |Drehmomentgrenzwert in logisch

negativer Bewegungsrichtung

### <span id="page-51-0"></span>**4.2.5 MC\_HomingParameterNc**

```
TYPE MC_HomingParameterNc :
STRUCT
       EnableSoftEndMinControl : BOOL;
```

```
    EnableSoftEndMaxControl : BOOL;
EnablePosDiffControl : BOOL;
EnableVeloDiffControl : BOOL;
END_STRUCT
END_TYPE
```
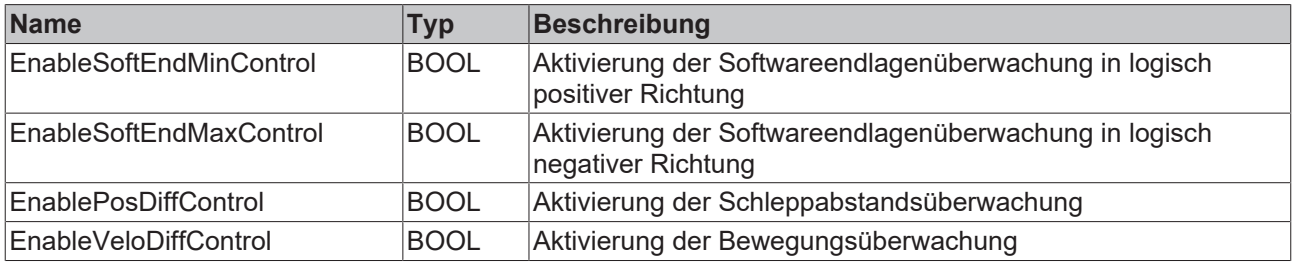

## <span id="page-51-1"></span>**4.2.6 MC\_HomingParameterNcGeneral**

STRUCT

```
Stored : MC HomingParameterNc;
   Actual : MC_HomingParameterNc;
END STRUCT
END_TYPE
```
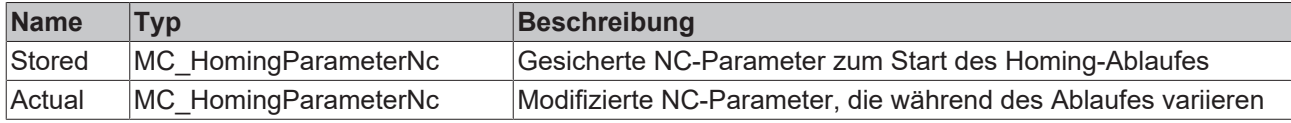

## <span id="page-52-0"></span>**5 Anhang**

## <span id="page-52-1"></span>**5.1 Beispiele**

### **"Home-On-Block"**

Das Beispiel führt ein Referenzieren einer AX5000-Achse gegen einen Festanschlag durch und kann sehr einfach für andere Antriebshardware abgeändert werden.

Download: [https://infosys.beckhoff.com/content/1031/TcPlcLib\\_Tc3\\_MC2\\_AdvancedHoming/Resources/](https://infosys.beckhoff.com/content/1031/TcPlcLib_Tc3_MC2_AdvancedHoming/Resources/12593057419.zip) [12593057419.zip](https://infosys.beckhoff.com/content/1031/TcPlcLib_Tc3_MC2_AdvancedHoming/Resources/12593057419.zip)

Mehr Informationen: **[www.beckhoff.com/te1000](https://www.beckhoff.com/te1000)**

Beckhoff Automation GmbH & Co. KG Hülshorstweg 20 33415 Verl **Deutschland** Telefon: +49 5246 9630 [info@beckhoff.com](mailto:info@beckhoff.de?subject=TE1000) [www.beckhoff.com](https://www.beckhoff.com)

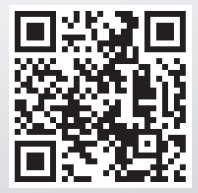